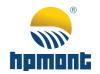

HD31 Series Aqua Inverter

# HD31 Series Aqua Inverter

**User Manual** 

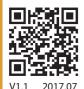

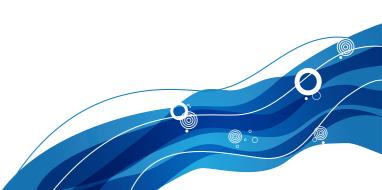

## **FOREWORD**

Thank you for purchasing HD31 series aqua inverter manufactured by Shenzhen Hpmont Technology Co., Ltd.

This User Manual describes how to use HD31 series inverters and their installation wiring, parameter setting, troubleshooting and daily maintenance etc.

Before using the product, please read through this User Manual carefully. In addition, please do not use this product until you have fully understood safety precautions.

#### Note:

- Preserve this Manual for future.
- Due to product upgrade or specification change, and for the purpose of improving convenience and accuracy of this manual, this manual's contents may be modified.
- If you need the User Manual due to damage, loss or other reasons, please contact
  the regional distributor of our company or directly contact our company Technical
  Service Center.
- For the first time using, the user should carefully read this manual.
- If you still have some problems during use, please contact our company Technical Service Center.
- Email address: overseas\_1@hpmont.com

# **Connection with peripheral devices**

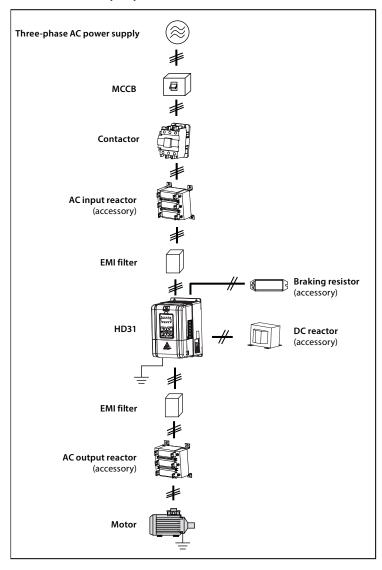

# **Version and Revision Records**

The version information is on top of the backbone and the bottom left of the cover.

Time: 2017/07

# Version: V1.1

| Revised chapter | Revised contents                                                                                                    |  |
|-----------------|----------------------------------------------------------------------------------------------------|--|
|                 | New model: HD31-4T2P2P, HD31-4T3P7P                                                                                                    |  |
|                 | <ul> <li>Refer to 2.3 Rated Value, 4.2.1 Wiring specifications of input and output, 9.3 Braking<br/>Resistor and Braking Unit for details</li> </ul>                                                 |  |
|                 | Modify the input and output lines, see 4.2.1                                                                                                    |  |
|                 | New content: 4.2.2 Power terminal lug.                                                                                                    |  |
|                 | Add adjustment in switching from variable frequency to power frequeny, see 7.2                                                                                                    |  |
|                 | Add fault: E00.37 (Input wrong phase), see Chapter 8                                                                                                    |  |
| Chapter 6       | Change the pressure unit to: kg/cm²                                                                                                    |  |
| Appendix A      | <ul> <li>Concrete parameter: P00.05, P02.01, P02.04, P02.06, P02.08, P02.10, P02.12, P02.14, P02.16,<br/>P02.18, P02.20, P02.22, P02.24, P02.26, P04.00, P04.02</li> </ul>                           |  |
|                 | Add d00.42 (Set water supply pressure), d00.43 (Actual water supply pressure)                                                                                                    |  |
|                 | Add F00.04 (Extension card selection)                                                                                                    |  |
|                 | F15.00 – F15.08 (DI function) add: 54 Clear fault records                                                                                                    |  |
|                 | F18.02 – F18.13 (Set parameter of run/stop status) modify:                                                                                                    |  |
|                 | Add: 35 (Content water supply pressure setting), 36(Actula feedback pressure)                                                                                                    |  |
|                 | • F18.04, F18.12, F18.13 modify default                                                                                                    |  |
|                 | P00.07 (Dormancy enable) add: 3 (No flow dormancy 1), 4 (No flow dormancy 2)                                                                                                    |  |
|                 | Modify defination of P00.13, P00.14                                                                                                    |  |
|                 | <ul> <li>Add P00.23 – P00.30 ((no-flow power function), P00.31 – P00.38 (function of switching from<br/>variable frequency to power frequency), P00.39 – P00.50 (pump contactor function)</li> </ul> |  |
|                 | P02.28 (Proportional gain of pressure closed-loop) modify default and range: 0.00 – 10.00 [0.01]                                                                                                    |  |
|                 | Add P02.35 (Digital setting for saving selection when power failure)                                                                                                    |  |
|                 | Add P05.03 – P05.04 (pressure sensor function), P05.05 (Water supply method)                                                                                                    |  |

# **CONTENTS**

| Chapter 1 Safety Information and Precautions      | I  |
|---------------------------------------------------|----|
| 1.1 Safety Definition                             | 1  |
| 1.2 About Motor and Load                          | 1  |
| 1.3 About HD31                                    | 2  |
| Chapter 2 Product Information                     | 5  |
| 2.1 Model                                         | 5  |
| 2.2 Nameplate                                     | 5  |
| 2.3 Rated Value                                   | 6  |
| 2.4 Technical Data                                | 6  |
| 2.5 Parts of Inverter                             | 8  |
| Chapter 3 Machenical Installation                 | 9  |
| 3.1 Precautions                                   | 9  |
| 3.2 Installation Site Requirement                 | 9  |
| 3.3 Installation Direction and Space Requirements | 10 |
| 3.4 Dimensions and Weight                         | 11 |
| 3.5 Install and Dismantle Keypad                  | 12 |
| 3.6 Dismantle Plastic Cover                       | 13 |
| Chapter 4 Electrical Installation                 | 15 |
| 4.1 Precautions                                   | 15 |
| 4.2 Peripheral Accessories Selection              | 15 |
| 4.2.1 Wiring specifications of input and output   | 15 |
| 4.2.2 Power terminal lug                          | 16 |
| 4.3 Main Circuit Terminals and Wiring             | 16 |
| 4.3.1 Supply and Motor Terminal                   | 17 |
| 4.3.2 Supply and Motor Connection                 | 18 |
| 4.4 Control Board and I/O Board                   | 19 |
| 4.4.1 Control Board Terminal                      | 20 |
| 4.4.2 I/O Board Terminal                          | 21 |
| 4.4.3 Modbus Communication Terminal               | 21 |
| 4.4.4 Jumper                                      | 22 |
| Chapter 5 Keypad                                  | 23 |
| Chapter 6 Function Introduction                   | 25 |
| 6.1 Group d: Display Parameters                   | 26 |

| 6.1.1 d00: Status Display Parameters                       | 26 |
|------------------------------------------------------------|----|
| 6.2 Group F: General Parameters                            | 29 |
| 6.2.1 F00: Basic Parameters                                | 29 |
| 6.2.2 F01: Protection of Parameters                        | 32 |
| 6.2.3 F03: Acc / Dec Parameters                            | 33 |
| 6.2.4 F05: External Setting Curve Parameters               | 33 |
| 6.2.5 F08: Asynchronous Motor Parameters                   | 35 |
| 6.2.6 F09: V/f Control Parameters                          | 36 |
| 6.2.7 F15: Digital I/O Terminal Parameters                 | 38 |
| 6.2.8 F16: Analogue I/O Terminal Parameters                | 41 |
| 6.2.9 F17: SCI Communication Parameters                    | 43 |
| 6.2.10 F18: Display Control Parameters                     | 44 |
| 6.2.11 F19: Function-boost Parameters                      | 45 |
| 6.2.12 F20: Fault Protection Parameters                    | 47 |
| 6.2.13 F23: PWM Control Parameters                         | 50 |
| 6.3 Group P: Special Parameter for Multi-pump Water Supply | 51 |
| 6.3.1 P00: Water Supply Logic Parameter                    | 51 |
| 6.3.2 P01: Water Supply Pump Parameter                     | 56 |
| 6.3.3 PO2: Water Supply PID Parameter                      | 57 |
| 6.3.4 P03: Water Supply AIO Function Parameter             | 59 |
| 6.3.5 P04: Water Supply Fault Protection Parameter         | 61 |
| 6.3.6 P05: Water Supply Time Parameter                     | 61 |
| Chapter 7 Application Reference                            | 63 |
| 7.1 Take one-to-six inverter as an example                 |    |
| 7.2 Debugging for Switching between VF and IF              | 66 |
| Chapter 8 Troubleshooting                                  | 67 |
| Chapter 9 Accessories                                      | 71 |
| 9.1 Keypad Installation Assembly                           | 71 |
| 9.2 Reactor Selection                                      | 71 |
| 9.3 Braking Resistor and Braking Unit                      | 72 |
| Appendix A Parameters                                      | 73 |

| 1 | Safety Information and Precautions |
|---|------------------------------------|
| 2 | Product Information                |
| 3 | Machenical Installation            |
| 4 | Electrical Installation            |
| 5 | Keypad                             |

**Function Introduction** 

**Application Reference** 

Troubleshooting

Accessories

**Parameters** 

# **Chapter 1 Safety Information and Precautions**

# 1.1 Safety Definition

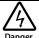

Danger: A Danger contains information which is critical for avoiding safety hazard.

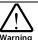

**Warning:** A Warning contains information which is essential for avoiding a risk of damage to products or other equipments.

Note

Note: A Note contains information which helps to ensure correct operation of the product.

## 1.2 About Motor and Load

#### Compared to the industrial frequency running

The HD31 series inverters are voltage-type frequency inverters and their output is PWM wave with certain harmonic wave. Therefore, the temperature, noise and vibration of the motor will be a little higher than that at industrial frequency running.

#### Constant torque at low-speed running

When HD31 drives a standard motor at low-speed running for a long time, the output torque ratings will become worse due to the motor cooling is less effective. In that case, we suggest that you should choose variable frequency motor.

#### Thermal protection of motor

When choose the adaptive motor, HD31 can effectively implement thermal protection of motor. Otherwise it must adjust the motor protection parameters or other protection measures to ensure that the motor is at a safe and reliable running.

#### Running above the rated frequency of motor

If the motor runs exceeding its rated frequency, the noise will increase. Pay attention to the motor vibration as well as ensure the motor bearings and mechanical devices to meet the requirement of running speed range.

#### Lubrication of mechanical devices

At long time low-speed running, provide periodical lubrication maintenance for the mechanical devices such as gear box and geared motor etc. to make sure the drive results meet the site need.

#### Mechanical resonance point of load

Set the skip frequency (F05.17 - F05.19) to avoid the load device or the motor mechanical resonance point.

#### Start and stop HD31

User should use the control terminal to start and stop HD31.

It is strictly forbidden to use contactor or other switches on the input side of HD31 to start and stop directly, or it will damage the device.

#### Check the insulation of the motor

For the first time using of the motor or after long time storage, it needs checking the insulation of the motor. Worse insulation can cause damage to HD31.

#### Note:

Use a 500V Mega-Ohm-Meter to test and the insulation resistance must be higher than 5Mohm.

#### Load and negative torque

For the occasion to boost load and the like, negative torque often occurs. Consider setting proper parameters of the braking unit if HD31 is prone to overcurrent or overvoltage fault trip.

#### Requirement for leakage current protector RCD

Since the device generates high leakage current which goes through the protective grounding conductor, please install B type leakage current protector RCD on one side of the power supply.

For the selection of RCD, users need to consider the possible problems of ground leakage current in both transient status and steady status at start and during running. It is recommended to choose either special RCD that can suppress the higher harmonics, or general RCD that has more aftercurrent.

#### Warning for ground mass leakage current

The device generates mass leakage current, so users need to confirm the reliable grounding before connect to the power supply. The grounding should comply with the local relative IEC standard.

### 1.3 About HD31

#### No capacitor or varistor on the output side

Since HD31 output is PWM wave, it is strictly forbidden to connect capacitor for improving the power factor or varistor for lightning protection to the output terminals so as to avoid HD31 fault trip or component damage.

#### Contactors and circuit breakers connected to the output of HD31

If circuit breaker or contactor needs to be connected between HD31 and the motor, be sure to operate these circuit breakers or contactor when HD31 has no output, so as to avoid any damage to HD31.

#### Running voltage

HD31 is prohibited to be used beyond the specified range of running voltage. If needed, please use suitable voltage regulation device to change the voltage.

#### Capacitor energy storage

When the AC power supply is cut off, capacitor of HD31 sustains deadly power for a while. So to disassemble HD31 that is powered, please cut off the AC power supply for more than 10 minutes, confirm the internal charge indicator is off and the voltage between (+) and (-) of the main circuit terminals is below 36V.

Generally, the internal circuit enables the capacitor to discharge. However, the discharging may fail in some exceptions. In these cases, users need to consult Hpmont or our regional distributor.

#### Lightning surge protection

HD31 internal design has lightning surge overcurrent protection circuit, and has certain self-protection capacity against the lightning.

#### Altitude and derating

In area where altitude exceeds 1000 meters, HD31 should be derating since the heatsink efficiency will be reduced because of the tenuous air.

The rated value of output current derates by 1% for each 100m increase of the altitude. I.e. for the altitude of 4000m, derated rate is 30% for rated current of HD31. Figure 1–1 is the derating curve of rated current and the altitude.

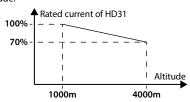

Figure 1-1 Derating curve of rated current and altitude

# **Chapter 2 Product Information**

#### 2.1 Model

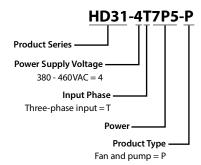

# 2.2 Nameplate

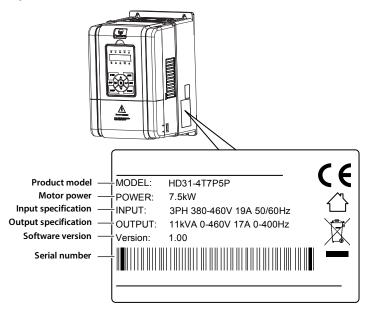

## 2.3 Rated Value

Refer to section 3.4 Dimensions and Weight (on page 11) for size information.

| Model       | Motor<br>(kW) | Rated Capacity<br>(kVA) | Rated Input<br>Current (A) | Rated Output<br>Current (A) | Size |
|-------------|---------------|-------------------------|----------------------------|-----------------------------|------|
| HD31-4T2P2P | 2.2           | 3.4                     | 7.3                        | 5.1                         | F2   |
| HD31-4T3P7P | 3.7           | 5.9                     | 11.9                       | 9.0                         | F2   |
| HD31-4T5P5P | 5.5           | 8.5                     | 15                         | 13                          | F2   |
| HD31-4T7P5P | 7.5           | 11                      | 19                         | 17                          | F2   |
| HD31-4T011P | 11            | 16                      | 28                         | 25                          | F3   |
| HD31-4T015P | 15            | 21                      | 35                         | 32                          | F3   |
| HD31-4T018P | 18.5          | 24                      | 39                         | 37                          | F4   |
| HD31-4T022P | 22            | 30                      | 47                         | 45                          | F4   |
| HD31-4T030P | 30            | 39                      | 62                         | 60                          | F5   |
| HD31-4T037P | 37            | 49                      | 77                         | 75                          | F5   |
| HD31-4T045P | 45            | 59                      | 92                         | 90                          | F6   |
| HD31-4T055P | 55            | 72                      | 113                        | 110                         | F6   |
| HD31-4T075P | 75            | 100                     | 156                        | 152                         | F6   |
| HD31-4T090P | 90            | 116                     | 180                        | 176                         | F7   |
| HD31-4T110P | 110           | 138                     | 214                        | 210                         | F7   |
| HD31-4T132P | 132           | 167                     | 256                        | 253                         | F7   |

# 2.4 Technical Data

| Electrical                                       |                                                                                                    |  |
|--------------------------------------------------|----------------------------------------------------------------------------------------------------|--|
| Input voltage                                    | Three-phase: 380 - 460V, 50/60Hz Fluctuating within ± 10%, imbalance rate < 3%                                                     |  |
| Input frequency                                  | 50/60Hz ± 5%                                                                                                    |  |
| Output voltage                                   | 0 - input voltage                                                                                                    |  |
| Output frequency                                 | 0 - 400.00Hz                                                                                                    |  |
| Performance                                      |                                                                                                    |  |
| Control mode                                     | V/f, SVC                                                                                                    |  |
| Max. current                                     | 120% rated output current for 5 minutes; 135% rated output current for 35 seconds                                                  |  |
| Running command Keypad; Terminals; Communication |                                                                                                    |  |
| Speed setting                                    | Digital; Analogue; Communication                                                                                                   |  |
| Speed resulotion                                 | Digital setting: 0.01Hz Analogue setting: 0.1% × max-frequency                                                                     |  |
| SVC                                              | Speed control accuracy: ± 0.5% Speed control range: 1:100 Torque control response: < 200ms Start torque: 180% rated torque / 0.5Hz |  |
| Torque control accuracy                          | ±5%                                                                                                    |  |

| Protection Functions                         |                                                                                                    |  |  |  |
|----------------------------------------------|----------------------------------------------------------------------------------------------------|--|--|--|
| Stall overvoltage                            | Bus voltage can auto-control against overvoltage fault                                                                                                    |  |  |  |
| Auto-limit current protection                | Output current can auto-limit against overcurrent fault                                                                                                    |  |  |  |
| Overload pre-alarm and alarm                 | Overload early pre-alarm and protect                                                                                                    |  |  |  |
| Load loss protection                         | Load loss alarm function                                                                                                    |  |  |  |
| Input / Output voltage phase loss protection | Input / Output voltage phase loss auto-detect and alarm function                                                                                                    |  |  |  |
| Braking fault protection                     | Braking detection and alarming function                                                                                                    |  |  |  |
| PID commands and feedback loss detection     | PID can auto-identify whether loss the setting and feedback or the alarm function                                                                                                    |  |  |  |
| Power output grounding fault protection      | Power output grounding fault protection is enabled                                                                                                    |  |  |  |
| Power output short circuit protection        | Power output short circuit protection is enabled                                                                                                    |  |  |  |
| Input / Outpot                               |                                                                                                    |  |  |  |
| Analogue power supply                        | +10V, max. current 100mA                                                                                                    |  |  |  |
| Digital power supply                         | +24V, max. current 200mA                                                                                                    |  |  |  |
| Analogue input                               | Al1 (control board): voltage 0 - 10V Al2 (control board): -10 - +10V/0 - 20mA (selectable voltage/current) Al3, Al4 (I/O board): -10 - +10V/0 - 20mA (selectable voltage/current)                                                                   |  |  |  |
| Analogue output                              | AO1, AO2: 0 - 10V/0 - 20mA (selectable voltage/current)                                                                                                    |  |  |  |
| Digital input                                | DI1 - DI6 (control board); DI7 - DI9 (I/O board) DI6 can be selectable for high-frequency input                                                                                                    |  |  |  |
| Digital output                               | DO1, DO2 DO2 can be selectable for high-frequency output                                                                                                    |  |  |  |
| Relay output                                 | R1A/R1B/R1C(control board), R2A/R2C - R10A/R10C(I/O board) Contact rating: 250VAC/3A or 30VDC/1A                                                                                                    |  |  |  |
| Keypad                                       |                                                                                                    |  |  |  |
| LED display                                  | Five LEDs display, 5 unit indicators, 5 status indicators  Setting frequency, output frequency, output voltage, output current, motor speed, output torque, switching value terminal, status parameter, programm menu parameter and fault code etc. |  |  |  |
| LCD display                                  | Optional [HD-LCD], display contents in Chinese or English                                                                                                    |  |  |  |
| Parameter copy                               | Both LED and LCD keypad can achieve quick parameter copy                                                                                                    |  |  |  |
| Communication                                |                                                                                                    |  |  |  |
| SCI communication                            | RS-485 interface; Terminal                                                                                                    |  |  |  |

| Environment          |                                                                                                    |  |  |
|----------------------|----------------------------------------------------------------------------------------------------|--|--|
|                      | -10 - +40 $^{\circ}$ C, max. 50 $^{\circ}$ C, air temperature fluctuation is less than 0.5 $^{\circ}$ C/min                                               |  |  |
| Running temperature  | The derating value of the output current of HD31 shall be 2% for each degree centigrade above 40 $^{\circ}C$ . Max. allowed temperature is 50 $^{\circ}C$ |  |  |
| Storage temperature  | -40 - +70℃                                                                                                    |  |  |
| Location for use     | Indoor, preventing from direct sunlight, no dust, corrosive, flammable gases, oil mist, water vaper, dripping or salt etc.                                |  |  |
| Altitude             | Less than 1000 meters, otherwise should be derating use                                                                                                   |  |  |
| Humidity             | Less than 95%RH, non-condensing                                                                                                    |  |  |
| Vibration Resistance | It is 3.5m/s² in 2 - 9Hz, it is 10m/s² (IEC60721-3-3) in 9 - 200Hz                                                                                        |  |  |
| Protection class     | IP20                                                                                                    |  |  |
| Pollution level      | Level 2 (Dry, non conducting dust pollution)                                                                                                    |  |  |
| Accessories          |                                                                                                    |  |  |
|                      | PROFIBUS option [HDFB-PROFIBUS-DP]                                                                                                    |  |  |
| Bus communication    | DeviceNet option [HDFB-DeviceNet]                                                                                                    |  |  |
|                      | CAN option [HDFB-CAN]                                                                                                    |  |  |
|                      | LCD keypad (HD-LCD)                                                                                                    |  |  |
| About keypad         | Mounting base to keypad (HD-KMB)                                                                                                    |  |  |
|                      | 1m/2m/3m/6m extension cable to keypad (HD-CAB-1M/2M/3M/6M)                                                                                                |  |  |
| Power units          | Dynamic braking unit [HDBU]                                                                                                    |  |  |

# 2.5 Parts of Inverter

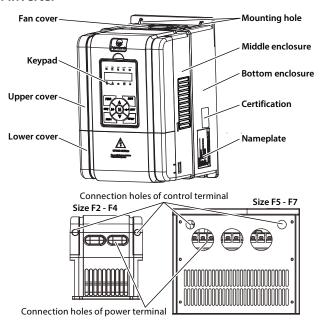

# **Chapter 3 Machenical Installation**

#### 3.1 Precautions

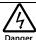

- Do not install if HD31 is incomplete or impaired.
- When conveying HD31, please employ suitable tools according to its weight. Avoid scratch to the product. Be careful: rollover and drop may cause hurt.
- Make sure that HD31 is far from explosive and flammable things.
- Do not do wiring operation until power supply is cut off for more than 10 minutes, the internal charge indicator of HD31 is off and the voltage between (+) and (-) of the main circuit terminals is below 36V.

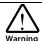

- It is required not only carry the keypad and the cover but also bottom enclosure of HD31.
- · Do not let wires, screws or residues fall into HD31 when installing.

## 3.2 Installation Site Requirement

#### Ensure the installation site meets the following requirements:

- · Do not install at direct sunlight, moisture, water droplet location;
- Do not install at flammable, explosive, corrosive gas and liquid location;
- Do not install at oily dust, fiber and metal powder location;
- Be vertical installed on fire-retardant material with a strong support;
- Make sure adequate cooling space for HD31 so as to keep ambient temperature between - 10 - + 40°C;
- Install at where the vibration is 3.5m/s<sup>2</sup> in 2 9Hz, 10m/s<sup>2</sup> in 9 200Hz (IEC60721-3-3);
- Install at where the humidity is less than 95%RH and non-condensing location;
- Protection level of HD31 is IP20 and pollution level is 2 (Dry, non-conducting dust pollution).

#### Note:

- 1. It needs derating use if running temperature exceeds 40  $^{\circ}$ C. The derating value of the output current of HD31 shall be 2% for each degree centigrade. Max. allowed temperature is 50  $^{\circ}$ C.
- 2. Keep ambient temperature between -10 +40  $\mathcal{C}$ . It can improve the running performance if install at location with good ventilation or cooling devices.

# 3.3 Installation Direction and Space Requirements

To achieve good cooling efficiency, install the inverter perpendicularly and always provide the following space to allow normal heat dissipation. The requirements on mounting space and clearance are shown in Table 3-1.

Table 3-1 Installation space

| HD31 power         | 5.5 - 75kW | 90 - 132kW |
|--------------------|------------|------------|
| A (left and right) | ≥50mm      | ≥150mm     |
| B (up and down)    | ≥100mm     | ≥350mm     |
| C (upper vent)     | ≥50mm      | ≥100mm     |
| D (lower vent)     | ≥50mm      | ≥100mm     |

When one inverter is mounted on top of another, an air flow diverting plate should be fixed between them. Just as shown in Table 3-2.

Table 3-2 Installation of several inverters

| HD31 power | 5.5 - 75kW | 90 - 132kW |
|------------|------------|------------|
| A          | ≥50mm      | ≥100mm     |
| В          | ≥50mm      | ≥100mm     |
| С          | ≥50mm      | ≥100mm     |
| a          | ≥50mm      | ≥100mm     |
| b          | ≥50mm      | ≥100mm     |
| С          | ≥50mm      | ≥100mm     |

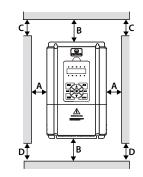

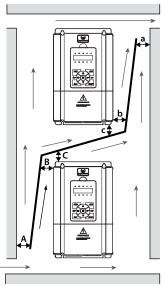

# 3.4 Dimensions and Weight

The dimensions and weight of HD31 are as shown in Table 3-3.

For the corresponding model of the mounting size, refer to section 2.3 Rated Value, on page 6.

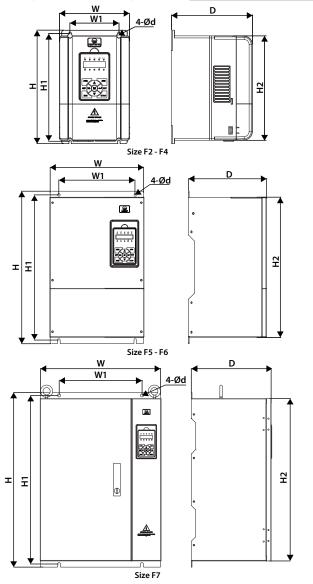

| Table 3-3 He 31 difficults and weight |                |     |     |                    |     |     |    |      |
|---------------------------------------|----------------|-----|-----|--------------------|-----|-----|----|------|
| Size                                  | Dimension (mm) |     |     | Mounting size (mm) |     |     |    | GW   |
|                                       | w              | Н   | D   | W1                 | H1  | H2  | d  | (kg) |
| F2                                    | 165            | 266 | 190 | 115                | 253 | 245 | 5  | 4.4  |
| F3                                    | 200            | 299 | 210 | 146                | 286 | 280 | 5  | 5.8  |
| F4                                    | 235            | 353 | 222 | 167                | 337 | 330 | 7  | 8.2  |
| F5                                    | 290            | 469 | 240 | 235                | 445 | 430 | 8  | 20.4 |
| F6                                    | 380            | 598 | 290 | 260                | 576 | 550 | 10 | 48   |
| F7                                    | 500            | 721 | 330 | 343                | 696 | 670 | 12 | 80   |

Table 3-3 HD31 dimensions and weight

# 3.5 Install and Dismantle Keypad

According to the direction of Figure 3–1, press the keypad until hear a "click" sound.

Do not install the keypad from other directions or it will cause poor contact.

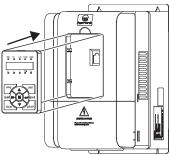

Figure 3-1 Install keypad

There are two steps in Figure 3–2.

First, press the hook of the keypad according to direction 1. Second, take out of the keypad according to direction 2.

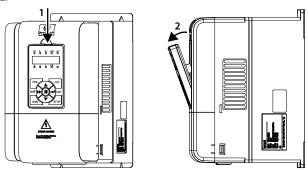

Figure 3-2 Dismantle keypad

## 3.6 Dismantle Plastic Cover

The upper cover and lower cover of HD31 are removable. The dismantle steps are shown as Figure 3–3. Before removing the upper cover, please take away the keypad.

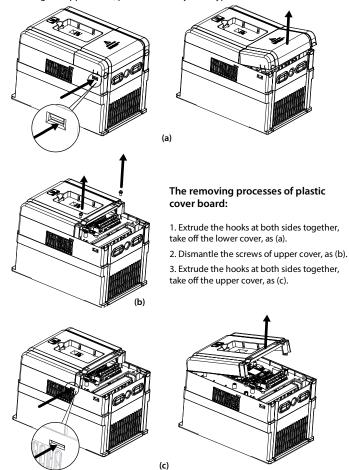

Figure 3-3 Dismantle the plastic cover

# **Chapter 4 Electrical Installation**

#### 4.1 Precautions

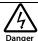

- · Only qualified electrical engineer can perform wiring job.
- Only when the power supply switch is completely off can you do the wiring job.
- You can't open the inverter cover to do wiring operation until the power is cut-off 10 minutes later. Do not wire or detach the inverter internal devices at power-on situation.
- Do not do wiring operation until the internal charge indicator of the inverter is off and the voltage between (+) and (-) of the main circuit terminals is below 36V.
- Check the wiring carefully before connecting emergency stop or safety circuit.
- The earth terminal PE of the inverters must be reliable earthing. It must use two separate earth wire due to the leakage current from the inverter to ground.
- It must use Type B mode when utilize earth leakage protection devices(ELCB/RCD).
- Do not touch the wire terminals of the inverter when it is live. The main circuit terminals is neither allowed
  connecting to the enclosure nor short-circuiting.

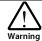

- Do not do dielectric strength test on the inverter.
- Do wiring connection of the braking resistor or the braking unit according to the wiring figure.
- · Make sure the terminals are fixed tightly.
- $\bullet\,$  Do not connect the AC supply cable to the output terminals U, V, W of the inverter.
- Do not connect the phase-shifting capacitors to the output circuit.
- Be sure the inverter has ceased output before switching motor or change-over switches.
- · The inverter DC bus terminals must not be short-circuited.

# 4.2 Peripheral Accessories Selection

## 4.2.1 Wiring specifications of input and output

The AC supply to HD31 must be installed with suitable protection against overload and short-circuits, i.e. MCCB (molded case circuit breaker) or equivalent device.

The recommended specification of MCCB, contactor & cables are shown as Table 4-2.

The size of ground wire should accord with the requirement in 4.3.5.4 of IEC61800-5-1, as shown in Table 4-1.

Table 4-1 Sectional area of ground protective conductor

| Sectional area S of phase conductor (power supply cable) while installing (mm²) | S ≤ 2.5 | 2.5 < S ≤ 16 | 16 < S ≤ 35 | S > 35 |
|---------------------------------------------------------------------------------|---------|--------------|-------------|--------|
| Min. sectional area Sp of relative protective conductor (ground cable) (mm²)    | 2.5     | S            | 16          | S/2    |

| Table 4-2 HD31 I/O wiring specification |      |           |             |             |              |      |  |
|-----------------------------------------|------|-----------|-------------|-------------|--------------|------|--|
|                                         | МССВ | Contactor | Power Cable | Motor Cable | Ground Cable | Size |  |
| Model                                   | (A)  | (A)       | (mm²)       | (mm²)       | (mm²)        |      |  |
| HD31-4T2P2P                             | 16   | 10        | 1.5         | 0.75        | 2.5          | F2   |  |
| HD31-4T3P7P                             | 16   | 10        | 2.5         | 1.5         | 2.5          | F2   |  |
| HD31-4T5P5P                             | 25   | 16        | 2.5         | 2.5         | 2.5          | F2   |  |
| HD31-4T7P5P                             | 32   | 25        | 4           | 4           | 4            | F2   |  |
| HD31-4T011P                             | 40   | 32        | 6           | 6           | 6            | F3   |  |
| HD31-4T015P                             | 63   | 40        | 10          | 10          | 10           | F3   |  |
| HD31-4T018P                             | 63   | 40        | 10          | 10          | 10           | F4   |  |
| HD31-4T022P                             | 100  | 63        | 16          | 16          | 16           | F4   |  |
| HD31-4T030P                             | 100  | 63        | 25          | 25          | 16           | F5   |  |
| HD31-4T037P                             | 125  | 100       | 35          | 35          | 16           | F5   |  |
| HD31-4T045P                             | 160  | 100       | 35          | 35          | 16           | F6   |  |
| HD31-4T055P                             | 200  | 125       | 35          | 35          | 16           | F6   |  |
| HD31-4T075P                             | 200  | 125       | 50          | 50          | 25           | F6   |  |
| HD31-4T090P                             | 250  | 160       | 95          | 70          | 50           | F7   |  |
| HD31-4T110P                             | 250  | 160       | 120         | 120         | 50           | F7   |  |

## 4.2.2 Power terminal lug

HD31-4T132P

Select the lug of power terminal according to the size of terminal, screw size and max. outer diameter of lug. Refer to Table 4-3.

120

50

F7

120

Take the round terminal as an example.

350

350

Table 4-3 Selection of power terminal lug

| Size | Screw size | Tightening torque (N. M) | Max. outer | diameter of lug d (mn | n) |
|------|------------|--------------------------|------------|-----------------------|----|
| F2   | M4         | 1.2 - 1.5                | 9.9        |                       |    |
| F3   | M5         | 2.5 - 3.0                | 12         |                       |    |
| F4   | M5         | 2.5 - 3.0                | 12         | $(\bigcirc)$          |    |
| F5   | M6         | 4.0 - 5.0                | 15.5       | 4                     | ↓d |
| F6   | M8         | 9.0 - 10.0               | 24         | V                     |    |
| F7   | M10        | 17.6 - 22.5              | 30         |                       |    |

# 4.3 Main Circuit Terminals and Wiring

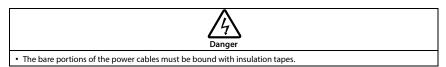

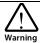

• Ensure that AC supply voltage is the same as rated input voltage of HD31.

## 4.3.1 Supply and Motor Terminal

Table 4-4 Supply and motor terminal description

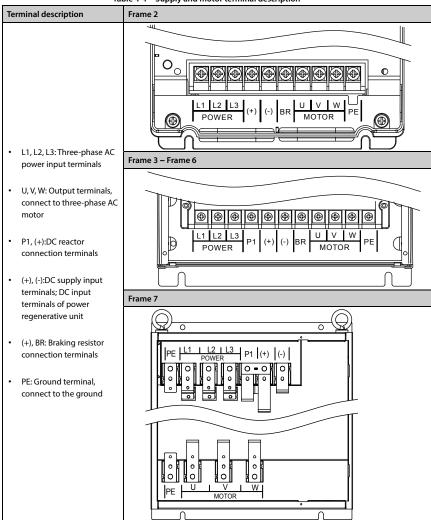

## 4.3.2 Supply and Motor Connection

During trial running, make sure HD31 runs forward when the forward command is enabled.

If not, switch any two of the output terminals (U/V/W) or modify parameter F00.17 to change the motor direction.

The supply and motor connection are shown as Figure 4–1.

Refer to section 4.2 Peripheral Accessories Selection (on page 15) for product options.

Refer to section 9.3 Braking Resistor and Braking (on page 72) for braking resistors and braking units.

Refer to section 9.2 Reactor Selection (on page 71) for AC reactors and DC reactors.

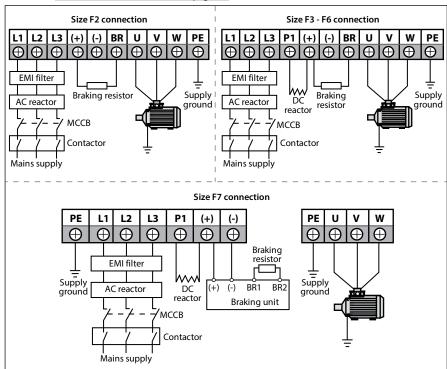

Figure 4-1 Supply and motor connection

## 4.4 Control Board and I/O Board

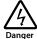

• The control circuit is basically isolated with the power circuit. Do not touch HD31 after it is powered.

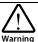

- If the control circuit is connected to the external devices with live touchable port, it should increase an additional isolating barrier to ensure that classification of external devices not be changed
- If connect the communication terminal of the control circuit to the PC, choose RS485/232 isolating converter which meets the safety requirement.
- Only connect the relay terminal to AC 220V voltage signal. Other control terminal are strictly forbiden for this
  connection.

HD31 includes control board and I/O board, as shown in Figure 4-2.

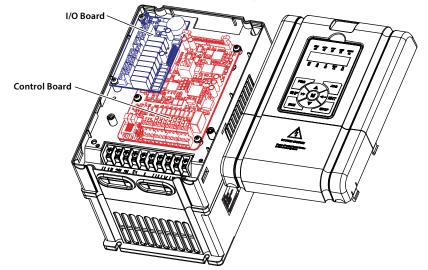

Figure 4-2 Control board and I/O board

## 4.4.1 Control Board Terminal

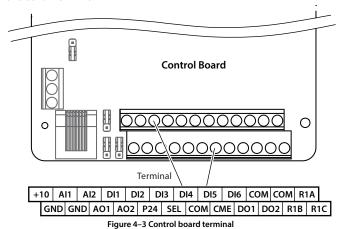

Table 4-5 Control board terminal description

| Terminal    |                               | Description                                                                                                    |
|-------------|-------------------------------|----------------------------------------------------------------------------------------------------|
| +10, GND    | Analogue power supply         | Analogue input use +10V power supply, max. output current is 100mA<br>GND is isolated to COM                                                                                                    |
| Al1, Al2    | Analogue input                | Al1 Input voltage: $0 - 10V$ (input impedance: $32k\Omega$ ) Al2 Input voltage: $-10 - +10V$ (input impedance: $32k\Omega$ ) Al2 Input current: $0 - 20mA$ (input impedance: $500\Omega$ )  • Al2 can be voltage / current selectable |
| AO1, AO2    | Analogue output               | Output voltage / current signal: 0 - 10V/0 - 20mA                                                                                                    |
| GND         | Analogue ground               | Programmable output                                                                                                    |
| DI1 - DI6   | Digital input                 | Programmable bipolar optional input signal Input voltage: $0$ - $30$ VDC DI1 - DI5 input impedance $4.7$ k $\Omega$ , DI6 input impedance $1.6$ k $\Omega$ • DI6 can be selectable for high-frequency input, max-frequency $50$ kHz   |
| P24, COM    | Digital power supply          | Analogue input use +24V power supply, max. output current is 200mA<br>COM is isolated to CME                                                                                                    |
| SEL         | Digital input common terminal | SEL and P24 are connected by default  • Disconnected SEL and P24 when use external power to drive DI                                                                                                    |
| DO1, CME    | Digital output                | Programmable optical-couple isolation, open collector output  • Output voltage: 0 - 30VDC, max-output current 50mA                                                                                                    |
| DO2, COM    | Digital output                | DO2 can be selectable for pulse frequency output, max. frequency 50kHz CME is isolated to COM, connected to COM by default     Disconnect CME and COM when they are isolating output                                                  |
| R1A/R1B/R1C | Relay output                  | Programmable output, contact rating: 250VAC/3A or 30VDC/1A • R1B, R1C: normally closed; R1A, R1C: normally open                                                                                                    |

## Note:

Limit the current within 3A if the relay terminal is to connect to AC 220V voltage signal.

#### 4.4.2 I/O Board Terminal

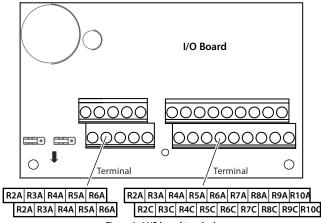

Figure 4–4 I/O board terminal

Table 4-6 I/O board terminal description

| Table 4 0 % Board terminal description |                       |                                                                                                    |  |  |
|----------------------------------------|-----------------------|----------------------------------------------------------------------------------------------------|--|--|
| Terminal                               |                       | Function Description                                                                                                    |  |  |
| Al3 / Al4 Analogue input               |                       | Input voltage: -10 - +10V (input impedance: 32kΩ)                                                                                     |  |  |
| AI3 / AI4                              | Analogue input        | Input current: $0$ - $20mA$ (input impedance: $500\Omega$ )                                                                           |  |  |
| +10 / GND                              | Analogue power supply | Analogue input use +10V as supply, max. output current is 100mA                                                                       |  |  |
| DI7 - DI9                              | Digital input         | Programmable bipolar optional input, low level is effective by default. Input voltage: $0$ - $30VDC$ (input impedance: $4.7k\Omega$ ) |  |  |
| P24, COM                               | Digital power supply  | Digital input use +24V as supply, max. output current is 200mA                                                                        |  |  |
| SEL                                    | Digital input         | SEL and P24 are connected by default                                                                                                  |  |  |
|                                        | common terminal       | Disconnected SEL and P24 when use external power to drive DI7 - DI9                                                                   |  |  |
| R2A/R2C -                              | Dalay autout          | Programmable normally open output                                                                                                    |  |  |
| R10A/R10C                              | Relay output          | Contact rating: 250VAC / 3A or 30VDC / 1A                                                                                             |  |  |

#### Note:

Limit the current within 3A if the relay terminal is to connect to AC 220V voltage signal.

#### 4.4.3 Modbus Communication Terminal

Do not use communication terminal and RJ45 simultaneously.

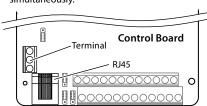

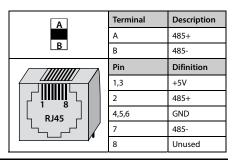

## 4.4.4 Jumper

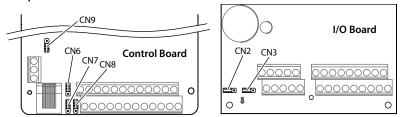

Figure 4–5 Jumper position
Table 4-7 Jumper description

| Jumper                  |         | Description                                                                                                    |
|-------------------------|---------|----------------------------------------------------------------------------------------------------|
| Control<br>board<br>CN6 | 1 3     | Al2 can select voltage or current signal.  • Pin 1 & 2 are short-connected, Al2 inputs voltage signal (factory setting).  • Pin 2 & 3 are short-connected, Al2 inputs current signal.   |
| Control<br>board<br>CN7 | 1       | AO1 can select voltage or current signal.  Pin 1 & 2 are short-connected, AO1 outputs voltage signal (factory setting).  Pin 2 & 3 are short-connected, AO1 outputs current signal.     |
| Control<br>board<br>CN8 | 1 3     | AO2 can select voltage or current signal.  • Pin 1 & 2 are short-connected, AO2 outputs voltage signal (factory setting).  • Pin 2 & 3 are short-connected, AO2 outputs current signal. |
| Control<br>board<br>CN9 | 1 3     | SCI communication can select proper resistance.  • Pin 1 & 2 are short-connected, select the proper resistance.  • Pin 2 & 3 are short-connected, no resistance (factory setting).      |
| I/O board<br>CN2        | 1 3 U   | Al3 can select voltage or current signal.  • Pin 1 & 2 are short-connected, Al3 inputs voltage signal (factory setting).  • Pin 2 & 3 are short-connected, Al3 inputs current signal.   |
| I/O board<br>CN3        | 1 3 V I | Al4 can select voltage or current signal.  Pin1 & 2 are short-connected, Al4 inputs voltage signal (factory setting).  Pin2 & 3 are short-connected, Al4 inputs current signal.         |

## 5

# **Chapter 5 Keypad**

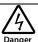

- Only when the terminal cover of HD31 has been fitted can user switch on AC power source. Do not remove the cover after power is switched on.
- Ensure the motor and the mechnical device are in the use application before HD31 starts.
- Keep away from HD31 if the auto-restart function is enabled at power outage.
- To change the PCBA, correctly set the parameters before running.

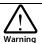

- · Do not check or detect the signal during HD31 running.
- Do not randomly change HD31 parameter setting.
- Please thoroughly complete all control commissioning and testing, make all adjustments and conduct a full safety
  assessment before switching the running command source of HD31.
- Do not touch the energy-depletion braking resistor due to the high temperature.

The standard HD31 are installed with LED keypad which is shown as Table 5-1.

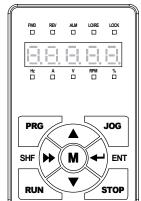

Table 5-1 Key description of keypad

| Key      | Description                                                                                                    |
|----------|----------------------------------------------------------------------------------------------------|
| PRG      | Entry or exit programming key                                                                                        |
| JOG      | In the keypad control, jog start HD31                                                                                |
| RUN      | In the keypad control, press this key to run HD31                                                                    |
| STOP     | a. In the keypad control, press this key to stop HD31<br>b. In the detection fault, press this key to reset at fault |
| М        | Set certain function by F00.12                                                                                       |
|          | Increase value or parameter                                                                                          |
| _        | Decrease value or parameter                                                                                          |
| <b>*</b> | a. Select display parameter and shift bit b. Stop in loop/Display the parameter during running                       |
| +        | a. Enter lower menu b. Confirm saving the data                                                                       |

The kaypad consists of 5 status indicators and 5 unit indicators and shown as Table 5-2.

Table 5-2 Indicator description of the keypad

| Mark  | Name                   | : Lighting                                      | : Flashing                                     | : Lightless                           |
|-------|------------------------|-------------------------------------------------|------------------------------------------------|---------------------------------------|
| FWD   | Forward status         | HD31 is forward running at the moment           | The start of HD31 is forward running next time |                                       |
| REV   | Reverse status         | HD31 is reverse running at the moment           | The start of HD31 is reverse running next time |                                       |
| ALM   | Alarm status           | HD31 is faulty at the moment                    |                                                | HD31 is well at the moment            |
| LO/RE | Remote/Local status    | Indicate HD31 isn't in keypad control mode      |                                                | HD31 is in keypad control mode        |
| LOCK  | Password locked status | The user password lock of HD31 is avail         |                                                | There is no user password or unlocked |
| Hz    | Frequency unit         | The unit of the present parameter is Hz         | The present parameter is output frequency      |                                       |
| Α     | Current unit           | The unit of the present parameter is A          |                                                |                                       |
| V     | Voltage unit           | The unit of the current parameter is V          |                                                |                                       |
| RPM   | Rotary speed unit      | The unit of the present parameter is rpm        | The present parameter is rotary speed unit     |                                       |
| %     | % unit                 | The unit of the present function parameter is % |                                                |                                       |

The keypad of HD31 has five LED displays and their meanings are shown in Table 5-3.

Table 5-3 LED display description

| LED display | Meaning | LED display | Meaning | LED display | Meaning | LED display | Meaning             |
|-------------|---------|-------------|---------|-------------|---------|-------------|---------------------|
| 8           | 0       | Ξ           | А       | <u> </u>    | J       | Ш           | U                   |
| $\Box$      | 1       | ΞĬ          | b       | Ш           | L       |             | u                   |
| $\Xi$       | 2       | Ш           | C       | Ξ           | n       | ij          | у                   |
| $\Xi$       | 3       | 1           | C       | ΞŪ          | 0       | 1           | ı                   |
| 1-1         | 4       | ΞÜ          | d       |             | Р       | E           | Point               |
| Ξ.          | 5       | Ξ.          | E       |             | q       | 8.          | Full display        |
| 8           | 6       |             | F       | Ξ           | r       | Ξ.          | No display          |
| Ξ.          | 7       | 1-1         | Н       | Ξ           | S       | Ξ.          | Flash<br>modifiable |
| 8           | 8       | 1-1         | h       | Ē           | Т       |             |                     |
| Ē           | 9       | Ξ.          | i       | E           | t       |             |                     |

# **Chapter 6 Function Introduction**

This chapter will provide user with detail function introduction of each group.

#### **Display Parameters:**

d00: Status Display Parameters, on pages 26 - 29

#### **General Parameters:**

F00: Basic Parameters, on pages 29 - 31.

F01: Protection of Parameters, on pages 31 - 32.

F03: Acc / Dec Parameters, on page 33.

F05: External Setting Curve Parameters, on pages 33 -35.

F08: Asynchronous Motor Parameters, on page 35.

F09: V/f Control Parameters, on pages 35 - 36.

F15: Digital I/O Terminal Parameters, on pages 36 - 38.

F16: Analogue I/O Terminal Parameters, on pages 38 - 43.

F17: SCI Communication Parameters, on page 43.

F18: Display Control Parameters, on pages 43 - 44.

F19: Function-boost Parameters, on pages 44 - 45.

F20: Fault Protection Parameters, on pages 45 - 47.

F23: PWM Control Parameters, on page 47.

#### Specialized parameter for multi-pump water supply:

P00: Water Supply Logic Parameter, on pages 51 - 56.

P01: Water Supply Pump Parameter, on pages 56 - 57.

P02: Water Supply PID Parameter, on pages 57 -59.

P03: Water Supply AIO Function Parameter, on pages 59 - 61.

P04: Water Supply Fault Protection Parameter, on page 61.

P05: Water Supply Time, on page 61.

# 6.1 Group d: Display Parameters

Users can directly check the status parameters by checking the function code of Group d.

# 6.1.1 d00: Status Display Parameters

| Ref. Code |                                                                                   | Function Description           |                             | Setting Range [Default]  |  |
|-----------|-----------------------------------------------------------------------------------|--------------------------------|-----------------------------|--------------------------|--|
| d00.00    | Inverter series                                                                   |                                |                             | [Actual value]           |  |
| d00.01    | Software version of the control board                                             |                                |                             | [Actual value]           |  |
| d00.03    | Special software version of the control board                                     |                                |                             | [Actual value]           |  |
| d00.05    | Software version of the ke                                                        | [Actual value]                 |                             |                          |  |
| d00.06    | Customized series No.                                                             |                                |                             | [Actual value]           |  |
| d00.08    | Rated current of the inverter                                                     |                                |                             | [Actual value]           |  |
| d00.09    | Extended function of the i                                                        | [Actual value]                 |                             |                          |  |
|           | Display extended function of HD31.                                                |                                |                             |                          |  |
|           | 0: No extended function.                                                          |                                |                             |                          |  |
|           | 1: Constant pressure water                                                        |                                |                             |                          |  |
| d00.10    | Inverter status                                                                   |                                |                             | [Actual value]           |  |
|           | Display HD31 status, as sho                                                       | wn in the following table:     |                             |                          |  |
|           |                                                                                   |                                | Bit13: Current limit        | Bit12: Stall overvoltage |  |
|           | Bit15: Unused                                                                     | Bit14: Unused                  | 0: Invalid                  | 0: Invalid               |  |
|           |                                                                                   |                                | 1: Valid                    | 1: Valid                 |  |
|           |                                                                                   | Bit10: Speed limit value       |                             | Bit8: Auto-tuning        |  |
|           | Bit11: Unused                                                                     | 0: Invalid                     | Bit9: Unused                | 0: Not in auto-tuning    |  |
|           |                                                                                   | 1: Valid                       |                             | 1: In auto-tuning        |  |
|           | Bit7: DC braking                                                                  |                                | Bit5&Bit4: Acc / Dec / C    | onstant                  |  |
|           | 0: Invalid                                                                        | Bit6: Unused                   | 00: Constant                | 01: Acc                  |  |
|           | 1: Valid                                                                          |                                | 11: Constant                | 10: Dec                  |  |
|           | Bit3: Zero speed                                                                  | Bit2: Forward / reverse        | Dit1. Dun / ston            | Bit0: Inverter fault     |  |
|           | running                                                                           | 0: Forward                     | Bit1: Run / stop<br>0: Stop | 0: No fault              |  |
|           | 0: Invalid                                                                        | 1: Reverse                     | 1: Run                      | 1: Fault                 |  |
|           | 1: Valid                                                                          | 1. Neverse                     | 1. Null                     | 1.1 duit                 |  |
| d00.14    | Setting frequency                                                                 |                                |                             | [Actual value]           |  |
| d00.15    | Setting frequency (after A                                                        | cc / Dec)                      |                             | [Actual value]           |  |
| d00.16    | Output frequency                                                                  |                                |                             | [Actual value]           |  |
| d00.17    | Setting RPM                                                                       |                                |                             | [Actual value]           |  |
| d00.18    | Running RPM                                                                       |                                |                             | [Actual value]           |  |
| d00.19    | Three-phase power supply input sequence phase                                     |                                |                             | [Actual value]           |  |
|           | Display sequence phase of the three-phase input.                                  |                                |                             |                          |  |
|           | 0: Positive sequence: L1 (                                                        | (R) preceding L2 (S) preced    | ing L3 (T).                 |                          |  |
|           | • 1: Negative sequence: L1                                                        | (R) preceding L3 (T) preceding | ding L2 (S).                |                          |  |
| d00.20    | Output voltage                                                                    |                                |                             | [Actual value]           |  |
| d00.21    | Output current                                                                    |                                |                             | [Actual value]           |  |
| d00.23    | Output torque                                                                     |                                |                             | [Actual value]           |  |
|           | Display output torque which is the relative percentage of the motor rated torque. |                                |                             |                          |  |
| d00.24    | Output power                                                                      |                                |                             | [Actual value]           |  |
|           | Display present actual output power whose unit is 0.1kW.                          |                                |                             |                          |  |

| Ref. Code | Function Description                                                                              | Setting Range [Default]     |  |  |  |
|-----------|---------------------------------------------------------------------------------------------------|-----------------------------|--|--|--|
| d00.25    | DC bus voltage                                                                                    | [Actual value]              |  |  |  |
| d00.26    | Potentiometer input voltage of the keypad                                                         | [Actual value]              |  |  |  |
|           | Display potentiometer input voltage of the keypad.                                                |                             |  |  |  |
| d00.27    | Al1 voltage                                                                                       | [Actual value]              |  |  |  |
|           | Display Al1 input voltage.                                                                        |                             |  |  |  |
| d00.28    | Al1 voltage (after calculating)                                                                   | [Actual value]              |  |  |  |
|           | Display A1 input voltage which is calculated by the gain, bias and filter.                        |                             |  |  |  |
| d00.29    | Al2 voltage                                                                                       | [Actual value]              |  |  |  |
|           | Display AI2 input voltage.                                                                        |                             |  |  |  |
|           | When selects current input, 0V corresponds to 0mA and 10.00V corresponds to 20mA.                 |                             |  |  |  |
| d00.30    | AI2 voltage (after calculating)                                                                   | [Actual value]              |  |  |  |
|           | Display Al2 input voltage which is calculated by the gain, bias and filter.                       |                             |  |  |  |
| d00.31    | Al3 voltage                                                                                       | [Actual value]              |  |  |  |
|           | Display AI3 input voltage.                                                                        |                             |  |  |  |
|           | When selects current input, 0V corresponds to 0mA and 10.00V corresponds to 20mA.                 |                             |  |  |  |
| d00.32    | Al3 voltage (after calculating)                                                                   | [Actual value]              |  |  |  |
|           | Display Al3 input voltage which is calculated by the gain, bias and filter.                       |                             |  |  |  |
| d00.33    | Al4 voltage                                                                                       | [Actual value]              |  |  |  |
|           | Display Al4 input voltage.                                                                        |                             |  |  |  |
|           | When selects current input, 0V corresponds to 0mA and 10.00V corresponds to 20mA.                 |                             |  |  |  |
| d00.34    | Al4 voltage (after calculating)                                                                   | [Actual value]              |  |  |  |
|           | Display Al4 input voltage which is calculated by the gain, bias and filter.                       |                             |  |  |  |
| d00.35    | DI6 pulse input frequency                                                                         | [Actual value]              |  |  |  |
|           | Display DI6 terminal pulse input frequency (Hz).                                                  |                             |  |  |  |
| d00.36    | AO1 output                                                                                        | [Actual value]              |  |  |  |
|           | Display AO1 output. When selects current output, 0V corresponds to 0mA and                        | 10.00V corresponds to 20mA. |  |  |  |
| d00.37    | AO2 output                                                                                        | [Actual value]              |  |  |  |
|           | Display AO2 output. When selects current output, 0V corresponds to 0mA and                        | 10.00V corresponds to 20mA. |  |  |  |
| d00.38    | High-speed output pulse frequency                                                                 | [Actual value]              |  |  |  |
|           | Display high-speed output pulse frequency (Hz).                                                   |                             |  |  |  |
| d00.39    | Heatsink temperature                                                                              | [Actual value]              |  |  |  |
|           | Display heatsink temperature.                                                                     |                             |  |  |  |
| d00.42    | Set water supply pressure                                                                         | [Actual value]              |  |  |  |
|           | When the system is supplying water at constant pressure, the current supply p                     | oressure will be displayed. |  |  |  |
| d00.43    | Actual water supply pressure                                                                      | [Actual value]              |  |  |  |
|           | When the system is supplying water at constant pressure, system pressure value detected by remote |                             |  |  |  |
|           | pressure gauge will be displayed.                                                                 |                             |  |  |  |
| d00.44    | PID setting                                                                                       | [Actual value]              |  |  |  |
|           | Display PID setting relative to full scale (10.00V) percentage.                                   |                             |  |  |  |
| d00.45    | PID feedback                                                                                      | [Actual value]              |  |  |  |
|           | Display PID feedback relative to full scale (10.00V) percentage.                                  |                             |  |  |  |
| d00.46    | PID tolerance                                                                                     | [Actual value]              |  |  |  |
|           | Display PID tolerance relative to full scale (10.00V) percentage.                                 |                             |  |  |  |

| Ref. Code | Function Description                                                  |            |              |            |            | Setting      | Range [[       | Default]  |          |              |            |            |
|-----------|-----------------------------------------------------------------------|------------|--------------|------------|------------|--------------|----------------|-----------|----------|--------------|------------|------------|
| d00.47    | PID integral item                                                     |            |              |            |            |              | [Actual value] |           |          |              |            |            |
|           | Display PID integral item relative to full scale (10.00V) percentage. |            |              |            |            |              |                |           |          |              |            |            |
| d00.48    | PID outp                                                              | ut         |              |            |            |              |                |           |          |              | [Act       | ual value] |
|           | Display P                                                             | ID output  | t to full so | ale (10.0  | 0V) perce  | entage.      |                |           |          |              |            |            |
| d00.49    | External                                                              | counting   | value        |            |            |              |                |           |          |              | [Act       | ual value] |
| d00.50    | Input ter                                                             | minal sta  | tus          |            |            |              |                |           |          |              | [Act       | ual value] |
|           |                                                                       | •          |              | ıs. Each b | it (binary | /) of this p | oaramete       | r stands  | for diff | erent physi  | ical sourc | es which   |
|           | are in the                                                            |            |              |            |            |              |                |           |          |              |            |            |
|           | • 0: Inpu                                                             |            |              |            |            |              |                |           |          |              |            |            |
|           | • 1: Inpu                                                             | 1          |              |            |            |              |                | D:: 4     | D:12     | Dir 2        | Dire       | D'i o      |
|           | Bit11                                                                 | Bit10      | Bit9         | Bit8       | Bit7       | Bit6         | Bit5           | Bit4      | Bit3     |              | Bit1       | Bit0       |
|           | -                                                                     | -          | -            | DI9        | DI8        | DI7          | DI6            | DI5       | DI4      | DI3          | DI2        | DI1        |
| d00.51    | Output to                                                             | erminal s  | tatus        |            |            |              |                |           |          |              | [Act       | ual value] |
|           | Display o                                                             | utput ter  | minal sta    | tus. Each  | bit (bina  | ry) of this  | parame         | ter stand | s for di | fferent phy  | sical sou  | rces       |
|           | which are                                                             | in the be  | elow table   | e.         |            |              |                |           |          |              |            |            |
|           | • 0: Outp                                                             |            |              |            |            |              |                |           |          |              |            |            |
|           | • 1: Outp                                                             |            |              |            |            | 1            | 1              | 1         |          |              | 1          |            |
|           | Bit11                                                                 | Bit10      | Bit9         | Bit8       | Bit7       | Bit6         | Bit5           | Bit4      | Bit3     | Bit2         | Bit1       | Bit0       |
|           | RLY10                                                                 | RLY9       | RLY8         | RLY7       | RLY6       | RLY5         | RLY4           | RLY3      | RLY2     | RLY1         | DO2        | DO1        |
| d00.55    | Total time                                                            | e at pow   | er-on        |            |            |              |                |           |          |              | [Act       | ual value] |
| d00.56    | Total tim                                                             | e at runn  | ing          |            |            |              |                |           |          |              | [Act       | ual value] |
|           | d00.55 di                                                             | splays to  | tal time a   | t power-   | on; d00.5  | 6 display    | s total tin    | ne at run | ning. T  | he unit is h | our.       |            |
| d00.57    | High bit                                                              | of motor   | total ene    | rgy cons   | umption    | 1            |                |           |          |              | [Act       | ual value] |
| d00.58    | Low bit o                                                             | f motor t  | otal ene     | rgy cons   | umption    |              |                |           |          |              | [Act       | ual value] |
|           | Display h                                                             | igh bit (d | 00.57) an    | d low bit  | (d00.58)   | of the m     | otor tota      | l energy  | consur   | nption.      |            |            |
| d00.59    | High bit of energy consumption at this time running [Actual value     |            |              |            |            | ual value]   |                |           |          |              |            |            |
| d00.60    | Low bit of energy consumption at this time running [Actual value]     |            |              |            |            | ual value]   |                |           |          |              |            |            |
|           | Display h                                                             | igh bit (d | 00.59) an    | d low bit  | (d00.60)   | of energ     | y consun       | nption at | this tir | me running   | ١.         |            |
| d00.61    | Present f                                                             | ault       |              |            |            |              |                |           |          |              | [Act       | ual value] |
|           | Display p                                                             |            |              |            |            |              |                |           |          |              |            |            |
|           | <ul> <li>Display</li> </ul>                                           | /ing 100 r | means un     | dervolta   | ge.        |              |                |           |          |              |            |            |

# **6.2 Group F: General Parameters**

# 6.2.1 F00: Basic Parameters

| Ref. Code | Function Description                                                                                                    | Setting Range [Default]    |  |  |  |
|-----------|----------------------------------------------------------------------------------------------------|----------------------------|--|--|--|
| F00.01    | Motor control mode                                                                                                    | 0 - 2 [0]                  |  |  |  |
|           | 0: V/f control. Constant voltage/frequency ratio control.                                                                                          |                            |  |  |  |
|           | It is specially applicable for occasions when one inverter drives more than one motors to achieve                                                  |                            |  |  |  |
|           | proper efficiency.                                                                                                    |                            |  |  |  |
|           | When select V/f control, please properly set the V/f control Group F09 to achieve proper efficiency.                                               |                            |  |  |  |
|           | 1: Unused.                                                                                                    |                            |  |  |  |
|           | 2: SVC control. Sensorless vector control.                                                                                                    |                            |  |  |  |
|           | It is applicable for application with high requirement on inverter perforn                                                                         |                            |  |  |  |
|           | At first, it must perform motor parameter auto-tuning. And then adjust t                                                                           | 3                          |  |  |  |
|           | according to the nameplate of the motor. Start the motor parameter aut<br>properly set Group F10 parameters, so as to achieve excellent vector con | •                          |  |  |  |
| F00.02    |                                                                                                    | , ,                        |  |  |  |
| F00.02    | Inverter type setting                                                                                                    | 0,1 [1]                    |  |  |  |
|           | O: G type, to drive heavy and general motor.  1: P type, to drive pump and fan.                                                                    |                            |  |  |  |
|           |                                                                                                    |                            |  |  |  |
| F00.04    | Extension card selection                                                                                                    | 0,2 [2]                    |  |  |  |
|           | 0: Invalid. 2: HD30-WIO extension valid.                                                                                                    |                            |  |  |  |
|           |                                                                                                    |                            |  |  |  |
| F00.05    | HD31 extended function                                                                                                    | 0,1 [0]                    |  |  |  |
|           | 0: No extended.                                                                                                    |                            |  |  |  |
|           | 1: Constant pressure water supply.                                                                                                    |                            |  |  |  |
| F00.06    | Max. output frequency of HD31                                                                                                    | 50.00 - 400.00 [50.00Hz]   |  |  |  |
|           | Defines the max. frequency that HD31 is allowed to output.                                                                                         |                            |  |  |  |
|           | Be careful to set reasonable parameters according to the nameplate of the motor and the actual running conditions.                                 |                            |  |  |  |
| F00.07    | Upper limit of running frequency setting source                                                                                                    | 0 - 2 [0]                  |  |  |  |
| 100.07    |                                                                                                    |                            |  |  |  |
|           | Defines the highest frequency that user can set, and select setting sources to set the upper limit frequency via F00.07.                           |                            |  |  |  |
|           | 0: Digital setting. Set the upper limit frequency by F00.08.                                                                                       |                            |  |  |  |
|           | 1: Analogue input setting. Refer to Group F16.                                                                                                    |                            |  |  |  |
|           | 2: DI6 pulse setting. Set by F16.17, and its max. pulse input frequency corresponds to F00.06 (max. output                                         |                            |  |  |  |
|           | frequency of HD31).                                                                                                    |                            |  |  |  |
| F00.08    | Upper limit of running frequency                                                                                                    | 0 - F00.06 [50.00Hz]       |  |  |  |
|           | F00.07 = 0, the upper limit frequency is set by F00.08.                                                                                            |                            |  |  |  |
| F00.09    | Lower limit of running frequency                                                                                                    | 0 - F00.08 [0.00Hz]        |  |  |  |
|           | Use F00.09 to limit the actual output frequency. When the setting frequency value < F00.09, it will operate                                        |                            |  |  |  |
|           | at lower limit frequency.                                                                                                    |                            |  |  |  |
|           | Properly set the parameters according to the nameplate of the motor and a                                                                          | actual running conditions. |  |  |  |
|           | No limitation on the motor parameter auto-tuning function.                                                                                         |                            |  |  |  |
|           | r is also limited by the                                                                                                    |                            |  |  |  |
|           | parameter settings of skip frequency (F05.17 - F05.19).                                                                                            |                            |  |  |  |

| Ref. Code | Function Description                                                                                                    | Setting Range [Default]         |  |  |  |
|-----------|----------------------------------------------------------------------------------------------------|---------------------------------|--|--|--|
| F00.10    | Frequency setting sources                                                                                                    | 0 - 4 [0]                       |  |  |  |
|           | 0: Keypad setting. Change the value by pressing the $ igatering $ or $ igbta $ key of the key                                                                                                    | eypad.                          |  |  |  |
|           | Initial value is set by F00.13.                                                                                                    |                                 |  |  |  |
|           | 1: Terminal digital setting. Change the value by using the terminals UP / DN, F00.13 sets initial value.                                                                                                    |                                 |  |  |  |
|           | SCI communication setting. Change the setting frequency by SCI communication frequency co     The initial value of the SCI communication frequency is 0.     Analogue setting. Set by the analogue input voltage.                                                                                                    |                                 |  |  |  |
|           |                                                                                                    |                                 |  |  |  |
|           |                                                                                                    |                                 |  |  |  |
|           | Refer to Group F16.                                                                                                    |                                 |  |  |  |
|           | <ul> <li>Refer to Group F5 for the corresponding relationship between the analog<br/>frequency of HD31.</li> </ul>                                                                                                    | gue value and the running       |  |  |  |
|           | 4: DI6 pulse setting.                                                                                                    |                                 |  |  |  |
|           | <ul> <li>The specification of input pulse signal: voltage range 15 - 30V; frequency</li> </ul>                                                                                                    | range 0 - 50.0kHz.              |  |  |  |
|           | <ul> <li>Refer to Group F05 for the corresponding relationship between the pulse<br/>running frequency of HD31.</li> </ul>                                                                                                    | e terminal frequency and the    |  |  |  |
| F00.11    | Command setting source                                                                                                    | 0 - 2 [0]                       |  |  |  |
|           | 0: Keypad setting. Start and stop the inveter by pressing <b>RUN</b> , <b>STOP</b> and <b>J</b>                                                                                                    | IOG.                            |  |  |  |
|           | 1: Terminal setting. Start and stop by using the corresponding external termin                                                                                                    | nals.                           |  |  |  |
|           | • DI terminal is set as FWD (No. 2 function), REV (No. 3 function), refer to G                                                                                                    | roup F15.                       |  |  |  |
|           | 2: SCI communication setting. Start and stop by SCI communication port according to the setting of the setting of the setting | ording to communication         |  |  |  |
|           | protocol.                                                                                                    | 1                               |  |  |  |
| F00.12    | M key function                                                                                                    | 0 - 2 [2]                       |  |  |  |
|           | 0: Switch running direction. Switch the keypad running direction by <b>M</b> key.                                                                                                    |                                 |  |  |  |
|           | • F00.11 = 0, it is valid. Do not save when power is off.                                                                                                    |                                 |  |  |  |
|           | 1: Switch local and remote control. Switch the local and remote control by <b>M</b> key.                                                                                                    |                                 |  |  |  |
|           | • F00.11 = 0 or 1, it is valid.                                                                                                    |                                 |  |  |  |
|           | 2: Invalid.                                                                                                    |                                 |  |  |  |
| F00.13    | Starting frequency digital setting                                                                                                    | 0 - upper limit [50.00Hz]       |  |  |  |
|           | F00.10 = 0 or 1, F00.13 sets the initial frequency value.                                                                                                    | T                               |  |  |  |
| F00.14    | UP / DOWN digital setting                                                                                                    | 000 - 111 [000]                 |  |  |  |
|           | Only valid when $F00.11 = 0$ or 1.                                                                                                    |                                 |  |  |  |
|           | The current setting frequency value will be replaced by a new one when the                                                                                                    | ne value of the F00.13 has been |  |  |  |
|           | changed by setting the parameter.                                                                                                    |                                 |  |  |  |
|           | Units: Save selection of frequency setting at power outage                                                                                                    |                                 |  |  |  |
|           | O: Do not save at power outage.                                                                                                    |                                 |  |  |  |
|           | 1: Save to F00.13 at power outage.                                                                                                    |                                 |  |  |  |
|           | Tens: Control selection of frequency setting at stop                                                                                                    |                                 |  |  |  |
|           | • 0: Do not restore to F00.13 at stop.                                                                                                    |                                 |  |  |  |
|           | • 1: Restore to F00.13 at stop.                                                                                                    |                                 |  |  |  |
|           | Hundreds: Save selection of communication setting frequency                                                                                                    |                                 |  |  |  |
|           | 0: Do not save when power is off.                                                                                                    |                                 |  |  |  |
|           | • 1: Save to F00.13 when power is off.                                                                                                    |                                 |  |  |  |

| Ref. Code | Function Description                                                                                                    | Setting Range [Default]        |
|-----------|----------------------------------------------------------------------------------------------------|--------------------------------|
|           |                                                                                                    | 0 0                            |
| F00.15    | Jog running frequency digital setting 1                                                                                                    | 0 - upper limit frequency      |
| F00.16    | Internal of the mount of                                                                                                    | [5.00Hz]                       |
| F00.16    | Interval of jog running                                                                                                    | 0.0 - 100.0 [0.0s]             |
|           | After cancel the jog command, HD31 will not respond to the jog command at the interval of jog running set by F00.16.  Jog running frequency                                                         | Time                           |
|           | After the interval of jog is completed, it immediately executes the arrived jog command. As show in figure.  Jog command                                                                            | F00.16 Time                    |
| F00.17    | Running direction                                                                                                    | 0,1 [0]                        |
|           | 0: The same as running command.                                                                                                    |                                |
|           | 1: Opposite to running command.                                                                                                    |                                |
| F00.18    | Reverse                                                                                                    | 0,1 [0]                        |
|           | O: Permitted.  1: Prohibitted. It can respond to the FWD / REV commands. When the analogous negative voltage and the negative voltage corresponds to the reverse frequency run.                     | · ·                            |
| F00.19    | Dead time of direction switch                                                                                                    | 0.0 - 3600.0 [0.0s]            |
|           | Defines the dead time of direction switch, namely, the time of zero-frequency output in the process of direction switch shown as the right figure.  0 -                                             | FWD Time                       |
| F00.20    | Key enable of optional keypad                                                                                                    | 0,1 [0]                        |
|           | O: Enabled. When HD31 connects to two keypads, the keys of optional display port can be operated.  1: Invalid. When HD31 connects to two keypads, the keys of optional display can not be operated. |                                |
| F00.21    | Dormant function                                                                                                    | 0,1 [0]                        |
|           | 0: Disabled. This function is invalid.                                                                                                    |                                |
|           | 1: Enabled. At running status, when the setting frequency $\leq$ lower limit of runcoasts to stop and enters dormant status.                                                                        | nning frequency (F00.09), HD31 |
| F00.22    | Dormancy wake up time                                                                                                    | 0.0 - 360.0 [0.0s]             |
|           | When HD31 is at dormancy status, and the setting frequency > lower limit of and the duration achieves the setting time of F00.22, then HD31 wakes up fro at the mode of F02.00.                     | •                              |

## 6.2.2 F01: Protection of Parameters

| Ref. Code | Function Description                                                                                                    | Setting Range [Default]                                     |  |  |  |
|-----------|----------------------------------------------------------------------------------------------------|-------------------------------------------------------------|--|--|--|
| F01.00    | User's password                                                                                                    | 00000 - 65535 [00000]                                       |  |  |  |
|           | XXXXX: To enable the password protection function, set any non-zero number as the password.                                                                                                    |                                                             |  |  |  |
|           | Once the password is set, to change any parameter, input correct password. Otherwise, all the parameters cannot be changed but only read.                                                                                                    |                                                             |  |  |  |
|           | <ul> <li>When input correct password, by pressing PRG key to exit to stop / run or press on the keypad within 5 minutes, the user's password will be valid correct password. It will restart when there is no press on the keypad within 00000: The factory setting of F01.00 is 00000, namely the password protection.</li> <li>If user unlocks the password, it means clearing the user's password.</li> </ul> | . To change parameters, input<br>in 5 minutes.              |  |  |  |
| F01.01    | Menu mode                                                                                                    | 0,1 [0]                                                     |  |  |  |
| FU1.U1    |                                                                                                    | 0,1 [0]                                                     |  |  |  |
|           | 0: Full menu mode. All function parameters can be displayed.                                                                                                    | ho displayed                                                |  |  |  |
|           | 1: Checking menu mode. Only parameters different from factory setting can                                                                                                    | · ·                                                         |  |  |  |
| F01.02    | Function code parameter initialization (download)                                                                                                    | 0 - 6 [0]                                                   |  |  |  |
|           | No operation. HD31 is in regular parameter read / write status.     Whether can change the parameter depends on user's password                                                                                                    | Keypad                                                      |  |  |  |
|           | status and the actual running condition of HD31.                                                                                                    |                                                             |  |  |  |
|           | 1: Restore to factory settings.                                                                                                    | <b>Download</b><br>Keypad stored                            |  |  |  |
|           | <ul> <li>Except F01.00, F01.02, F01.03, F19.19, F19.24, F20.08, F20.09, F20.21 -<br/>F20.37, F23.00.</li> </ul>                                                                                                    | function parameter<br>F01.02 = 2 / 3 / 5 / 6                |  |  |  |
|           | <ul> <li>Steps: If set F01.02 = 1, press</li></ul>                                                                                                    | HD31                                                        |  |  |  |
|           | 2: Download the keypad EEPROM parameter 1 to the current function code settings.                                                                                                    |                                                             |  |  |  |
|           | 3: Download the keypad EEPROM parameter 2 to the current function code settings.                                                                                                    |                                                             |  |  |  |
|           | 4: Clear fault information. The fault history of F20.21 - F20.37 will be clear.                                                                                                    |                                                             |  |  |  |
|           | 5: Download the keypad EEPROM parameter 1 to the current function code settings (including the motor parameters).                                                                                                    |                                                             |  |  |  |
|           | $6\colon\! Download$ the keypad EEPROM parameter 2 to the current function code sparameters).                                                                                                    | ettings (including the motor                                |  |  |  |
| F01.03    | Keypad EEPROM parameter initialization (upload)                                                                                                    | 0 - 2 [0]                                                   |  |  |  |
|           | 0: No operation. HD31 is in regular parameter read / write status.                                                                                                    |                                                             |  |  |  |
|           | 1: Upload the current function code settings to the keypad EEPROM parameter 1.                                                                                                    | Keypad                                                      |  |  |  |
|           | 2: Upload the current function code settings to the keypad EEPROM parameter 2.                                                                                                    | Upload HD31 present setting function parameter F01.03 = 1/2 |  |  |  |
|           | Note: F01.00, F01.02, F01.03, F20.21 - F20.37 and Group y do not upload or download                                                                                                    | HD31                                                        |  |  |  |

## 6.2.3 F03: Acc / Dec Parameters

| Ref. Code | Function Description                                                                                                    | Setting Range [Default]   |
|-----------|----------------------------------------------------------------------------------------------------|---------------------------|
| F03.01    | Acc time                                                                                                    | 0.1 - 6000.0              |
|           |                                                                                                    | [18.5kW and below: 10.0s] |
| F03.02    | Dec time                                                                                                    | [22 - 75kW: 30.0s]        |
|           |                                                                                                    | [90kW and above: 60.0s]   |
|           | Acc time is the time that output frequency accelerates from 0 Hz to F00.06 (the max-output frequency) in linear form.  Dec time is the time that output frequency decelerates from F00.06 (the max-output frequency) to 0 Hz in linear form. | Time                      |
| F03.15    | Acc time of jog running                                                                                                    | 0.1 - 6000.0 [6.0s]       |
| F03.16    | Dec time of jog running                                                                                                    | 0.1 - 6000.0 [6.0s]       |
|           | F03.15 and F03.16 define the Acc / Dec time of jog running.                                                                                                    |                           |
| F03.17    | Dec time of emergency stop                                                                                                    | 0.1 - 6000.0 [10.0s]      |
|           | Defines the Dec time of emergency stop.                                                                                                    |                           |

# **6.2.4 F05: External Setting Curve Parameters**

| Ref. Code | Function Description                         | Setting Range [Default]  |
|-----------|----------------------------------------------|--------------------------|
| F05.00    | External setting curve                       | 00000 - 22222 [00000]    |
|           | Units: Al1 curve.                            |                          |
|           | Tens: Al2 curve.                             |                          |
|           | Hundreds: AI3 curve.                         |                          |
|           | Thousands: Al4 curve.                        |                          |
|           | Ten thousands: Pulse input curve.            |                          |
|           | Each bit setting:                            |                          |
|           | • 0: Line 1.                                 |                          |
|           | • 1: Line 2.                                 |                          |
|           | • 2: Polyline.                               |                          |
| F05.01    | Min. setting of line 1                       | 0.0 - F05.03 [0.0%]      |
| F05.02    | Min. setting corresponding value of line 1   | 0.0 - 100.0 [0.0%]       |
| F05.03    | Max. setting of line 1                       | F05.01 - 100.0 [100.0%]  |
| F05.04    | Max. setting corresponding value of line 1   | 0.0 - 100.0 [100.0%]     |
| F05.05    | Min. setting of line 2                       | 0.0 - F05.07 [0.0%]      |
| F05.06    | Min. setting corresponding value of line 2   | 0.0 - 100.0 [0.0%]       |
| F05.07    | Max. setting of line 2                       | F05.05 - 100.0 [100.0%]  |
| F05.08    | Max. setting corresponding value of line 2   | 0.0 - 100.0 [100.0%]     |
| F05.09    | Max. setting of polyline                     | F05.11 - 100.0 [100.0%]  |
| F05.10    | Max. setting corresponding value of polyline | 0.0 - 100.0 [100.0%]     |
| F05.11    | Inflection point 2 setting of polyline       | F05.13 - F05.09 [100.0%] |
| F05.12    | Inflection point 2 corresponding value       | 0.0 - 100.0 [100.0%]     |
| F05.13    | Inflection point 1 setting of polyline       | F05.15 - F05.11 [0.0%]   |
| F05.14    | Inflection point 1 corresponding value       | 0.0—100.0 [0.0%]         |
| F05.15    | Min. setting of polyline                     | 0.0 - F05.13 [0.0%]      |

| Ref. Code | Function Description                                                                                                    | Setting Range [Default]                                                                                         |  |  |  |  |
|-----------|----------------------------------------------------------------------------------------------------|----------------------------------------------------------------------------------------------------|--|--|--|--|
| F05.16    | Min. setting corresponding value of polyline                                                                                                  | 0.0 - 100.0 [0.0%]                                                                                              |  |  |  |  |
|           | F05.01 - F05.04 define line 1. F05.05 - F05.08 define line 2. F05.09 - F05.16 de                                                              | •                                                                                                    |  |  |  |  |
|           | • Line 1, line 2 and the polyline can independently achieve positive and negative characteristics as shown                                    |                                                                                                    |  |  |  |  |
|           | in following figure.                                                                                                    |                                                                                                    |  |  |  |  |
|           | <ul> <li>If the curve min. setting is the same as max. setting, it is a line. The default<br/>frequency of the curve min. setting.</li> </ul> | If the curve min. setting is the same as max. setting, it is a line. The default frequency is the corresponding |  |  |  |  |
|           | Positive and negative characteristic of li                                                                                                    | ne                                                                                                    |  |  |  |  |
|           | ▲ Setting A Setting                                                                                                    |                                                                                                    |  |  |  |  |
|           | F05.04   ' F05.02   '                                                                                                    | ding value                                                                                                    |  |  |  |  |
|           | F05.08 F05.06                                                                                                    |                                                                                                    |  |  |  |  |
|           | F05.02 F05.04                                                                                                    |                                                                                                    |  |  |  |  |
|           | F05.06 P/A(setting) F05.08                                                                                                    | P/A(setting)                                                                                                    |  |  |  |  |
|           | F05.01 F05.03 F05.01                                                                                                    | F05.03                                                                                                    |  |  |  |  |
|           | F05.05 F05.07 F05.05                                                                                                    | F05.07                                                                                                    |  |  |  |  |
|           | Positive and negative characteristic of poly                                                                                                  | /line                                                                                                    |  |  |  |  |
|           | F0F 10                                                                                                    | esponding value                                                                                                 |  |  |  |  |
|           | F05.10 F05.16 Inflection point 2                                                                                                    |                                                                                                    |  |  |  |  |
|           | F05.12                                                                                                    | Inflection point 1                                                                                              |  |  |  |  |
|           | F05.14                                                                                                    | Inflection point 2                                                                                              |  |  |  |  |
|           | F05.16 -   Inflection point 1   P/A(setting) F05.10                                                                                           | P/A(setting)                                                                                                    |  |  |  |  |
|           |                                                                                                    | · · · · · · · · · · · · · · · · · · ·                                                                           |  |  |  |  |
|           | F05.15 F05.13 F05.11 F05.09 F05.15 F05<br>In the figure:                                                                                      | .13 F05.11 F05.09                                                                                               |  |  |  |  |
|           | P / A is terminal pulse / analogue setting.                                                                                                   |                                                                                                    |  |  |  |  |
|           | Pulse frequency (P) is 100% corresponding to F16.17 max. input pulse in                                                                       | requency.                                                                                                    |  |  |  |  |
|           | Analogue input (A) is 100% corresponding to 10V or 20mA.                                                                                      |                                                                                                    |  |  |  |  |
| F05.17    | Skip frequency 1                                                                                                    | F00.09 - upper limit [0.00Hz]                                                                                   |  |  |  |  |
| F05.18    | Skip frequency 2                                                                                                    |                                                                                                    |  |  |  |  |
| F05.19    | Skip frequency 3                                                                                                    |                                                                                                    |  |  |  |  |
| F05.20    | Range of skip frequency  The setting of skip frequency is for output frequency of HD31 to avoid reson                                         | 0.00 - 30.00 [0.00Hz]                                                                                           |  |  |  |  |
|           |                                                                                                    | requency after calculated                                                                                       |  |  |  |  |
|           | figure. Up to 3 skip frequency ranges can be set.                                                                                             | /                                                                                                    |  |  |  |  |
|           | • During the process of Acc / Dec, HD31 will run with F05.19                                                                                  | · <del>• •</del> • •                                                                                            |  |  |  |  |
|           | countinous frequency output, ignoring the skip                                                                                                |                                                                                                    |  |  |  |  |
|           | frequency ranges. But HD31 will not run at constant speed in the skip frequency ranges.                                                       | Skip range                                                                                                    |  |  |  |  |
|           | • Frequency setting is uncontinuous while                                                                                                    |                                                                                                    |  |  |  |  |
|           | frequency output is continuous.                                                                                                    | − −  Setting frequency                                                                                          |  |  |  |  |
| <u> </u>  | <u> </u>                                                                                                    | <u>_</u>                                                                                                    |  |  |  |  |

### 6.2.5 F08: Asynchronous Motor Parameters

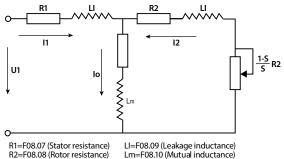

The idling excitation current (F08.11) can be calculated by the rated current (F08.02) and power factor (F08.05) or detected by parameter auto-tuning (F08.06 = 2).

S=Slip ratio

The relationship between rated torque current, F08.11 and F08.02 is below:

Rated torque current =  $F08.05 \times F08.02$ 

Idling excitation current F08.11 = 
$$\sqrt{1 - \text{F08.05}^2} \times \text{F08.02}$$

Io=F08.11 (Excitation current)

$$\text{Mutual inductance F08.10} = \frac{\text{F08.01}}{2\sqrt{3}\pi \text{ } \times \text{F08.03} \text{ } \times \text{F08.11}} - \text{ F08.01}$$

Note: Except F08.03, F08.04 and F08.06, the other factory settings are depended on motor.

| Ref. Code | Function Descripti                                                                                                    | ion                   | Setting Range [Default] |  |  |
|-----------|----------------------------------------------------------------------------------------------------|-----------------------|-------------------------|--|--|
| F08.00    | Rated power of motor                                                                                                    |                       | 0.2 - 500.0kW           |  |  |
| F08.01    | Rated voltage of motor                                                                                                    |                       | 0 - 999V                |  |  |
| F08.02    | Rated current of motor                                                                                                    | 7.5kW above motor     | 0.1 - 999.9A            |  |  |
|           |                                                                                                    | 7.5kW and below motor | 0.01 - 99.99A           |  |  |
| F08.03    | Rated frequency of motor                                                                                                    |                       | 1.0 - 400.0 [50.0Hz]    |  |  |
| F08.04    | Rated RPM of motor                                                                                                    |                       | 1 - 24000 [1500rpm]     |  |  |
|           | F08.03 and F08.04 should be set in accordance with the parameters of motor nameplate.                                                                                                    |                       |                         |  |  |
| F08.05    | Power factor of motor                                                                                                    |                       | 0.001 - 1.000           |  |  |
| F08.06    | Parameter auto-tuning of motor                                                                                                    | 0 - 2 [0]             |                         |  |  |
|           | 0: Auto-tuning is disabled.                                                                                                    |                       |                         |  |  |
|           | 1: Stationary auto-tuning.                                                                                                    |                       |                         |  |  |
|           | <ul> <li>In the process of stationary auto-tuning, the motor is at rest. The stator resistance, rotor resistance and<br/>leakage inductance will be measured and written into F08.07, F08.08 and F08.09 automatically.</li> </ul>                                                                                                    |                       |                         |  |  |
|           | 2: Rotary auto-tuning.                                                                                                    |                       |                         |  |  |
|           | <ul> <li>In process of rotary auto-tuning, the motor is at rest at the beginning, and the stator resistance, rotor resistance and leakage inductance will be measured. Hinterher the motor will start rotating, accordingly mutual inductance and idling excitation inductance will be measured automatically. All the measured values above will be saved respectively in F08.07, F08.08, F08.09, F08.10 and F08.11</li> </ul> |                       |                         |  |  |
|           | <ul> <li>When the motor is in rotating status, oscillation, even overcurrent, might occur. In this case, press the<br/>STOP key to stop auto-tuning and then adjust the F09.15 (oscillation-suppression mode) and F09.16</li> </ul>                                                                                                    |                       |                         |  |  |
|           | (oscillation-suppression coefficient) suitably to mitigate the possible oscillation.                                                                                                    |                       |                         |  |  |
|           | Note: The auto-tuning is enabled only in keypad control mode ( $F00.11 = 0$ ).                                                                                                    |                       |                         |  |  |

| Ref. Code | Function Descripti                                                                                                    | on                           | Setting Range [Default]                  |  |
|-----------|----------------------------------------------------------------------------------------------------|------------------------------|------------------------------------------|--|
|           | Auto-tuning steps:                                                                                                    |                              |                                          |  |
|           | • 1. Input correct motor parameters as per its nameplate (F08.00 - F08.04).                                                                                            |                              |                                          |  |
|           | <ul> <li>2. When F08.06 is set as 2, set proper Acc t<br/>disconnected with the load for security.</li> </ul>                                                          | ime (F03.01) and Dec time (F | 03.02) and make sure the motor is        |  |
|           | <ul> <li>3. Set F08.06 as 1 or 2 firstly, then press the<br/>The LED will display "tunE".</li> </ul>                                                                   | e 🖊 key, and therewith pre   | ess <b>RUN</b> key to start auto-tuning. |  |
|           | 4. When the RUN indicator is flashing, it indicates that auto-tuning has been completed. Now the keypad displays the parameters of stop status and F08.06 resets to 0. |                              |                                          |  |
| F08.07    | Stator resistance of motor                                                                                                    | 7.5kW above motor            | 0.000 - 9.999Ω                           |  |
|           |                                                                                                    | 7.5kW and below motor        | 0.00 - 99.99Ω                            |  |
| F08.08    | Rotor resistance of motor                                                                                                    | 7.5kW above motor            | 0.000 - 9.999Ω                           |  |
|           |                                                                                                    | 7.5kW and below motor        | 0.00 - 99.99Ω                            |  |
| F08.09    | Leakage inductance of motor                                                                                                    | 7.5kW above motor            | 0.00 - 500.00mH                          |  |
|           |                                                                                                    | 7.5kW and below motor        | 0.0 - 5000.0mH                           |  |
| F08.10    | Mutual inductance of motor                                                                                                    | 7.5kW above motor            | 0.00 - 500.00mH                          |  |
|           |                                                                                                    | 7.5kW and below motor        | 0.0 - 5000.0mH                           |  |
| F08.11    | Idling excitation current of motor                                                                                                    | 7.5kW above                  | 0.0 - 999.9A                             |  |
|           |                                                                                                    | 7.5kW and below              | 0.00 - 99.99A                            |  |

## 6.2.6 F09: V/f Control Parameters

| Ref. Code | Name Description                                                                                                    |                       | Setting Range [Default]                           |
|-----------|----------------------------------------------------------------------------------------------------|-----------------------|---------------------------------------------------|
| F09.00    | V/f curve of motor                                                                                                    | 0 - 4 [0]             |                                                   |
|           | Defines flexible V/f setting modes so as to meet requ                                                                             | load characteristics. |                                                   |
|           | <ul> <li>Four curves and one user-defined curve can be sel<br/>according to the setting of F09.00.</li> </ul>                     | lected F08            | ♦ Voltage<br>3.01                                 |
|           | 0: Line. Shown as curve 0 in figure.                                                                                              |                       | ////_2                                            |
|           | 1: Square curve. Shown as curve 1 in the figure.                                                                                  |                       | 3                                                 |
|           | 2: 1.2 exponential curve. Shown as curve 2 in the Figure                                                                          |                       | 3.01                                              |
|           | 3: 1.7 exponential curve. Shown as curve 3 in the Figure 4: User-defined curve.                                                   | ure.                  | 0 Frequency<br>1/3×F08.03 F08.03                  |
| F09.01    | V/f frequency of motor (F3)                                                                                                    |                       | F09.03 - F08.03 [0.00Hz]                          |
| F09.02    | V/f voltage of motor (V3)                                                                                                    |                       | F09.04 - F08.01 [0V]                              |
| F09.03    | V/f frequency of motor (F2)                                                                                                    |                       | F09.05 - F09.01 [0.00Hz]                          |
| F09.04    | V/f voltage of motor (V2)                                                                                                    |                       | F09.06 - F09.02 [0V]                              |
| F09.05    | V/f frequency of motor (F1)                                                                                                    |                       | 0.00 - F09.03 [0.00Hz]                            |
| F09.06    | V/f voltage of motor (V1)                                                                                                    |                       | 0 - F09.04 [0V]                                   |
|           | F09.01 - F09.06 is user-definable V/f curve.                                                                                      | F08.01                | age                                               |
|           | <ul> <li>If F09.00 = 4 (user-definable curve), F09.06 is<br/>enabled.</li> </ul>                                                  | F08.01 -              | V3,F3                                             |
|           | points of (V1 E1) (V2 E2) and (V3 E3) to                                                                                          | 09.04×F08.01          | V1,F1                                             |
|           | <ul> <li>According to the actual condition, set proper<br/>curve to meet the requirements of load<br/>characteristics.</li> </ul> |                       | 0.5× F09.03× F09.01× F08.03<br>0.03 F08.03 F08.03 |

| nenznen          | Hpmont Technology Co., Ltd.                                                                                                    | hapter 6 Function Introduction               |
|------------------|----------------------------------------------------------------------------------------------------|----------------------------------------------|
| Ref. Code        | Name Description                                                                                                    | Setting Range [Default]                      |
| F09.07           | Torque boost of motor                                                                                                    | 0.0 - 30.0                                   |
|                  |                                                                                                    | [55kW and below: 2.0%]                       |
|                  |                                                                                                    | [75 - 132kW: 1.0%]                           |
| F09.08           | Cut-off point used for manual torque boost of motor                                                                                                    | 0.0 - 50.0 (F08.03) [10.0%]                  |
|                  | In order to compensate the torque drop at low frequency, HD31 can boos                                                                                                | st the voltage so as to boost the            |
|                  | torque.                                                                                                    |                                              |
|                  | No matter what kind of V/f curve is set by                                                                                                    | Voltage                                      |
|                  | F09.00, the torque boost is enabled. F08.01-                                                                                                    | <u>-</u> -                                   |
|                  | F09.07 is manually torque boost.                                                                                                    | Boosted   I                                  |
|                  | If F09.07=0, it is manually torque boost. User                                                                                                    | value                                        |
|                  | needs to set rated frequency (F08.03) and rated                                                                                                    |                                              |
|                  | torque boost                                                                                                    | !                                            |
|                  | according to its nameplate.  F09.08 is relative to percentage of rated frequency                                                                                      | Frequency                                    |
|                  | (F08.03).                                                                                                    | <b>*</b>                                     |
| F00.00           |                                                                                                    | F09.08max F08.03                             |
| F09.09<br>F09.10 | Slip compensation gain of motor Slip compensation filter time of motor                                                                                                | 0.0 - 300.0 [100.0%]                         |
| F09.10           | Slip compensation limit of motor                                                                                                    | 0.01 - 10.00 [0.10s]<br>0.0 - 250.0 [200.0%] |
| F09.11           | Compensation time constant of motor                                                                                                    | 0.0 - 250.0 [200.0%]                         |
| F09.12           | The motor slip changes with the load torque, which results in the variance                                                                                            |                                              |
|                  | influence through slip compensation (HD31 will automatically adjust its of                                                                                            | •                                            |
|                  | load torque).                                                                                                    | output inequality according to the           |
|                  | <ul> <li>In driving status (the actual speed &lt; the setting speed) and in</li> </ul>                                                                                | <b>♠</b> Slip                                |
|                  | generating status (the actual speed > the setting speed), the slip                                                                                                    | Positive slip                                |
|                  | compensation gain (F09.09) should be increased gradually.                                                                                                    | compensation                                 |
|                  | The auto slip compensation depends on the rated slip of motor,                                                                                                    | -100% Load                                   |
|                  | consequently make sure the rated frequency (F08.03) and rated                                                                                                    | -100% Load                                   |
|                  | speed (F08.04) are set correctly.                                                                                                    | 100%                                         |
|                  | Range of slip compensation = F09.11 × Rated slip.                                                                                                    | Negative slip                                |
|                  | • Rated slip = F08.03 - F08.04 × Np / 60.                                                                                                    | compensation                                 |
|                  | Np is the number of the motor pole pairs.                                                                                                    |                                              |
| F09.14           | AVR (automatic voltage regulation) function of motor                                                                                                    | 0 - 2 [1]                                    |
|                  | 0: Disabled.                                                                                                    |                                              |
|                  | 1: Enabled all the time.                                                                                                    |                                              |
|                  | 2: Disabled in Dec process.                                                                                                    |                                              |
|                  | <ul> <li>The output voltage can be regulated to maintain constant via AVR. Thu<br/>should be enabled, especially when the input voltage is higher than the</li> </ul> |                                              |
|                  | <ul> <li>In Dec process, if F09.14 = 0 or 2, the running current will be a little hig</li> </ul>                                                                      | her; while if F09.14 =1, the motor           |
|                  | will decelerate steadily and the current will be smaller.                                                                                                    | <b>_</b>                                     |
| F09.15           | Oscillation-suppression mode of motor                                                                                                    | 0,1 [0]                                      |
|                  | 0: Depend on excitation current component.                                                                                                    |                                              |
|                  | 1: Depend on torque current component.                                                                                                    |                                              |
| F09.16           | Oscillation-suppression coefficient of motor                                                                                                    | 0 - 200 [50]                                 |
|                  | This function is used to damp oscillation when output current is continua                                                                                             | illy unstable.                               |
|                  | This function helps to keep the motor running smoothly through corre<br>F09.16.                                                                                       | ectly adjusting the setting of               |

### 6.2.7 F15: Digital I/O Terminal Parameters

|           | <del>-</del>         |                         |
|-----------|----------------------|-------------------------|
| Ref. Code | Function Description | Setting Range [Default] |
| F15.00    | DI1 function         | 0 – 54 [2]              |
| F15.01    | DI2 function         | 0 - 54 [3]              |
| F15.02    | DI3 function         | 0 - 54 [0]              |
| F15.03    | DI4 function         | 0 - 54 [0]              |
| F15.04    | DI5 function         | 0 - 54 [0]              |
| F15.05    | DI6 function         | 0 - 54 [0]              |
| F15.06    | DI7 function         | 0 - 54 [0]              |
| F15.07    | DI8 function         | 0 - 54 [0]              |
| F15.08    | DI9 function         | 0 - 54 [0]              |

0: Unused. It disables the terminal function. HD31 ignores the signal input via this terminal.

• The unused terminal is recommended to be set as 0 to avoid wrong connection or action.

#### 1: Inverter enabled.

- · When enabled, HD31 is enabled to run:
- When disabled, HD31 is disabled to run and will be in auto stop status.
- If no terminal selects this function, it defaults that HD31 is enabled.

#### 2.3: FWD / REV.

- Set any DI terminal for the FWD / REV to control run / stop of HD31.
- FWD / REV is valid only in terminal control mode (F00.11 = 1).
- · Refer to parameter F15.16.

#### 4: Three-wire running mode.

- · Refer to parameter 15.16.
- 12: External stop command input.
  - F00.05=1, the pump stops in sequence, otherwise stops according to stop mode. It is valid for all running command sources.
- 41,42: Coast to stop normally open / normally closed input.
  - HD31 will stop outputting immediately and the load will coast to stop in accordance with the
    mechanical inertia when a DI terminal is set as 41 or 42.
- 44,45: External fault normally open / normally closed input.
  - · When HD31 receives the EXT signal, E0024 fault (fault of external equipment) will be displayed.
  - The fault signal has two input modes: normally open and normally closed input.
- 46: External reset (RST) input. When HD31 alarms fault, reset it by this terminal.
  - The function of RST terminal is the same as the **STOP** key.
- 53: Pulse frequency input (DI6).
  - This terminal is used to input pulse signal as frequency setting.
  - Refer to Group F05 for the relationship between input pulse frequency and frequency setting.
- 54: Clear fault records. In valid, clear P04.04 at stop.

### F15.15 Terminal input positive and negative logic setting 000 - 0x1FF [000]

Defines that each bit (binary) represents different input terminal.

- 0: Positive logic. When input terminals are connected to corresponding common port, this logic is enabled. Otherwise the logic is disabled.
- 1: Negative logic. When input terminals are connected to corresponding common port, this logic is disabled. Otherwise the logic is enabled.

| Hundreds |       |      | Tens |      |      | Units |      |      |      |      |      |
|----------|-------|------|------|------|------|-------|------|------|------|------|------|
| Bit11    | Bit10 | Bit9 | Bit8 | Bit7 | Bit6 | Bit5  | Bit4 | Bit3 | Bit2 | Bit1 | Bit0 |
| -        |       | -    | DI9  | DI8  | DI7  | DI6   | DI5  | DI4  | DI3  | DI2  | DI1  |

#### Ref. Code Name Description Setting Range [Default] F15.16 FWD / REV running mode 0 - 3[0]· FWD:DI terminal is defined as No. 2 function. · REV: DI terminal is defined as No. 3 function. • Three-wire running: DI terminal is defined as No. 4 function. 0, 1: Two-wire running mode 1, 2. • When stop command coming from other sources makes HD31stop though the terminal logic enabled in the terminal control mode, there is no running command even the control terminals FWD / REV are · To run HD31 again, trigger the active FWD and REV. **Run Command** K1 K2 F15.16=0 F15.16=1 SEL FWD K1 Stop Stop n 0 1 Reverse 0 1 Stop REV K2 Forward Forward COM Stop Reverse 2: Three-wire running mode 1. • If the shift between SB2 and SB3 is disabled, HD31 will keep the control mode. 3: Three-wire running mode 2. • If SB2 changes from enabled into disabled, HD31 will keep the same mode. F15.16=2 P24 F15.16=3 P24 SEL SEL **FWD** SB2 🌫 RUN SB2 T DIx DIx SB<sub>1</sub> SB1 Three-wire Three-wire DIz Dlz REV FWD / REV SB3 T Dly DIv сом COM SB1: Normally closed stop button K: Direction selection terminal (level on) SB2: Normally open forward button K = 0 (forward) K = 1 (reverse) SB1: Normally closed stop button SB3: Normally open reverse button SB2: Normally open run button F15.18 DO1 function 0 - 35 [2] F15.19 0 - 38 [0] DO2 function F15.20 **RLY1 function** 0-35[31] F15.21 **RLY2 function** 0 - 35 [0] F15.22 **RLY3 function** 0 - 35 [0] F15.23 **RLY4 function** 0 - 35 [0] 0: Unused. 1: Inverter is ready. · HD31 completes power on and no fault occurs, then it can normally run the indicating signal. 2: Inverter running. • HD31 is in run status and outputs indicating signal. 3: Forward running.

4: Reverse running.

· HD31 is forward running the indicating signal.

· HD31 is reverse running the indicating signal.

| Ref. Code |                                                                    |                                                                                                    |            | Fur        | nction De   | escriptio  | n         |            |                        | 9         | Setting R   | ange [D     | efault]        |
|-----------|--------------------------------------------------------------------|----------------------------------------------------------------------------------------------------|------------|------------|-------------|------------|-----------|------------|------------------------|-----------|-------------|-------------|----------------|
|           |                                                                    | 6: Zero-frequency status.                                                                                                    |            |            |             |            |           |            |                        |           |             |             |                |
|           |                                                                    | <ul> <li>In the zero-frequency range, the output frequency (including in stop status) outputs the indication<br/>signal.</li> </ul> |            |            |             |            |           |            |                        |           |             |             |                |
|           | 7:                                                                 | Zero-freq                                                                                                    |            | ınning.    |             |            |           |            |                        |           |             |             |                |
|           |                                                                    | • In the                                                                                                    | zero-freq  | uency ra   | inge HD3    | 1 outpu    | t frequer | cy outpu   | its the inc            | dicating  | signal.     |             |                |
|           |                                                                    | : Inverter                                                                                                    |            |            |             |            |           |            |                        |           |             |             |                |
|           |                                                                    | • HD31 \                                                                                                    |            | ut fault s | ignal wh    | en it has  | a fault.  |            |                        |           |             |             |                |
|           |                                                                    | : Externa                                                                                                    |            |            |             |            |           |            |                        |           |             |             |                |
|           |                                                                    | <ul> <li>The inc</li> <li>Dorman</li> </ul>                                                                                         | -          | -          |             | when H     | D31 dete  | cts the e  | xternal fa             | ult signa | al via terr | minal.      |                |
|           |                                                                    | : High-fre                                                                                                    | •          | -          |             |            |           |            |                        |           |             |             |                |
|           |                                                                    | • DO2 ca                                                                                                    |            |            |             | uency o    | utput.    |            |                        |           |             |             |                |
| F15.24    |                                                                    | itput teri                                                                                                    |            |            |             | 1440.107 0 | исрис.    |            |                        |           |             | 000 - 0     | 0xFFF [000]    |
|           |                                                                    | fines tha                                                                                                    |            |            | •           | nts diffe  | ent outp  | ut termi   | nal.                   |           |             |             |                |
|           |                                                                    | 0: Positiv                                                                                                    | e logic. V | Vhen out   | put term    | inals are  | connect   | ed to co   | respondi               | ng com    | mon por     | t, this log | gic is         |
|           |                                                                    | enabled.                                                                                                    | Otherwi    | se the lo  | gic is disa | abled.     |           |            |                        |           |             |             |                |
|           |                                                                    | -                                                                                                    | -          |            |             |            | e conne   | cted to co | orrespond              | ding con  | nmon po     | rt, this lo | ogic is        |
|           |                                                                    | disabled.                                                                                                    |            | ise the ic | gic is ena  |            |           |            |                        | 11        |             |             |                |
|           |                                                                    | Thousa                                                                                                    |            | D'I O      | D'10        | Tens       | Dire      | D:: 5      | D:: 4                  | Units     | D:10        | D::a        | I più a        |
|           |                                                                    | Bit11                                                                                                    | Bit10      | Bit9       | Bit8        | Bit7       | Bit6      | Bit5       | Bit4                   | Bit3      | Bit2        | Bit1        | Bit0           |
|           |                                                                    | RLY10                                                                                                    | RLY9       | RLY8       | RLY7        | RLY6       | RLY5      | RLY4       | RLY3                   | RLY2      | RLY1        | DO2         | DO1            |
| F15.28    | Ze                                                                 | ro-frequ                                                                                                    | ency sig   | nal dete   | ction thr   | eshold     |           |            |                        |           | 0.00 - L    | ıpper lin   | nit [0.00Hz]   |
| F15.29    | Ze                                                                 | ro-frequ                                                                                                    | ency hys   | teresis    |             |            |           |            |                        |           |             |             |                |
|           |                                                                    |                                                                                                    |            |            |             |            |           | Run        | ning freq              | - 1       | _           | _           |                |
|           |                                                                    | 5.28 and                                                                                                    |            |            |             |            |           |            | F                      | 15.28-    | <u> </u>    | /           | \$F15.29       |
|           | zero-frequency output control function, refer to the right figure. |                                                                                                    |            |            |             |            | Time      |            |                        |           |             |             |                |
|           |                                                                    | e rigite rig                                                                                                    | juic.      |            |             |            |           |            | Running                | status [  | <u> </u>    |             | <del>-</del>   |
|           |                                                                    |                                                                                                    |            |            |             |            |           |            | ,                      |           | - + -       |             | <del>   </del> |
|           |                                                                    |                                                                                                    |            |            |             |            |           | •          | Zero-freq<br>running c | utput     |             |             | ᆜ              |
|           |                                                                    |                                                                                                    |            |            |             |            |           |            |                        |           |             |             | Time           |
|           |                                                                    |                                                                                                    |            |            |             |            |           | Zero-fre   | quency                 | utput     | <u> </u>    |             |                |
|           |                                                                    |                                                                                                    |            |            |             |            |           |            |                        |           |             |             | Time           |

# 6.2.8 F16: Analogue I/O Terminal Parameters

| Ref. Code        | Function Description                                                                                | Setting Range [Default]             |
|------------------|----------------------------------------------------------------------------------------------------|-------------------------------------|
| F16.00           | Keypad with potentiometer function                                                                  | 0 - 2 [0]                           |
|                  | Only when using keypad with potentiometer is F16.00 enabled.                                        |                                     |
| F16.01           | Al1 function                                                                                        | 0 - 2 [2]                           |
| F16.02           | AI2 function                                                                                        | 0 - 2 [0]                           |
| F16.03           | Al3 function                                                                                        | 0 - 2 [0]                           |
| F16.04           | Al4 function                                                                                        | 0 - 2 [0]                           |
|                  | 0: Unused.                                                                                          |                                     |
|                  | 1: Upper limit frequency setting                                                                    |                                     |
|                  | <ul> <li>F00.07 = 1 (analogue input sets upper limit frequency), the upper lim</li> </ul>           | nit frequency is set by the input   |
|                  | voltage corresponding to the AI terminal.                                                           |                                     |
|                  | 2: Frequency setting.                                                                               |                                     |
|                  | <ul> <li>F00.10 = 3 (analogue input sets frequency), the setting frequency is sequenced.</li> </ul> | et by the input voltage             |
| F44.05           | corresponding to the AI terminal.                                                                   | 1000 1000 5000                      |
| F16.05           | All bias                                                                                            | -100.0 - 100.0 [0.0%]               |
| F16.08           | Al2 bias                                                                                            |                                     |
| F16.11           | Al3 bias Al4 bias                                                                                   |                                     |
| F16.14<br>F16.06 |                                                                                                    | -10.00 - 10.00 [1.00]               |
| F16.06           | All gain                                                                                            | -10.00 - 10.00 [1.00]               |
| F16.09           | Al2 gain                                                                                            |                                     |
| F16.12           | Ald gain                                                                                            |                                     |
| F16.13           | Al4 gain Al1 filter time                                                                            | 0.01 - 10.00 [0.05s]                |
| F16.07           | A12 filter time                                                                                     | 0.01 - 10.00 [0.058]                |
| F16.13           | Al3 filter time                                                                                     |                                     |
| F16.16           | Al4 filter time                                                                                     |                                     |
|                  | When Al1 - Al4 sets frequency, the relationship between the analogue inp                            | out and the analogue value after    |
|                  | calculating is shown as figure:                                                                     |                                     |
|                  | Analogue Analogue Analogue input gain                                                               | . Analogue value                    |
|                  | actual value input filtering Analogue input bias                                                    | after calculating                   |
|                  | The formula is: Al actual value = Gain × Value before calculating +Bias                             |                                     |
|                  | • F16.07, F16.10, F16.13, F16.16 define the filter time.                                            |                                     |
|                  | The longer filter time is, the higher immunity level is, the response tire.                         | me is prolonged. The shorter filter |
|                  | time is, the quicker response time is, the lower the immunity level is.                             |                                     |
| F16.17           | Max. input pulse frequency                                                                          | 0.0 - 50.0 [10.0kHz]                |
|                  | When set the DI6 terminal as pulse input, F16.17 defines the max. input p                           | ulse frequency.                     |
| F16.18           | Input pulse filter time                                                                             | 0 - 500 [10ms]                      |
|                  | It is used to filter the input pulse frequency and filter out the small fluctua                     | ations in the pulse frequency.      |
| F16.19           | AO1 function                                                                                        | 0 - 19 [1]                          |
| F16.20           | AO2 function                                                                                        | 0 - 19 [0]                          |
| F16.21           | High-speed pulse output function                                                                    | 0 - 19 [0]                          |
|                  | 0: Unused.                                                                                          |                                     |
|                  | 1,2: Output frequency / setting frquency (0 - max. output frequency)                                |                                     |
|                  | 3: Motor RPM (0 - max. output frequency corresponding to RPM).                                      |                                     |
|                  | 4: Output current (0 - twice rated current of motor).                                               |                                     |

| Ref. Code | Function Description                                                             | Setting Range [Default]      |
|-----------|----------------------------------------------------------------------------------|------------------------------|
|           | 5: Output current (0 - twice rated current of motor)                             |                              |
|           | 6 - 9: Unused.                                                                   |                              |
|           | 10: Output torque (0 - 3 times rated torque of motor).                           |                              |
|           | 11: Output voltage (0 - 1.2 times rated voltage of HD31).                        |                              |
|           | 12: Bus voltage (0 - 2.2 times rated voltage of HD31).                           |                              |
|           | 13: Output power (0 - twice rated power of motor).                               |                              |
|           | 14: Al1 input (after calculating).                                               |                              |
|           | 15: Al2 input (after calculating).                                               |                              |
|           | 16: Al3 input (after calculating).                                               |                              |
|           | 17: Al4 input (after calculating).                                               |                              |
|           | 18,19: Output frequency / setting frequency (- 1 times - 1 times max. outp       | out frequency).              |
| F16.22    | AO1 bias                                                                         | -100.0 - 100.0 [0.0%]        |
| F16.23    | AO1 gain                                                                         | 0.0 - 200.0 [100.0%]         |
|           | The proportional relation of output can be adjusted by output gain, as sh        | own in the figure below.     |
|           | • The formula is: AO1 actual output = F16.23 $\times$ Value before calculating + |                              |
|           |                                                                                  | ue after<br>culating (V)     |
|           | 100% 100%                                                                        | = = =                        |
|           | F16.22=50% F16.22=0                                                              |                              |
|           | F16.23=50% F16.23=200%                                                           |                              |
|           | 50% F16.22=0<br>F16.23=100%                                                      | F16.22=0<br>F16.23=100%      |
|           | Value before calculating (V)                                                     | Value before calculating (V) |
|           | 0 10                                                                             | 5 10                         |
| F16.24    | AO2 bias                                                                         | -100.0 - 100.0 [0.0%]        |
| F16.25    | AO2 gain                                                                         | 0.0 - 200.0 [100.0%]         |
|           | Refer to F16.22 and F16.23.                                                      |                              |
| F16.26    | DO2 max. output pulse frequency                                                  | 0.1 - 50.0 [10.0kHz]         |
|           | Defines the DO2 terminal allowable max. output frequency.                        |                              |

### **6.2.9 F17: SCI Communication Parameters**

| Ref. Code | Function Description                                                             | Setting Range [Default]          |
|-----------|----------------------------------------------------------------------------------|----------------------------------|
| F17.00    | Data format                                                                      | 0 - 5 [0]                        |
|           | 0: 1-8-2 format, no parity, RTU.                                                 |                                  |
|           | 1: 1-8-1 format, even parity, RTU.                                               |                                  |
|           | 2: 1-8-1 format, odd parity, RTU.                                                |                                  |
|           | 3: 1-7-2 format, no parity, ASCII.                                               |                                  |
|           | 4: 1-7-1 format, even parity, ASCII.                                             |                                  |
|           | 5: 1-7-1 format, odd parity, ASCII.                                              |                                  |
| F17.01    | Baud rate                                                                        | 0 - 5 [3]                        |
|           | 0: 1200bps.                                                                      |                                  |
|           | 1: 2400bps.                                                                      |                                  |
|           | 2: 4800bps.                                                                      |                                  |
|           | 3: 9600bps.                                                                      |                                  |
|           | 4: 19200bps                                                                      |                                  |
|           | 5: 38400bps.                                                                     |                                  |
| F17.02    | Local address                                                                    | 0 - 247 [2]                      |
|           | F17.02 = 0, it means broadcast address.                                          |                                  |
| F17.03    | Host PC response time                                                            | 0 - 1000 [0ms]                   |
| F17.04    | Detection time at communication timeout                                          | 0.0 - 1000.0 [0.0s]              |
|           | Time at no communication data > setting time of F17.04, it will be considerable. | ered as E0028 fault (SCI timeout |
|           | • F17.04 = 0, it will not detect communication timeout.                          |                                  |
| F17.05    | Detection time at communication error                                            | 0.0 - 1000.0 [0.0s]              |
|           | Time at communication error > setting time of F17.05, it will be considered      | d as E0029 fault (SCI error).    |
|           | • When F17.05 = 0, it will not detect the communication error.                   |                                  |
| F17.06    | Action selection at communication timeout                                        | 0 - 3 [3]                        |
| F17.07    | Action selection at communication error                                          | 0 - 3 [3]                        |
| F17.08    | Action selection at communication peripheral device fault                        | 0 - 3 [1]                        |
|           | F17.06 defines the action selection at commmunication timeout.                   |                                  |
|           | F17.07 defines the action selection at communication error.                      |                                  |
|           | In the communication command setting mode, F17.08 will define the act            | ion selection when               |
|           | communication peripheral device fault is alarmed.                                |                                  |
|           | 0: Coast to stop.                                                                |                                  |
|           | 1: Emergency stop.                                                               |                                  |
|           | 2: Decelerate to stop.                                                           |                                  |
|           | 3: Continue to run.                                                              |                                  |

# 6.2.10 F18: Display Control Parameters

| Ref. Code | Function Description                                                        | Setting Range [Default]                       |  |  |  |
|-----------|-----------------------------------------------------------------------------|-----------------------------------------------|--|--|--|
| F18.00    | Language selection                                                          | 0,1 [0]                                       |  |  |  |
|           | Defines the displaying language on the LCD keypad.                          |                                               |  |  |  |
|           | 0: Chinese.                                                                 |                                               |  |  |  |
|           | 1: English.                                                                 |                                               |  |  |  |
| F18.01    | Display contrast of the LCD keypad                                          | 1 - 10 [5]                                    |  |  |  |
|           | To select LCD display contrast.                                             | <u>.</u>                                      |  |  |  |
| F18.02    | Set parameter 1 of run status                                               | 0 - 49 [8]                                    |  |  |  |
| F18.03    | Set parameter 2 of run status                                               | 0 - 49 [7]                                    |  |  |  |
| F18.04    | Set parameter 3 of run status                                               | 0 - 49 [36]                                   |  |  |  |
| F18.05    | Set parameter 4 of run status                                               | 0 - 49 [13]                                   |  |  |  |
| F18.06    | Set parameter 5 of run status                                               | 0 - 49 [14]                                   |  |  |  |
| F18.07    | Set parameter 6 of run status                                               | 0 - 49 [18]                                   |  |  |  |
| F18.08    | Set parameter 1 of stop status                                              | 0 - 49 [7]                                    |  |  |  |
| F18.09    | Set parameter 2 of stop status                                              | 0 - 49 [18]                                   |  |  |  |
| F18.10    | Set parameter 3 of stop status                                              | 0 - 49 [20]                                   |  |  |  |
| F18.11    | Set parameter 4 of stop status                                              | 0 - 49 [22]                                   |  |  |  |
| F18.12    | Set parameter 5 of stop status                                              | 0 - 49 [35]                                   |  |  |  |
| F18.13    | Set parameter 6 of stop status                                              | 0 - 49 [36]                                   |  |  |  |
|           | The keypad displays parameters which is the run state                       |                                               |  |  |  |
|           | • It can be cycling displayed by • key on the keypad.                       |                                               |  |  |  |
|           | Each content of display parameter can be set corresponding to 49 statuses.  |                                               |  |  |  |
|           | <ul> <li>For instance: when set F18.08 as 7, the stop parameter</li> </ul>  |                                               |  |  |  |
|           | 1: Rated current of HD31.                                                   | 23: AI2 voltage (after calculating).          |  |  |  |
|           | 7: Setting frequency.                                                       | 24: Al3 voltage.                              |  |  |  |
|           | 8: Setting frequency (after Acc / Dec).                                     | 25: Al3 voltage (after calculating).          |  |  |  |
|           | 9: Output frequency. At running status, Hz                                  | 26: Al4 voltage.                              |  |  |  |
|           | indicator is flashing.                                                      | 27: Al4 voltage (after calculating).          |  |  |  |
|           | 10: Setting RPM.                                                            | 28: DI6 pulse input frequency.                |  |  |  |
|           | 11: Running RPM. At running status, RPM indicator                           | 29, 30: AO1 / AO2 output.                     |  |  |  |
|           | is flashing.                                                                | 31: High-speed output pulse frequency.        |  |  |  |
|           | 12: Three-phase power supply input phase                                    | 32: Heatsink temperature.                     |  |  |  |
|           | sequence.                                                                   | 35: Content water supply pressure setting.    |  |  |  |
|           | 0: Positive sequence, L1(R) preceding L2(S)                                 | 36: Actula feedback pressure.                 |  |  |  |
|           | preceding L3(T).                                                            | 37: PID setting.                              |  |  |  |
|           | 1: Negative sequence, L1(R) preceding L3(T)                                 | 38: PID feedback.                             |  |  |  |
|           | preceding L2(S)                                                             | 39: PID error.                                |  |  |  |
|           | 13: Output voltage.                                                         | 40: PID integral value.                       |  |  |  |
|           | 14: Output current.                                                         | 41: PID output.                               |  |  |  |
|           | 16: Output torque.                                                          | 43: Input terminal status.                    |  |  |  |
|           | 17: Output power.                                                           | • Bit0 - Bit8 are corresponding to DI1 - DI9. |  |  |  |
|           | 18: DC bus voltage.                                                         | 44: Output terminal status                    |  |  |  |
|           | <ul><li>19: Potentiometer input voltage.</li><li>20: Al1 voltage.</li></ul> | • Bit0 - Bit11 are corresponding to DO1, DO2, |  |  |  |
|           | •                                                                           | RLY1 - RLY10                                  |  |  |  |
|           | 21: Al1 voltage (after calculating).                                        | 48: Total time at power on (hour).            |  |  |  |
|           | 22: Al2 voltage.                                                            | 49: Total time at running (hour).             |  |  |  |

#### 6.2.11 F19: Function-boost Parameters

#### Cooling fan (F19.07 - F19.08)

| Ref. Code | Name Description                                                                                                    | Setting Range [Default]  |  |  |  |
|-----------|----------------------------------------------------------------------------------------------------|--------------------------|--|--|--|
| F19.07    | Fan control                                                                                                    | 0 - 2 [0]                |  |  |  |
| F19.08    | Fan control delay time                                                                                                    | 0.0 - 600.0 [30.0s]      |  |  |  |
|           | Defines the control mode of cooling fan. With overheat protection, the                                                                                                    | e fan runs all the time. |  |  |  |
|           | 0: Auto stop.                                                                                                    |                          |  |  |  |
|           | <ul> <li>The fan runs all the time when HD31 is in running status. After HD31stops for the time set by F19.08, the fan continues running if overheat protection is activated.</li> </ul> |                          |  |  |  |
|           | 1: Immediate stop.                                                                                                    |                          |  |  |  |
|           | <ul> <li>The fan runs all the time when HD31 is in running status and stop</li> </ul>                                                                                                    | s when HD31stops.        |  |  |  |
|           | 2: Runs all the time when power on.                                                                                                    |                          |  |  |  |
|           | The fan runs all the time when HD31 is powered on.                                                                                                    |                          |  |  |  |

### Restart after power failure (F19.16 - F19.17)

When terminal sets running command, this function decides whether HD31 starts automatically or not and the delay time for restart when HD31 restarts after power failure.

| Ref. Code | Name Description                                                                                            | Setting Range [Default] |  |  |  |  |
|-----------|----------------------------------------------------------------------------------------------------|-------------------------|--|--|--|--|
| F19.16    | Restart after power failure                                                                                 | 0,1 [0]                 |  |  |  |  |
|           | 0: Disabled.                                                                                                |                         |  |  |  |  |
|           | 1: Enabled. In the terminal two-wire control mode and suddenly power failure during running process, when   |                         |  |  |  |  |
|           | HD31 is powered on again and the terminal is still enabled, it will wait certain time defined by F19.17 and |                         |  |  |  |  |
|           | then restart with speed tracking mode.                                                                      |                         |  |  |  |  |
| F19.17    | Delay time for restart after power failure                                                                  | 0.00 - 10.00 [2.00s]    |  |  |  |  |

#### Protection of stall overvoltage (F19.18 - F19.19)

During Dec, the actual decrease rate of motor may < output frequency due to the load inertia. At this time, the motor will feed the energy back to HD31, resulting in voltage rise on the DC bus. If no measure is taken, HD31 will trip due to overvoltage.

| Ref. Code | Name Description                                                                                                    | Setting Range [Default] |  |  |  |  |
|-----------|----------------------------------------------------------------------------------------------------|-------------------------|--|--|--|--|
| F19.18    | Stall overvoltage                                                                                                    | 0,1 [1]                 |  |  |  |  |
|           | 0: Disabled. Braking unit and braking resistor are recommended to be installed if F19.18 is set as 0.                            |                         |  |  |  |  |
|           | 1: Enabled. During the Dec, HD31 detects the bus voltage and compares it with F19.19.                                            |                         |  |  |  |  |
|           | <ul> <li>If the detected bus voltage &gt; F19.19, HD31 will stop reducing its output frequency. When detect again, if</li> </ul> |                         |  |  |  |  |
|           | the DC bus voltage < F19.19, the Dec continues.                                                                                  |                         |  |  |  |  |
|           | Note: Stall overvoltage > 1 minute, HD31 will alarm E0007 fault, meanwh                                                          | ile stops output.       |  |  |  |  |
| F19.19    | Stall overvoltage point                                                                                                    | 0 - 1200 [740V]         |  |  |  |  |
|           | If the stall overvoltage point is set a little lower, Dec time should be comparatively longer.                                   |                         |  |  |  |  |

#### Auto current limit (F19.20 - F19.22)

Auto current limit is used to limit the load current in real time < F19.21. Therefore HD31 will not trip due to surge current. It is especially suitable for applications with big load inertia or big change of load. In auto current limit process, output frequency of HD31 may change; therefore, it is recommended not to enable when stable output frequency is required.

| Ref. Code | Name Description                                                                                                    | Setting Range [Default]           |  |  |  |  |  |
|-----------|----------------------------------------------------------------------------------------------------|-----------------------------------|--|--|--|--|--|
| F19.20    | Auto current limit                                                                                                    | 0 - 2 [1]                         |  |  |  |  |  |
|           | 0: Disabled.                                                                                                    |                                   |  |  |  |  |  |
|           | 1: Enabled in Acc / Dec running process, but disabled in constant speed running process.                                                                                                    |                                   |  |  |  |  |  |
|           | 2: Enabled both in Acc / Dec and constant speed running process.  • When the auto current limit is enabled, the output overload capacity will be impaired if auto current limit threshold is set too low. |                                   |  |  |  |  |  |
|           |                                                                                                    |                                   |  |  |  |  |  |
| F19.21    | Auto current limit threshold                                                                                                    | 20.0 - 200.0 [110%]               |  |  |  |  |  |
|           | Defines the current threshold of auto current limit. The current = F19.21                                                                                                    | $I \times rated$ current of HD31. |  |  |  |  |  |
| F19.22    | Dec time at auto current limit                                                                                                    | 0.0 - 6000.0                      |  |  |  |  |  |
|           |                                                                                                    | [18.5kW and below: 10.0s]         |  |  |  |  |  |
|           |                                                                                                    | [22 - 75kW: 30.0s]                |  |  |  |  |  |
|           |                                                                                                    | [90kW and above 60.0s]            |  |  |  |  |  |
|           | Defines the speed rate for the output frequency adjustment at auto current limit action.                                                                                                    |                                   |  |  |  |  |  |
|           | • If the setting is too big, it will not be easy to get over the auto current limit status and finally result in                                                                                          |                                   |  |  |  |  |  |
|           | overload fault. If the setting is too small, the frequency will change too sharply and therefore, HD31 may be                                                                                             |                                   |  |  |  |  |  |
|           | in generating status for a long time, which may result in overvoltage protection.                                                                                                    |                                   |  |  |  |  |  |
|           | F19.22=0 , it will not decelerate at current limit.                                                                                                    |                                   |  |  |  |  |  |
| F19.23    | Enabled terminal at power on                                                                                                    | 0,1 [0]                           |  |  |  |  |  |
|           | 0: Rise edge.                                                                                                    |                                   |  |  |  |  |  |
|           | For many applications, HD31 is not allowed to auto run to avoid device damage and ensure safety due to                                                                                                    |                                   |  |  |  |  |  |
|           | no person interference at power on. In these applications, when the inverter has power initialized and                                                                                                    |                                   |  |  |  |  |  |
|           | ready to run, it can not start to run until the terminal run command is given.                                                                                                    |                                   |  |  |  |  |  |
|           | 1: Level.                                                                                                    |                                   |  |  |  |  |  |
|           | <ul> <li>For certain applications, when ensured personal safety and device</li> </ul>                                                                                                    | *                                 |  |  |  |  |  |
|           | power on in order to provide automation and efficiency. In these a                                                                                                    | • •                               |  |  |  |  |  |
|           | as soon as the terminal running command is given whether before                                                                                                    | or after power on.                |  |  |  |  |  |

#### Braking unit (F19.24)

| -         |                                                               |                         |
|-----------|---------------------------------------------------------------|-------------------------|
| Ref. Code | Name Description                                              | Setting Range [Default] |
| F19.24    | Action voltage of braking unit                                | 630 - 750 [720V]        |
|           | Note: Only in inverter running status is the braking enabled. |                         |

### 6.2.12 F20: Fault Protection Parameters

#### Overload fault (F20.00 - F20.02)

| Ref. Code | Name Description                                                                                                    | Setting Range [Default]                |  |  |  |
|-----------|----------------------------------------------------------------------------------------------------|----------------------------------------|--|--|--|
| F20.00    | Overload pre-alarm detection                                                                                                    | 00000 - 11111 [00000]                  |  |  |  |
|           | Units: Overload pre-alarm detection                                                                                                    |                                        |  |  |  |
|           | • 0: It is active all the time in running status.                                                                                                  |                                        |  |  |  |
|           | • 1: It is active only at constant speed.                                                                                                    |                                        |  |  |  |
|           | Tens: Overload pre-alarm action                                                                                                    |                                        |  |  |  |
|           | 0: HD31 doesn't alarm and continues running when detecting an active                                                                               | e overload signal.                     |  |  |  |
|           | • 1: HD31 alarms and stops running when detecting an active overload s                                                                             | ignal.                                 |  |  |  |
|           | Hundreds: Overload detection threshold                                                                                                    |                                        |  |  |  |
|           | 0: Relates to rated current of motor (alarm E0019: motor overload).                                                                                |                                        |  |  |  |
|           | • 1: Relates to rated current of HD31 (alarm E0017: inverter overload).                                                                            |                                        |  |  |  |
|           | Thousands: Motor type                                                                                                    |                                        |  |  |  |
|           | 0: Standard motor.                                                                                                    |                                        |  |  |  |
|           | <ul> <li>As the cooling effect of the standard motor deteriorates at low speed<br/>regulation to the time of motor overload protection.</li> </ul> | d, HD31 will automatically make        |  |  |  |
|           | 1: Variable frequency motor.                                                                                                    |                                        |  |  |  |
|           | The cooling effect of the variable frequency motor is not affected by the motor speed due to its forced                                            |                                        |  |  |  |
|           | cooling potential, HD31 will not automatically make regulation to the time of motor overload protection.                                           |                                        |  |  |  |
|           | Ten thousands: Overload protection                                                                                                    |                                        |  |  |  |
|           | • 0: Enabled.                                                                                                    |                                        |  |  |  |
|           | • 1: Disabled.                                                                                                    |                                        |  |  |  |
| F20.01    | Overload pre-alarm detection threshold                                                                                                    | 20.0 - 200.0 [150.0%]                  |  |  |  |
|           | Defines the current threshold for overload pre-alarm protection. The current                                                                       | ent = $F20.01 \times rated$ current of |  |  |  |
|           | motor / rated current of HD31.                                                                                                    |                                        |  |  |  |
| F20.02    | Overload pre-alarm detection time                                                                                                    | 0.0 - 60.0 [5.0s]                      |  |  |  |
|           | Defines the time during which the output current of HD31 > F20.01. If the status remains after of                                                  |                                        |  |  |  |
|           | pre-alarm detection time (F20.02), HD31 will alarm E0017 fault (inverter o overload).                                                              | verload) or E0019 fault (motor         |  |  |  |

#### Output load-loss detection fault of HD31(F20.03 - F20.05)

| Ref. Code                                                                                        | Name Description Setting Range [Default]                                                                                                    |                        |  |
|--------------------------------------------------------------------------------------------------|----------------------------------------------------------------------------------------------------|------------------------|--|
| F20.03                                                                                           | Output load-loss detection of HD31                                                                                                    | 0 - 4 [0]              |  |
|                                                                                                  | 0: Disabled. It does not detect output load-loss.                                                                                                    |                        |  |
|                                                                                                  | 1: It detect all the time in running process, and then continues running af                                                                                 | ter detecting (alarm). |  |
|                                                                                                  | 2: It detects only at constant speed, and then continues running after det                                                                                  | ecting (alarm).        |  |
| 3: It detects all the time in running process, and then cuts off the output after detecting (fac |                                                                                                    |                        |  |
|                                                                                                  | 4: It detects only at constant speed, and then cuts off the output after detecting (fault).                                                                 |                        |  |
| F20.04                                                                                           | Output load-loss detection threshold of HD31                                                                                                    | 0 - 100 [30%]          |  |
|                                                                                                  | Defines the current threshold of load-loss. The current = $F20.01 \times rated$ current of HD31.                                                            |                        |  |
| F20.05                                                                                           | 05 Output load-loss detection time of HD31 0.00 - 20                                                                                                    |                        |  |
|                                                                                                  | If the output current of HD31 < F20.04 and exceeds the time defined by load-loss detection time (F HD31 will alarm E0018 fault (inverter output load-loss). |                        |  |
|                                                                                                  |                                                                                                    |                        |  |
|                                                                                                  | • F20.04 or F20.05 = 0, HD31 will not detect load-loss fault.                                                                                               |                        |  |

### Motor overheat fault (F20.06 - F20.07)

It can connect the electronic thermistor embedded motor stator coils to the AI terminal of HD31 in order to protect motor overheat.

| Ref. Code | Name Description                       | Setting Range [Default] |
|-----------|----------------------------------------|-------------------------|
| F20.06    | Motor overheat signal input type       |                         |
|           | 0: Does not detect the motor overheat. |                         |
|           | 1: Positive charateristic (PTC).       |                         |
|           | 2: Negative charateristic (NTC).       |                         |
| F20.07    | Thermistor value at motor overheat     | 0 - 10.0 [5.0kΩ]        |

#### Input and output voltage phase loss fault (F20.08 - F20.11)

| Ref. Code | Name Description                                                                                         | Setting Range [Default]        |  |
|-----------|----------------------------------------------------------------------------------------------------|--------------------------------|--|
| F20.08    | Input voltage phase loss detection setting                                                               | 0 - 50 [30%]                   |  |
| F20.09    | Input voltage phase loss detection time                                                                  | 1.00 - 5.00 [1.00s]            |  |
|           | The detection voltage = $F20.08 \times rated$ voltage of HD31.                                           |                                |  |
|           | When HD31 detects certain input voltage < the detection setting (F20.08)                                 | and exceeds the detection time |  |
|           | (F20.09), HD31 will alarm E0015 fault (input voltage phase loss).                                        |                                |  |
|           | • F20.08 = 0, HD31 will not detect input voltage phase loss fault.                                       |                                |  |
| F20.10    | Output voltage phase loss detection setting                                                              | 0 - 50 [20%]                   |  |
| F20.11    | Output voltage phase loss detection time                                                                 | 0.00 - 20.00 [3.00s]           |  |
|           | The detection current = $F20.10 \times rated$ current of HD31.                                           |                                |  |
|           | When HD31 detects certain output current < the detection setting (F20.10) and exceeds the detection time |                                |  |
|           | (F20.11), HD31will alarm E0016 fault (output voltage phase loss).                                        |                                |  |
|           | • F20.10 or F20.11 = 0, HD31 will not detect output voltage phase loss fa                                | ult.                           |  |

### PID setting and feedback loss fault (F20.12 - F20.17)

| Ref. Code | Name Description                                                                                             | Setting Range [Default]         |  |  |
|-----------|----------------------------------------------------------------------------------------------------|---------------------------------|--|--|
| F20.12    | PID setting lose detection value                                                                             | 0 - 100 [0%]                    |  |  |
| F20.13    | PID setting loss detection time                                                                              | 0.0 - 10.0 [0.20s]              |  |  |
|           | F20.12 value is a percentage of the max. setting source.                                                     |                                 |  |  |
|           | If the PID setting < F20.12 in the detection time (F20.13), HD31 will alarm                                  | E0025 fault (PID setting loss). |  |  |
|           | • F20.12 or F20.13 =0, HD31 will not detect PID setting loss fault.                                          |                                 |  |  |
| F20.14    | PID feedback loss detection value 0 - 100 [0%                                                                |                                 |  |  |
| F20.15    | PID feedback loss detection time                                                                             | 0.0 - 10.0 [0.20s]              |  |  |
|           | F20.14 value is a percentage of the max. feedback source.                                                    |                                 |  |  |
|           | If the PID feedback value < F20.14 in the detection time (F20.15), HD31 will alarm E0026 fault (PID feedback |                                 |  |  |
|           | loss).                                                                                                    |                                 |  |  |
|           | <ul> <li>F20.14 or F20.15 = 0, HD31 will not detect PID feedback loss fault.</li> </ul>                      |                                 |  |  |

#### Fault at PID feedback value out of the limit (F20.16 - F20.17)

| Ref. Code | Name Description                                                                                             | Setting Range [Default]               |  |  |
|-----------|----------------------------------------------------------------------------------------------------|---------------------------------------|--|--|
| F20.16    | 5 Detection value at PID feedback out of the limit 0 - 100                                                   |                                       |  |  |
| F20.17    | Detection time at PID feedback out of the limit                                                              | out of the limit 0.00 - 10.00 [0.20s] |  |  |
|           | F20.16 value is a percentage of the max. feedback source.                                                    |                                       |  |  |
|           | If the PID feedback value > F20.16 in the detection time (F20.17), HD31 will alarm E0027 fault (PID feedback |                                       |  |  |
|           | out of limit).                                                                                               |                                       |  |  |
|           | • F20.16=100 or F20.17=0, HD31 will not detect PID feedback out of limit                                     | t fault.                              |  |  |

#### Fault auto reset function and faulted relay action (F20.18 - F20.20)

Auto reset function enables HD31 to reset the fault as per the reset times and interval.

During the reset interval, HD31 stops output and it will automatically restarts with speed tracking mode.

The following faults do not have the auto reset function:

E0008: Power module fault E0021: Read / Write fault of control board EEPROM

E0010: Braking unit fault E0023: Parameter setting fault E0013: Soft start contactor failed E0024: Peripheral device fault

E0014: Current detection fault

| Ref. Code | Name Description                                                               | Setting Range [Default]   |
|-----------|--------------------------------------------------------------------------------|---------------------------|
| F20.18    | Auto reset times                                                               | 0 - 100 [0]               |
| F20.19    | Auto reset interval                                                            | 2.0 - 20.0 [5.0s/times]   |
|           | F20.18 = 0, it means "auto reset" is disabled and the fault protection will b  | e activated.              |
|           | • If no other fault is detected within 5 minutes, the auto reset times will be | oe automatically cleared. |
|           | On condition of external fault reset, auto reset time will be cleared.         |                           |
| F20.20    | Faulty relay action                                                            | 00 - 11 [00]              |
|           | Units: In auto reset process                                                   |                           |
|           | 0: Faulty relay doesn't act.                                                   |                           |
|           | 1: Faulty relay acts.                                                          |                           |
|           | Tens: In the undervoltage process                                              |                           |
|           | 0: Faulty relay doesn't act.                                                   |                           |
|           | 1: Faulty relay acts.                                                          |                           |
|           | Note: Relay needs to be set as No. 31 function (inverter fault).               |                           |

## Fault history (F20.21 - F20.37)

| Ref. Code | Name Description                                                                                                    | Setting Range [Default] |  |
|-----------|----------------------------------------------------------------------------------------------------|-------------------------|--|
| F20.21    | Type of fifth latest (the last) fault                                                                               | [Actual value]          |  |
| F20.22    | Setting frequency at the last fault                                                                                 |                         |  |
| F20.23    | Running frequency at the last fault                                                                                 |                         |  |
| F20.24    | Bus voltage at the last fault                                                                                       |                         |  |
| F20.25    | Output voltage at the last fault                                                                                    |                         |  |
| F20.26    | Output current at the last fault                                                                                    |                         |  |
| F20.27    | Input terminal status at the last fault                                                                             |                         |  |
| F20.28    | Output terminal status at the last fault                                                                            |                         |  |
| F20.29    | Interval at the latest fault                                                                                        |                         |  |
| F20.30    | Type of fourth latest fault                                                                                         |                         |  |
| F20.31    | Interval of fourth latest fault                                                                                     |                         |  |
| F20.32    | Type of third latest fault                                                                                          |                         |  |
| F20.33    | Interval of third latest fault                                                                                      |                         |  |
| F20.34    | Type of second latest fault                                                                                         |                         |  |
| F20.35    | Interval of second latest fault                                                                                     |                         |  |
| F20.36    | Type of first latest fault                                                                                          |                         |  |
| F20.37    | Interval of first latest fault                                                                                      |                         |  |
|           | F20.22 - F20.29 record status parameters of HD31 at the last fault.                                                 | _                       |  |
|           | F20.30 - F20.37 record the type and interval per time of four faults before the latest. The unit of interval is 0.1 |                         |  |
|           | hour.                                                                                                    |                         |  |

## 6.2.13 F23: PWM Control Parameters

| Ref. Code | Name Description                                                                                                    |               |       | Setting Range [Defa | ult]    |
|-----------|----------------------------------------------------------------------------------------------------|---------------|-------|---------------------|---------|
| F23.00    | Carrier frequency 1 - 16kHz [Deper                                                                                                    |               |       | 1 - 16kHz [Depend o | n HD31] |
|           | F23.00 defines the carrier frequency of PWM output wave.                                                                                                    |               |       |                     |         |
|           | Inverter power                                                                                                    | Setting range | Facto | ory setting         |         |
|           | 7.5 - 30kW                                                                                                    | 1 - 16kHz     | 8kHz  |                     |         |
|           | 37 - 45kW                                                                                                    | 1 - 12kHz     | 6kHz  |                     |         |
|           | 55kW                                                                                                    | 1 - 6kHz      | 4kHz  |                     |         |
|           | ≥75kW                                                                                                    | 1 - 4kHz      | 2kHz  |                     |         |
|           | The carrier frequency will affect the running noise of the motor. The higher the carrier frequency, the lower the noise made by the motor. So properly set the carrier frequency.  When the value > the factory setting, HD31 should be derated by 5% when per 1kHz is increased compared to the factory setting. |               |       |                     |         |
| F23.02    | PWM overshoot enable                                                                                                    |               |       |                     | 0,1 [1] |
|           | 0: Disabled.                                                                                                    |               |       |                     |         |
|           | 1: Enabled.                                                                                                    |               |       |                     |         |

# 6.3 Group P: Special Parameter for Multi-pump Water Supply

# 6.3.1 P00: Water Supply Logic Parameter

| Ref. Code | Name Description                                                                                                    | Setting Range [Default]                     |  |
|-----------|----------------------------------------------------------------------------------------------------|---------------------------------------------|--|
| P00.00    | Water supply mode 0,1 [1]                                                                                                    |                                             |  |
|           | 0: Running.                                                                                                    |                                             |  |
|           | <ul> <li>Applicable to common water supply system, e.g., water supply for daily use, industrial use, municipal use as well as sewage treatment system.</li> </ul> |                                             |  |
|           | <ul> <li>Also applicable to similar systems, such as oil supply system, vent system</li> <li>1: Commissioning.</li> </ul>                                         | and other systems.                          |  |
|           | • Used for on-site commissioning, and to confirm the switching logic and value: The above modes are valid when F00.05 = 1. The I/O terminals of I/O board         | 3                                           |  |
| P00.01    | Water level (WL) signal input                                                                                                    | 0 - 2 [0]                                   |  |
|           | 0: No input. No control for WL signal of the intake pool.                                                                                                    |                                             |  |
|           | 1: DI terminal input.                                                                                                    |                                             |  |
|           | <ul> <li>No. 15 - 17 function of P03.04 - P03.12 respectively set the current upper<br/>water shortage WL.</li> </ul>                                             | limit WL, lower limit WL and                |  |
|           | 2: Al terminal input.                                                                                                    |                                             |  |
|           | • The P03.00 - P03.03 set the signal source of the analogue WL.                                                                                                   |                                             |  |
|           | • The P00.02 - P00.04 respectively set the upper limit WL, lower limit WL ar                                                                                      | nd water shortage WL.                       |  |
| P00.02    | Upper limit WL of intake pool                                                                                                    | 0.0 - 100.0 [50.0%]                         |  |
| P00.03    | Lower limit WL of intake pool                                                                                                    | 0.0 - P00.02 [30.0%]                        |  |
| P00.04    | Water shortage WL of intake pool                                                                                                    | 0.0 - P00.03 [10.0%]                        |  |
| P00.05    | Backup pressure                                                                                                    | 0.0 - P05.03 × 10 [0.0 kg/cm <sup>2</sup> ] |  |
|           | 100.0% of the WL signal corresponds to 10V or 20mA.                                                                                                    |                                             |  |
|           | Water level control:                                                                                                    |                                             |  |
|           | When WL of the intake pool decreases:                                                                                                    |                                             |  |
|           | <ul> <li>The system runs in accordance with P00.05 when water shortage WL of illower limit WL of intake pool;</li> </ul>                                          | ntake pool < current WL <                   |  |
|           | <ul> <li>The system stops all of the bumps when current WL &lt; water shortage WI</li> </ul>                                                                      | of intake pool.                             |  |
|           | When WL of the intake pool increases:                                                                                                    |                                             |  |
|           | <ul> <li>The system runs in accordance with P00.05 when lower limit WL of intake<br/>limit WL of intake pool;</li> </ul>                                          | e pool < current WL < upper                 |  |
|           | The system resumes normal pressure running when upper limit WL of interest in the system.                                                                         | take pool < current WL.                     |  |

| Ref. Code | Function Description                                                 | Setting Range [Default]           |
|-----------|----------------------------------------------------------------------|-----------------------------------|
| P00.06    | Pressure tolerance for adding pump                                   | 0.0 - 50.0 [10.0%]                |
| P00.07    | Detection time for adding pump                                       | 0.0 - 3600.0 [5.0s]               |
| P00.08    | Upper switch frequency when adding variable frequency pump           | P02.27 - upper limit<br>[50.00Hz] |
| P00.09    | Dec time of variable frequency pump when adding power frequency pump | 0.0 - 100.0 [10.0s]               |

#### Conditions for adding pump:

- ① The currently running frequency reaches P02.27 (upper limit of pressure closed-loop)
- ② Pipe system pressure ≤ setting pressure × (1 P00.09)
- ③ Duration of condition ① and ② ≥ P00.07
- Adding variable frequency pump: when the system meets the conditions of adding pump and if next pump is an inverter drive one.
  - The currently running variable frequency pump needs switching to run with power frequency. A
    disconnected inverter must comply with P00.13. HD31 needs to accelerate to P00.08, thus to reduce
    the network pipe pressure drop and then stops output.
  - Disconnect inverter drive contactor, apply P00.13, and connect the normal drive contactor to complete
    the frequency change. At the same time, HD31 controls the next pump to proceed to PI
    commissioning.
- Adding power frequency pump: when the system meets the conditions of adding pump and if next pump is a normal drive one.
  - The system automatically starts the next power frequency pump.
  - To avoid a sudden increase in the pipe pressure, the current variable frequency pump decreases its output frequency to F00.09 according to P00.09, and proceeds to PI commissioning.

#### Note:

- 1. Priority of adding pumps: variable frequency pump > power frequency pump.
- 2. If there are multiple normal / inverter frequency pumps, the system adds pumps in a circle way according to "first stop, first resume".

| P00.10 | Pressure tolerance for reducing pump                   | 0.0 - 50.0 [10.0%]  |
|--------|--------------------------------------------------------|---------------------|
| P00.11 | Detection time for reducing pump                       | 0.0 - 3600.0 [5.0s] |
| P00.12 | Acc time of variable frequency pump when reducing pump | 0.0 - 100.0 [10.0s] |

#### Conditions for reducing pump:

- ① When the current variable frequency pump operates at the lower limit
- ② Pipe system pressure ≥ setting pressure × (1 + P00.10)
- ③ Duration of **(**) and ② ≥ P00.11
- Reducing variable frequency pump: when the system meets the conditions of reducing pump and if the
  pump is an inverter drive one.
  - If the current pump is running with power frequency, directly switch the signal; meanwhile, the pump accelerates to the upper limit according to P00.12, then proceed to PI commissioning;
  - If the current pump is running with variable frequency, there is no need to reduce the pump. The pump
    can always run at lower limit frequency.
- Reducing power frequency pump: when the system meets the conditions of reducing pump and if the pump is a normal drive one.
  - Firstly the system disconnects the power frequency signal.
  - At the same time, the pump accelerates to upper limit frequency according to P00.12, then proceed to PI commissioning.

Note: Reduce the power frequency pump preferentially when there are both inverter & power frequency pumps which run with power frequency.

| Ref. Code | Name Description                                                                                                    | Setting Range [Default]        |  |  |  |  |
|-----------|----------------------------------------------------------------------------------------------------|--------------------------------|--|--|--|--|
| P00.13    | Breaking delay of pump 1 contacotr                                                                                                    | 0.000 - 5.000 [0.020s]         |  |  |  |  |
| P00.14    | Touching delay of pump 1 contactor                                                                                                    | 0.000 - 5.000 [0.200s]         |  |  |  |  |
|           | Used during the pump switch process. It is used for the mechanical delay clos                                                                                                    | se and open of the contactor.  |  |  |  |  |
|           | And more importantly, it's used to avoid the remanence effect. This effect occ                                                                                                    | curs during the process of     |  |  |  |  |
|           | variable frequency switching to power frequency. Remanence effect may cause the switch fail.                                                                                                    |                                |  |  |  |  |
|           | P00.13 is the duration of HD31 from sending a command of free stop (send an instruction to disconnect                                                                                                    |                                |  |  |  |  |
|           | HD31 drive contactor simultaneously) to close the normal drive contactor.                                                                                                    |                                |  |  |  |  |
|           | For pumps over 45kW which require to switch from variable frequency to power frequency, P00.13 can effectively reduce the switching current and improve successful switching.                                                                                                    |                                |  |  |  |  |
|           | P00.14 is the duration from sending a close command of inverter drive con                                                                                                    | -                              |  |  |  |  |
|           | of HD31. It allows for the mechanical delay of the contactor before starting                                                                                                    | the next variable frequency    |  |  |  |  |
|           | pump.                                                                                                    |                                |  |  |  |  |
| P00.15    | Switch circle of power frequency pump                                                                                                    | 0 - 9999 [0h]                  |  |  |  |  |
| P00.16    | Switch circle of variable frequency pump                                                                                                    | 0 - 9999 [0h]                  |  |  |  |  |
|           | Switch between power frequency pumps: When there are one power frequency                                                                                                    | , , ,                          |  |  |  |  |
|           | and one that is waiting, the switch will occur only when the running pump m                                                                                                    |                                |  |  |  |  |
|           | Switch between variable frequency pumps: When there are one variable frequency pumps when the running pump m                                                                                                    | , , ,                          |  |  |  |  |
|           | <ul> <li>P00.15 and P00.16 = 0, the switch function is valid.</li> </ul>                                                                                                    | cct31 00.10.                   |  |  |  |  |
| P00.17    | Dormancy enable                                                                                                    | 0 - 4 [0]                      |  |  |  |  |
| F00.17    | 0: No dormancy.                                                                                                    | 0-4[0]                         |  |  |  |  |
|           | 1: Constant pressure dormancy.                                                                                                    |                                |  |  |  |  |
|           | 2: Specified pressure dormancy.                                                                                                    |                                |  |  |  |  |
|           | 2: Specified pressure dormancy.  3: No flow dormancy1.                                                                                                    |                                |  |  |  |  |
|           | 4: No flow dormancy 2.                                                                                                    |                                |  |  |  |  |
|           | Note: F00.21 and F00.22 support specified pressure dormancy (it's dormant when the setting frequency meets                                                                                                    |                                |  |  |  |  |
|           | lower limit frequency).                                                                                                    |                                |  |  |  |  |
| P00.18    | Pressure tolerance of dormancy awakening                                                                                                    | 0.0 - 100.0 [10.0%]            |  |  |  |  |
| P00.19    | Delay time of dormancy awakening                                                                                                    | 0.0 - 3600.0 [5.0s]            |  |  |  |  |
|           | P00.17 = 0: dormant function is invalid.                                                                                                    |                                |  |  |  |  |
|           | • P00.17 = 1: when the system meets the condition of reducing pump, provide                                                                                                    | ded that there is no power     |  |  |  |  |
|           | frequency pump or variable frequency pump that runs with power frequency                                                                                                    |                                |  |  |  |  |
|           | status. Mmeanwhile, is will start a dormant pump if there is one in the syste                                                                                                    |                                |  |  |  |  |
|           | <ul> <li>P00.17 = 2: when feedback pressure &gt; setting pressure + setting pressure &gt;<br/>time of P00.22, the system stops all running pumps and enters dormant sta</li> </ul>                                                                                                    |                                |  |  |  |  |
|           | <ul> <li>P00.17 = 3: when only one inverter existed in the system, feedback pressur</li> </ul>                                                                                                    |                                |  |  |  |  |
|           | pressure × P00.20 and output frequency is smaller than P00.23 for certain t                                                                                                    |                                |  |  |  |  |
|           | the time will be P00.24, others will be P00.22. if no special requirements, ca                                                                                                    | • •                            |  |  |  |  |
|           | will sleep.                                                                                                    |                                |  |  |  |  |
|           | • P00.17 = 4: when only one inverter existed in the system, feedback pressur                                                                                                    | e > setting prsssure + setting |  |  |  |  |
|           | pressure × P00.20 and output frequency is smaller than no-flow power or or                                                                                                    | output frequency is smaller    |  |  |  |  |
| ]         | than P00.23 for a certain time (P00.22), system will sleep.                                                                                                    | D00.40                         |  |  |  |  |
|           | In dormant status, when feedback pressure < setting pressure - setting pressure - setting |                                |  |  |  |  |
| ]         | setting time of P00.19, the dormancy is awakened. While if P00.17 = $1$ , the do When dormant is awakened, HD31 drive pump is preferably added if there is                                                                                                    |                                |  |  |  |  |
|           | there is power frequency pump waiting, it is added directly.                                                                                                    | any waiteu in the system. If   |  |  |  |  |
|           | and a porter requeries partip watering, it is added directly.                                                                                                    |                                |  |  |  |  |

| Ref. Code | Name Description                                                                                                    | Setting Range [Default]        |  |  |  |  |  |
|-----------|----------------------------------------------------------------------------------------------------|--------------------------------|--|--|--|--|--|
| P00.20    | Shutdown detection coefficient                                                                                                    | 0.0 - 100.0 [0.0%]             |  |  |  |  |  |
| P00.21    | Interval of shutdown the pump and water supply                                                                                                    | 0.0 - 60.0 [10.0s]             |  |  |  |  |  |
|           | When the system receives stop command, it will shut off the pumps in accord                                                                                                   | lance with P00.21. The shutoff |  |  |  |  |  |
|           | sequence is: dormant pump > sewage pump > power frequency pump > vari                                                                                                    | iable frequency pump running   |  |  |  |  |  |
|           | with power frequency > variable frequency pump running with variable frequency                                                                                                | uency.                         |  |  |  |  |  |
| P00.22    | Detection time of shutdown detection                                                                                                    | 0.0 - 3600.0 [6.0s]            |  |  |  |  |  |
| P00.23    | No-flow detecting frequency 0.0 - 50.00[25.00Hz]                                                                                                    |                                |  |  |  |  |  |
| P00.24    | Detecting time for no-flow detecting start delay                                                                                                    | 0.0 - 3600.0[60.0s]            |  |  |  |  |  |
| P00.25    | No flow correction factor                                                                                                    | 1 - 400[100%]                  |  |  |  |  |  |
|           | Before correcting no-flow frequency, pls refer to d00.41.                                                                                                    |                                |  |  |  |  |  |
| P00.26    | No-flow low speed                                                                                                    | 0.00 - 99.99 [0.00Hz]          |  |  |  |  |  |
| P00.27    | No-flow low speed power                                                                                                    | 0.00 - 10.00 [0.00kW]          |  |  |  |  |  |
| P00.28    | No-flow high speed                                                                                                    | 0.00 - 99.99 [0.00Hz]          |  |  |  |  |  |
| P00.29    | No-flow high speed power                                                                                                    | 0.00 - 10.00 [0.00kW]          |  |  |  |  |  |
|           | No-flow power measuring steps:                                                                                                    |                                |  |  |  |  |  |
|           | • Set F00.05 = 0, F00.10 = 0 and ensure the system reach normal temporate                                                                                                    | ure before no-flow power       |  |  |  |  |  |
|           | testing.                                                                                                    |                                |  |  |  |  |  |
|           | Close main valve and stop flow                                                                                                    |                                |  |  |  |  |  |
|           | <ul> <li>When the setted frequency is about 50% of motor rated frequency, recording setted frequency in<br/>P00.26 and recording current value of D00.40 in P00.27</li> </ul> |                                |  |  |  |  |  |
|           |                                                                                                    |                                |  |  |  |  |  |
|           | When the setted frequency is about 85% of motor rated frequency, record                                                                                                    | ding setted frequency in       |  |  |  |  |  |
|           | P00.28 and recording current value of D00.40 in P00.29.                                                                                                    |                                |  |  |  |  |  |
| P00.30    | No-flow detection curve                                                                                                    | 0 - 3 [0]                      |  |  |  |  |  |
|           | 0: Square curve.                                                                                                    |                                |  |  |  |  |  |
|           | 1: Straight line.                                                                                                    |                                |  |  |  |  |  |
|           | 2: Cubic curve 1.                                                                                                    |                                |  |  |  |  |  |
|           | 3: Cubic curve 2.                                                                                                    |                                |  |  |  |  |  |
|           | Note: By P00.26 - P00.29, corresponding no-flow power will be work out by setted                                                                                              | curve and will be recorded in  |  |  |  |  |  |
|           | d00.41, pleasure select reasonbale curve.                                                                                                    | 1                              |  |  |  |  |  |
| P00.31    | Phase sequence detection enable from variable frequency to power                                                                                                    | 0,1 [0]                        |  |  |  |  |  |
|           | frequency                                                                                                    |                                |  |  |  |  |  |
|           | 0: Disable.                                                                                                    |                                |  |  |  |  |  |
|           | No phase sequency detecting before switch variable frequency into power frequency.                                                                                            |                                |  |  |  |  |  |
|           | 1: Enable.                                                                                                    |                                |  |  |  |  |  |
|           | Before switch cariable frequency into power frequency, detect phase sequency. And difference of                                                                               |                                |  |  |  |  |  |
|           | power frequency phase angle will be changed within range of P00.32 - P00.38.                                                                                                  |                                |  |  |  |  |  |
| i         | Note: Detailed steps refer to 7.2 Debugging for Switching between VF and PF, on page 66.                                                                                      |                                |  |  |  |  |  |

| Ref. Code | Name Description                                                                                                    | Setting Range [Default] |  |  |  |  |
|-----------|----------------------------------------------------------------------------------------------------|-------------------------|--|--|--|--|
| P00.32    | Switching angle of variable and power frequecny of pump 1                                                            | -50.0 - 50.0 [0.0°]     |  |  |  |  |
| P00.32    | Switching angle of variable and power frequency of pump 1  Switching angle of variable and power frequency of pump 2 | -50.0 - 50.0 [0.0 ]     |  |  |  |  |
| P00.33    | Switching angle of variable and power frequency of pump 2  Switching angle of variable and power frequency of pump 3 | -50.0 - 50.0 [0.0°]     |  |  |  |  |
| P00.34    | Switching angle of variable and power frequency of pump 4 -50.0 - 50.0                                               |                         |  |  |  |  |
|           |                                                                                                    |                         |  |  |  |  |
| P00.36    | Switching angle of variable and power frequecny of pump 5                                                            | -50.0 - 50.0 [0.0°]     |  |  |  |  |
| P00.37    | Switching angle of variable and power frequecny of pump 6                                                            | -50.0 - 50.0 [0.0°]     |  |  |  |  |
| P00.38    | Switching angle of variable and power frequecny of pump 7                                                            | -50.0 - 50.0 [0.0°]     |  |  |  |  |
|           | When seting as positive angle, variabe frequency phase exceeds power frequ                                           | ,                       |  |  |  |  |
|           | reaches setted angle, switching action from variable frequency to power freq                                         | •                       |  |  |  |  |
|           | When setting as negative angle, variable frequency is slower than power freq                                         | •                       |  |  |  |  |
|           | reaches setted angle, switching action from variable frequency to power freq                                         | ucny will be started.   |  |  |  |  |
| P00.39    | Dealy of pump 2 contactor breaking                                                                                   | 0.000 - 5.000 [0.020s]  |  |  |  |  |
| P00.40    | Dealy of pump 2 contactor touching                                                                                   | 0.000 - 5.000 [0.200s]  |  |  |  |  |
| P00.41    | Dealy of pump 3 contactor breaking                                                                                   | 0.000 - 5.000 [0.020s]  |  |  |  |  |
| P00.42    | Dealy of pump 3 contactor touching                                                                                   | 0.000 - 5.000 [0.200s]  |  |  |  |  |
| P00.43    | Dealy of pump 4 contactor breaking                                                                                   | 0.000 - 5.000 [0.020s]  |  |  |  |  |
| P00.44    | Dealy of pump 4 contactor touching                                                                                   | 0.000 - 5.000 [0.200s]  |  |  |  |  |
| P00.45    | Dealy of pump 5 contactor breaking                                                                                   | 0.000 - 5.000 [0.020s]  |  |  |  |  |
| P00.46    | Dealy of pump 5 contactor touching                                                                                   | 0.000 - 5.000 [0.200s]  |  |  |  |  |
| P00.47    | Dealy of pump 6 contactor breaking                                                                                   | 0.000 - 5.000 [0.020s]  |  |  |  |  |
| P00.48    | Dealy of pump 6 contactor touching                                                                                   | 0.000 - 5.000 [0.200s]  |  |  |  |  |
| P00.49    | Dealy of pump 7 contactor breaking                                                                                   | 0.000 - 5.000 [0.020s]  |  |  |  |  |
| P00.50    | Dealy of pump 7 contactor touching                                                                                   | 0.000 - 5.000 [0.200s]  |  |  |  |  |
|           | For details, pleasure see P00.13, P00.14.                                                                            |                         |  |  |  |  |
|           |                                                                                                    |                         |  |  |  |  |

### 6.3.2 P01: Water Supply Pump Parameter

| Ref. Code | Name Description | Setting Range [Default] |
|-----------|------------------|-------------------------|
| P01.00    | Pump 1 type      | 0 - 4 [0]               |
| P01.01    | Pump 2 type      | 0 - 4 [0]               |
| P01.02    | Pump 3 type      | 0 - 4 [0]               |
| P01.03    | Pump 4 type      | 0 - 4 [0]               |
| P01.04    | Pump 5 type      | 0 - 4 [0]               |
| P01.05    | Pump 6 type      | 0 - 4 [0]               |
| P01.06    | Pump 7 type      | 0 - 4 [0]               |

0:Invalid. It is not installed or does not work in the system.

- 1: Variable frequency pump. It starts with variable frequency.
  - If it is unqualified to switch, it works as an inverter drive adjustable pump for the whole system. It is
    controlled by HD31, which adjust the rotating speed of pump according to the actual pressure so as to
    maintain constant system pressure.
  - If it is qualified to switch, the pump switches to power frequency running or exit running, depending on the switch mode.
- 2: Power frequency pump. It only runs with power frequency.
  - Adopt full-pressure direct start method when the power grid is sufficient and the pump power is under 15kW.
  - It is recommended to adopt reduced-voltage method such as reduced-voltage of Y- △ mode, self
    coupling voltage start, soft start, etc. for pumps with power of no less than 18.5kW. That can reduce
    the impact on the power grid and pipe network.
- 3: Dormant pump. It serves as dormant pump for the system.
  - The system enters dormant run when it meets the dormant condition. It will enter dormant running or awaken dormancy according to the dormant pressure and tolerant limit.
- 4: Sewage pump. It serves as dormant pump for the system.
  - Condition for setting a sewage pump: water level sensor of sewage pool must be installed in the system and correctly connect to HD31. HD31 automatically controls the start and stop of the sewage pump according to WL of sewage water pool.

#### Note:

- 1. For a pump which is set as variable frequency pump, the corresponding inverter / normal drive relay must be set again, otherwise it's not recognized as effective pump. After starting the system, HD31 will not output if there is only one variable frequency pump in the system and no setting for inverter / normal drive relay.
- 2. For a pump which is set as variable frequency pump, dormant pump and sewage pump, the corresponding inverter drive relay must be set again, otherwise the is not recognized as effective pump.

| P01.07 | Rated current of pump 1 | 7.5kW above motor     | 0.1 - 999.9A [Depend on motor]  |
|--------|-------------------------|-----------------------|---------------------------------|
|        |                         | 7.5kW and below motor | 0.01 - 99.99A [Depend on motor] |
| P01.08 | Rated current of pump2  | 7.5kW above motor     | 0.1 - 999.9A [Depend on motor]  |
|        |                         | 7.5kW and below motor | 0.01 - 99.99A [Depend on motor] |
| P01.09 | Rated current of pump3  | 7.5kW above motor     | 0.1 - 999.9A [Depend on motor]  |
|        |                         | 7.5kW and below motor | 0.01 - 99.99A [Depend on motor] |
| P01.10 | Rated current of pump4  | 7.5kW above motor     | 0.1 - 999.9A [Depend on motor]  |
|        |                         | 7.5kW and below motor | 0.01 - 99.99A [Depend on motor] |
| P01.11 | Rated current of pump5  | 7.5kW above motor     | 0.1 - 999.9A [Depend on motor]  |
|        |                         | 7.5kW and below motor | 0.01 - 99.99A [Depend on motor] |
| P01.12 | Rated current of pump6  | 7.5kW above motor     | 0.1 - 999.9A [Depend on motor]  |
|        |                         | 7.5kW and below motor | 0.01 - 99.99A [Depend on motor] |

| Ref. Code | Name Description                                                                                                    |                       | Setting Range [Default]         |  |  |  |
|-----------|----------------------------------------------------------------------------------------------------|-----------------------|---------------------------------|--|--|--|
| P01.13    | Rated current of pump7                                                                                                    | 7.5kW above motor     | 0.1 - 999.9A [Depend on motor]  |  |  |  |
|           |                                                                                                    | 7.5kW and below motor | 0.01 - 99.99A [Depend on motor] |  |  |  |
|           | Please set the above rated current according to the nameplate on the motor. These parameters will affect the overload protection of HD31 for the motor. |                       |                                 |  |  |  |

# 6.3.3 P02: Water Supply PID Parameter

| Ref. Code | Name Description                                                                   | Setting Range [Default]                   |  |  |  |  |
|-----------|------------------------------------------------------------------------------------|-------------------------------------------|--|--|--|--|
| P02.00    | Pressure setting source                                                            | 0 - 2 [0]                                 |  |  |  |  |
|           | 0: Digital setting. P02.01 sets the setting pressure.                              |                                           |  |  |  |  |
|           | 1: Pressure setting of timing water supply. P02.02 - P02.26 set the setting pre-   | ssure.                                    |  |  |  |  |
|           | 2: Pressure setting of analogue water supply. The selected analogue of P03.00      | 0 - P03.03 set the setting                |  |  |  |  |
|           | pressure.                                                                          |                                           |  |  |  |  |
| P02.01    | Pressure digital setting                                                           | 0.0 - P05.03×10 [0.0 kg/cm <sup>2</sup> ] |  |  |  |  |
|           | Used for digital pressure setting. 100.0% of digital setting is corresponding to   | o 10V or 20mA.                            |  |  |  |  |
|           | Note:                                                                              |                                           |  |  |  |  |
|           | 1. 100.0% of the feedback signal is corresponding to 10V or 20mA.                  |                                           |  |  |  |  |
|           | 2. 100% of P00.05 , P02.01, P02.04, P02.06, P02.08, P02.10, P02.12, P02.14, P02.10 | 6, P02.18, P02.20, P02.22, P02.24,        |  |  |  |  |
|           | P02.26, P04.00 and P04.02 is corresponding to 10V or 20mA.                         |                                           |  |  |  |  |
|           | 3. 100% of P00.06, P00.10, P00.18 and P00.20 is corresponding to the setting pres  |                                           |  |  |  |  |
| P02.02    | Pressure time                                                                      | 1 - 12 [1]                                |  |  |  |  |
|           | P02.00 = 1, multi-time pressure is valid.                                          |                                           |  |  |  |  |
| P02.03    | T1 start time                                                                      | 00.00 - 23.59 [00.00]                     |  |  |  |  |
| P02.05    | T2 start time                                                                      | 00.00 - 23.59 [00.00]                     |  |  |  |  |
| P02.07    | T3 start time                                                                      | 00.00 - 23.59 [00.00]                     |  |  |  |  |
| P02.09    | T4 start time                                                                      | 00.00 - 23.59 [00.00]                     |  |  |  |  |
| P02.11    | T5 start time                                                                      | 00.00 - 23.59 [00.00]                     |  |  |  |  |
| P02.13    | T6 start time                                                                      | 00.00 - 23.59 [00.00]                     |  |  |  |  |
| P02.15    | T7 start time                                                                      | 00.00 - 23.59 [00.00]                     |  |  |  |  |
| P02.17    | T8 start time                                                                      | 00.00 - 23.59 [00.00]                     |  |  |  |  |
| P02.19    | T9 start time                                                                      | 00.00 - 23.59 [00.00]                     |  |  |  |  |
| P02.21    | T10 start time                                                                     | 00.00 - 23.59 [00.00]                     |  |  |  |  |
| P02.23    | T11 start time                                                                     | 00.00 - 23.59 [00.00]                     |  |  |  |  |
| P02.25    | T12 start time                                                                     | 00.00 - 23.59 [00.00]                     |  |  |  |  |
| P02.04    | T1 time pressure                                                                   | 0.0 - P05.03×10 [0.0 kg/cm <sup>2</sup> ] |  |  |  |  |
| P02.06    | T2 time pressure                                                                   | 0.0 - P05.03×10 [0.0 kg/cm <sup>2</sup> ] |  |  |  |  |
| P02.08    | T3 time pressure                                                                   | 0.0 - P05.03×10 [0.0 kg/cm <sup>2</sup> ] |  |  |  |  |
| P02.10    | T4 time pressure                                                                   | 0.0 - P05.03×10 [0.0 kg/cm <sup>2</sup> ] |  |  |  |  |
| P02.12    | T5 time pressure                                                                   | 0.0 - P05.03×10 [0.0 kg/cm <sup>2</sup> ] |  |  |  |  |
| P02.14    | T6 time pressure                                                                   | 0.0 - P05.03×10 [0.0 kg/cm <sup>2</sup> ] |  |  |  |  |
| P02.16    | T7 time pressure                                                                   | 0.0 - P05.03×10 [0.0 kg/cm <sup>2</sup> ] |  |  |  |  |
| P02.18    | T8 time pressure                                                                   | 0.0 - P05.03×10 [0.0 kg/cm <sup>2</sup> ] |  |  |  |  |
| P02.20    | T9 time pressure                                                                   | 0.0 - P05.03×10 [0.0 kg/cm <sup>2</sup> ] |  |  |  |  |
| P02.22    | T10 time pressure                                                                  | 0.0 - P05.03×10 [0.0 kg/cm <sup>2</sup> ] |  |  |  |  |
| P02.24    | T11 time pressure                                                                  | 0.0 - P05.03×10 [0.0 kg/cm <sup>2</sup> ] |  |  |  |  |

| Ref. Code | Name Description                                                                                                    | Setting Range [Default]                   |  |  |  |  |  |
|-----------|----------------------------------------------------------------------------------------------------|-------------------------------------------|--|--|--|--|--|
| P02.26    | T12 time pressure                                                                                                    | 0.0 - P05.03×10 [0.0 kg/cm <sup>2</sup> ] |  |  |  |  |  |
|           | Used for time setting of multi-time pressure water supply and the pressure se                                                                                                    | etting of the corresponding               |  |  |  |  |  |
|           | time.                                                                                                    |                                           |  |  |  |  |  |
|           | • Principle of time setting: $T1 \le T2 \le T3 \le T4 \le T5 \le T6 \le T7 \le T8 \le T9 \le T10 \le$                                                                                                    |                                           |  |  |  |  |  |
|           | • T1 refers to the beginning of T1 till beginning of T2; T2 refers to the beginning of T2 till the beginning of T3, and so forth. T12 refer to the beginning of T12 till the beginning of T1.                                                                   |                                           |  |  |  |  |  |
|           | The beginning time of a certain period may be the same as its' previous or                                                                                                    | ne. In this case, the previous            |  |  |  |  |  |
|           | one joins to this period.                                                                                                    |                                           |  |  |  |  |  |
|           | • There is only one period per day if T1 = T2 = T3 = T4 = T5 = T6 = T7 = T8 = T                                                                                                    | 9 = T10 = T11 = T12.                      |  |  |  |  |  |
| P02.27    | Upper limit of pressure closed-loop                                                                                                    | 0 - upper limit [50.00Hz]                 |  |  |  |  |  |
|           | Max. frequency of closed-loop regulator output.                                                                                                    |                                           |  |  |  |  |  |
| P02.28    | Proportional gain of pressure closed-loop (Kp)                                                                                                    | 0.00 - 10.00 [0.01]                       |  |  |  |  |  |
|           | Defines the proportional gain, decides the adjustment intensity of the regular                                                                                                    | ntor: the bigger KP is, the               |  |  |  |  |  |
|           | higher intensity will be.                                                                                                    | T                                         |  |  |  |  |  |
| P02.29    | Integration time of pressure closed-loop (Ti)                                                                                                    | 0.01 - 10.00 [0.10s]                      |  |  |  |  |  |
|           | Defines the integration time (Ti), and decides the speed of integration adjust                                                                                                    | ment. The regulator makes                 |  |  |  |  |  |
|           | adjustment for the tolerance of feedback / setting pressure.                                                                                                    |                                           |  |  |  |  |  |
|           | When the tolerance of feedback / setting pressure is 100%, the integral regarding the property of PO2 20, reaches the may pressure (everlock the effect of PO2).                                                                                                | •                                         |  |  |  |  |  |
|           | <ul> <li>adjustment of P02.29, reaches the max. pressure (overlook the effect of P0</li> <li>The shorter integration time is, the faster adjustment speed will be.</li> </ul>                                                                                   | 2.26 dilu F02.30).                        |  |  |  |  |  |
| P02.30    |                                                                                                    |                                           |  |  |  |  |  |
| F02.30    | Differential time of pressure closed-loop (Td)  Differential time decides the intensity of integration adjustment. The regulation                                                                                                    | 0.00 - 1.00 [0.00s]                       |  |  |  |  |  |
|           | Differential time decides the intensity of integration adjustment. The regulator makes adjustment for tolerance change of the feedback / setting pressure.  • The adjustment of the derivative adjustment is max. pressure if the feedback pressure changes 100 |                                           |  |  |  |  |  |
|           |                                                                                                    |                                           |  |  |  |  |  |
|           | within P02.30 (overlook the effect of P02.28 and P02.29).                                                                                                    |                                           |  |  |  |  |  |
|           | The longer integration time is, the higher adjustment intensity will be.                                                                                                    |                                           |  |  |  |  |  |
| P02.31    | Sampling time (T)                                                                                                    | 0.01 - 30.00 [0.50s]                      |  |  |  |  |  |
|           | Defines sampling time of feedback value. The regulator calculates once during every sampling period.                                                                                                    |                                           |  |  |  |  |  |
|           | The longer sampling time is, the slower response will be.                                                                                                    |                                           |  |  |  |  |  |
| P02.32    | Bias limit                                                                                                    | 0.0 - 20.0 [2.0%]                         |  |  |  |  |  |
|           | The output value of the regulator is relevant to the max. tolerance of pressure                                                                                                    | e setting. Within permitted               |  |  |  |  |  |
|           | range, the regulator stops regulating.                                                                                                    | T                                         |  |  |  |  |  |
| P02.33    | Output wave filter of pressure closed-loop                                                                                                    | 0.01 - 30.00 [0.50s]                      |  |  |  |  |  |
|           | Make wave filter to the output frequency signal of the regulator, and avoid the                                                                                                    | ne jumping interfering signal to          |  |  |  |  |  |
|           | influence on the system.                                                                                                    |                                           |  |  |  |  |  |
| 202.24    | Adjustment sensitivity is affected by overlong time of wave filtering.                                                                                                    | 0.4.503                                   |  |  |  |  |  |
| P02.34    | Regulating characteristic of pressure closed-loop                                                                                                    | 0,1 [0]                                   |  |  |  |  |  |
|           | Positive characteristic. When the setting is added, pressure increases.     Negative characteristic. When the setting is added, pressure decreases.                                                                                                    |                                           |  |  |  |  |  |
| D02.25    |                                                                                                    | 0.1[1]                                    |  |  |  |  |  |
| P02.35    | Digital setting for saving selection when power failure                                                                                                    | 0,1 [1]                                   |  |  |  |  |  |
|           | 0: Not saving.                                                                                                    |                                           |  |  |  |  |  |
|           | 1: Saving.  When P02.00 = 0 and inverter is in stop/running, setted pressure is displaying.                                                                                                    | a. Wo can adjust the setted               |  |  |  |  |  |
|           | pressure through button  or . After power failure, adjusted pressure                                                                                                    |                                           |  |  |  |  |  |
|           |                                                                                                    |                                           |  |  |  |  |  |

### 6.3.4 P03: Water Supply AIO Function Parameter

| Ref. Code | Name Description | Range setting [Default] |
|-----------|------------------|-------------------------|
| P03.00    | Al1 function     | 0 - 3 [0]               |
| P03.01    | AI2 function     | 0 - 3 [0]               |
| P03.02    | Al3 function     | 0 - 3 [0]               |
| P03.03    | Al4 function     | 0 - 3 [0]               |

#### 0. Unused

1: Analogue pressure setting.

- When P02.00 = 2 (pressure setting of analogue water supply), this function is selected by analogue source, which corresponds to input voltage. The input voltage sets the setting pressure.
- 2: Analogue feedback setting.
  - This function is selected by analogue source, which corresponds to input voltage. The input voltage sets the feedback pressure.
- 3: Anologue WL feedback
  - When P00.01 = 2 (WL signal is set by analogue source), this function is selected by analogue source, which corresponds to input voltage. The input voltage decides the WL signal.

#### Note:

- 1. Once set P03.00 P03.01, the corresponding F16.01 F16.02 are invalid.
- 2.0 10V of Al1 Al4 are corresponding to feedback signal 0 100.0%.

| P03.04 | DI1 function | 0 - 19 [0] |
|--------|--------------|------------|
| P03.05 | DI2 function | 0 - 19 [0] |
| P03.06 | DI3 function | 0 - 19 [0] |
| P03.07 | DI4 function | 0 - 19 [0] |
| P03.08 | DI5 function | 0 - 19 [0] |
| P03.09 | DI6 function | 0 - 19 [0] |
| P03.10 | DI7 function | 0 - 19 [0] |
| P03.11 | DI8 function | 0 - 19 [0] |
| P03.12 | DI9 function | 0 - 19 [0] |

#### 0: Unused.

- 1 7: pump 1 7 commissioning running.
  - Respectively specify inverter drive motor that needs commissioning start. When the commission
    terminal of the specified variable frequency pump is valid, the pump will start with variable frequency,
    and switch to power frequency after meeting P00.08. If there are multiple valid commission terminals,
    HD31 starts and switches them according to their consequence of switch off.
- 8 14: pump 1 7 invalid.
  - Respectively specify motors that needs to quit the system. When the command is effective, the
    corresponding motor will not participate in switch logic of the system. This function enables force quit
    if the motor needs inspecting or fault occurs to the motor. That can enhance the switch efficiency.
- 15: Upper limit water level(WL) of intake pool.
- 16: Lower limit WL of intake pool.
- 17: Water shortage WL.
  - When P00.01 = 1, No. 15-17 decide the upper limit WL, lower limit WL and water shortage WL.
- 18: Upper limit WL of sewage pool.
- 19: Lower limit WL of sewage pool.
  - The sewage pump is triggered into use when WL of sewage pool exceeds upper limit WL; otherwise it
    deactivates and stops output.

Note: After setting the P03.04 - P03.09 functions, the corresponding F15.00 - F15.05 function are invalid.

| Ref. Code | Name Description | Setting Range [Default] |
|-----------|------------------|-------------------------|
| P03.13    | DO1 function     | 0 - 23 [0]              |
| P03.14    | DO2 function     | 0 - 23 [0]              |
| P03.15    | RLY1 function    | 0 - 23 [0]              |
| P03.16    | RLY2 function    | 0 - 23 [0]              |
| P03.17    | RLY3 function    | 0 - 23 [0]              |
| P03.18    | RLY4 function    | 0 - 23 [0]              |
| P03.19    | RLY5 function    | 0 - 23 [0]              |
| P03.20    | RLY6 function    | 0 - 23 [0]              |
| P03.21    | RLY7 function    | 0 - 23 [0]              |
| P03.22    | RLY8 function    | 0 - 23 [0]              |
| P03.23    | RLY9 function    | 0 - 23 [0]              |
| P03.24    | RLY10 function   | 0 - 23 [0]              |

0: Unused. No output function.

1,3,5,7,9,11,13: pump 1 - 7 variable frequency running.

2,4,6,8,10,12,14: pump 1 - 7 power frequency running.

- Define the control signal of every pump. HD31 drive pump needs both control signals of variable frequency and industrial signal.
- · Please do wiring correctly during commissioning.
- Only power frequency signal is effective for power frequency pump, sewage pump and dormant pump.
- 15: Dormant running.
  - · This signal is valid when the system is in dormant running mode.
- 16: Over-pressure.
  - This signal is valid when the pressure of pipe network is pressure of P04.00 or above, and sustains the setting time of P04.01.
- 17: Under-pressure.
  - This signal is valid when pipe network pressure is pressure of P04.02 or below, and sustains the setting time of P04.03.
- 18: Backup pressure running.
  - This signal is valid when the system meets the running condition of backup pressure and runs according to it.
  - Refer to P00.01 P00.05.
- 19: Pool water shortage.
  - This signal is valid when WL of the intake pool < shortage WL.
- 20: WL of the sewage pool reaches the upper limit.
  - This signal is valid when WL of the sewage pool exceeds the upper limit WL.
- 21: Faulty pump occurs.
  - This signal is valid when P04.04 is not 0.
- 22: Unused.
- 23: The supply system is in running status.
  - This signal is valid when the water supply system is in running status.

Note: After setting the P03.13 - P03.15 functions, the corresponding functions of F15.18 - F15.20 are invalid.

# 6.3.5 P04: Water Supply Fault Protection Parameter

| Ref. Code |                                                                                                    |                | Name Desci    | ription        |                 |               | Setting         | Setting Range [Default] |          |  |
|-----------|----------------------------------------------------------------------------------------------------|----------------|---------------|----------------|-----------------|---------------|-----------------|-------------------------|----------|--|
| P04.00    | Setting value of                                                                                                    | f over-press   | ure protecti  | on             |                 |               | 0.0 - P05.0     | )3×10 [0.0 kg           | g/cm²]   |  |
| P04.01    | Detection time                                                                                                    | of over-pres   | sure protec   | tion           |                 |               | 0.              | 0.0 - 3600.0 [300.0s]   |          |  |
|           | The system alarms for over-pressure when the pipe network pressure reaches                                                            |                |               |                |                 |               |                 | tting of P04            | .00      |  |
|           | and sustains the setting time of P04.01.                                                                                              |                |               |                |                 |               |                 |                         |          |  |
|           | The alarm will stop only after value of the pipe network pressure is no more than the over-pressure                                   |                |               |                |                 |               |                 |                         |          |  |
|           | protection value and sustains the setting time of P04.01.                                                                             |                |               |                |                 |               |                 |                         |          |  |
| P04.02    | Setting value o                                                                                                    | f under-pres   | sure protec   | tion           |                 |               | 0.0 - P05.0     | 0.0 kg                  | g/cm²]   |  |
| P04.03    | Detection time                                                                                                    | of under-pr    | essure prote  | ection         |                 |               | 0.              | 0 - 3600.0 [3           | 300.0s]  |  |
|           | Alarm on and of                                                                                                    | ff for under-p | oressure pro  | tection is sir | nilar with ove  | er-pressure   | protection (r   | efer to P04.0           | 0 and    |  |
|           | P04.01).                                                                                                    |                |               |                |                 |               |                 |                         |          |  |
| P04.04    | Record of faulty                                                                                                    |                |               |                |                 |               |                 |                         | x7F [0]  |  |
|           | When an vari                                                                                                    |                |               |                |                 |               |                 |                         |          |  |
|           | pump accord<br>pump.                                                                                                    | ing to F20.18  | 3 and F20.19  | . If the fault | can not be re   | eset, the sys | tem automa      | lically stops           | tne      |  |
|           | Reset times for                                                                                                    | or fault > cot | ting value of | E20 18 and     | fault still ovi | te HD31 roc   | ords this pur   | nn (itc hit co          | ot ac 1) |  |
|           | and marks it a                                                                                                    |                | -             |                |                 |               |                 |                         |          |  |
|           | switch logic.                                                                                                    |                | ,             |                | ., ,            | ,             |                 | ,                       | _        |  |
|           | The following                                                                                                    | figure show    | s correspon   | ding relatio   | nship betwee    | en the pum    | and the po      | sition.                 |          |  |
|           | The following figure shows corresponding relationship between the pump and the position.      Bit8 Bit7 Bit6 Bit5 Bit4 Bit3 Bit2 Bit1 |                |               |                |                 |               |                 |                         |          |  |
|           | Unused                                                                                                    | Pump 7         | Pump 6        | Pump 5         | Pump 4          | Pump 3        | Pump 2          | Pump 1                  | 1        |  |
|           | onasca                                                                                                    | . up /         | · amp o       |                | . чр .          | · up s        | . up 2          | . up .                  | 1        |  |
|           | The faulty pu                                                                                                    | mp which ha    | ad troublesh  | ot can parti   | cipate the sw   | itch logic o  | nly after clea  | r fault inforn          | nation   |  |
|           | (F01.02 = 4).                                                                                                    |                |               |                |                 |               |                 |                         |          |  |
|           | Example: P04.04                                                                                                    | = 0x18 = 000   | 11000B indic  | ates that the  | pump 4 and      | pump 5 occ    | urs fault.      |                         |          |  |
| P04.05    | Troubleshootin                                                                                                    | g for the inv  | erter         |                |                 |               |                 |                         | 0,1 [0]  |  |
|           | 0: The whole sys                                                                                                    | stem stops.    |               |                |                 |               |                 |                         |          |  |
|           | <ul> <li>Record the</li> </ul>                                                                                                    | current fault  | ty pump and   | I stop the wi  | hole water su   | ıpply systen  | n.              |                         |          |  |
|           | <ul> <li>If the the sy</li> </ul>                                                                                                    |                |               |                |                 |               | -               |                         | ut the   |  |
|           |                                                                                                    |                |               |                | above opera     |               |                 |                         |          |  |
|           | 1: HD31 automa<br>controls in power                                                                                                   |                |               | ext variable   | requency pu     | ımp; while i  | t there is no s | such pump, I            | HD31     |  |
|           | Record the                                                                                                    |                |               | Lauit tho wa   | otor cupply cy  | ctom Thos     | vetom profor    | ontially start          | tc an    |  |
|           |                                                                                                    |                |               |                | y pump or po    |               |                 |                         | .5 011   |  |
|           | If the the sy                                                                                                    |                |               |                |                 |               |                 | •                       | ut the   |  |
|           | ,                                                                                                    |                |               | -              | above opera     |               | 9               | ,                       |          |  |

# 6.3.6 P05: Water Supply Time Parameter

| Ref. Code | Name Description                       | Setting Range [Default]    |
|-----------|----------------------------------------|----------------------------|
| P05.00    | Set current time (Year)                | 11 – 99 [Actual value]     |
|           | Set time of the system: Year.          |                            |
| P05.01    | Set current time (Month & Date)        | 0101 – 1231 [Actual value] |
|           | Set time of the system: Month & Date.  |                            |
| P05.02    | Set current time (Hour & Minute)       | 0000 – 2359 [Actual value] |
|           | Set time of the system: Hour & Minute. |                            |

| Ref. Code | Name Description                                                                                                    | Setting Range [Default] |  |  |  |
|-----------|----------------------------------------------------------------------------------------------------|-------------------------|--|--|--|
| P05.03    | Pressure sensor range setting                                                                                                    | 0.0 - 10.0 [1.6MPa]     |  |  |  |
|           | 1MPa=10kg/cm <sup>2</sup> .                                                                                                    |                         |  |  |  |
| P05.04    | Pressure sensor signal type selection                                                                                                    | 0 - 2 [0]               |  |  |  |
|           | 0: 0 - 10V.                                                                                                    |                         |  |  |  |
|           | 1: 0 - 20mA.                                                                                                    |                         |  |  |  |
|           | 2: 4 - 20mA.                                                                                                    |                         |  |  |  |
|           | Note:                                                                                                    |                         |  |  |  |
|           | 1. Only the Al2, Al3, Al4 terminals can be input the current signal and need to change the CN6 of the control board or the CN2 or CN3 jumper on water supply card. Please refer to the jumper description in the user manual for details. |                         |  |  |  |
|           | 2. When $P05.04 = 2$ , set the $F05.00$ teb bit to 1 and set $F05.05 = 20.0\%$ . When $P05.04 = 0$ or 1, set $F05.00$ ten bit to 0 and set to $F05.05 = 0.0\%$ .                                                                          |                         |  |  |  |
| P05.05    | Water supply method selection                                                                                                    | 0x00 - 0x75 [0x00]      |  |  |  |

Modify P05.05 and system will automatically set P01.00 - P01.06, P03.15 - P03.24. Set the principle: Follow P01.00 - P01.06 to set the frequency conversion / power frequency pump, set P03.16 - P03.24, P03.15 power and variable frequency control in turns.

For example: Set P05.05 = 0x24, the parameters automatically set, as follows:

| Ref. Code | Function       | Value | Defination                        |
|-----------|----------------|-------|-----------------------------------|
| P01.00    | Pump 1 type    | 1     | Pump 1 is variable frequency pump |
| P01.01    | Pump 2 type    | 1     | Pump 2 is variable frequency pump |
| P01.02    | Pump 3 type    | 1     | Pump 3 is variable frequency pump |
| P01.03    | Pump 4 type    | 1     | Pump 4 is variable frequency pump |
| P01.04    | Pump 5 type    | 2     | Pump 5 is power frequency pump    |
| P01.05    | Pump 6 type    | 2     | Pump 6 is power frequency pump    |
| P01.06    | Pump 7 type    | 0     | Invalid                           |
| P03.15    | RLY1 function  | 12    | Pump 6 power frequency running    |
| P03.16    | RLY2 function  | 1     | Pump 1 variable frequency running |
| P03.17    | RLY3 function  | 2     | Pump 1 power frequency running    |
| P03.18    | RLY4 function  | 3     | Pump 2 variable frequency running |
| P03.19    | RLY5 function  | 4     | Pump 2 power frequency running    |
| P03.20    | RLY6 function  | 5     | Pump 3 variable frequency running |
| P03.21    | RLY7 function  | 6     | Pump 3 power frequency running    |
| P03.22    | RLY8 function  | 7     | Pump 4 variable frequency running |
| P03.23    | RLY9 function  | 8     | Pump 4 power frequency running    |
| P03.24    | RLY10 function | 10    | Pump 5 power frequency running    |

#### Note:

- 1. A bit indicates the number of variable frequency pumps in the system; ten indicates the number of frequency pumps in the system.
- The number of frequency pump plus frequency pump can not exceed 7, the total number of relays can not be more than 10.

# **Chapter 7 Application Reference**

# 7.1 Take One-to-Six Inverter as an Example.

- 1. Compatible with: variable pump x 2, industrial pumps x 2, dormant pump x 1, sewage pump x 1.
- 2. Technical requirements:
- The analogue value sets the water pressure.
- The analogue value feeds back the intake pool WL (water level) signal. The liquid level signal feeds back the sewage pool WL signal.
- Backup pressure function: 0.2Mpa backup pressure.
- 3. Pressure gauge selection: remote control, DC 0 10V output, 1Mpa range.

HD31 system wiring is shown in figure below.

HD31 Series

**User Manual** 

<u>Y1.1</u>

#### Set parameter

| Ref. Code       | Setting         | Description                                                                          |
|-----------------|-----------------|--------------------------------------------------------------------------------------|
| F00.04          | 2               | I/O terminal signal on HD31-WIO board is enabled                                     |
| F00.05          | 1               | Water supply function is enabled                                                     |
| F00.11          | 1               | Terminal sets setting source                                                         |
| F15.00          | 2               | Input terminal DI1: set as FWD command                                               |
| P00.00          | 0 or 1          | Select 1 for commissioning to confirm correct wiring, then select 0 for water supply |
| P01.00          | 1               | Duran 1.0 mary 2 markets from a mary mary                                            |
| P01.01          | 1               | Pump 1 & pump 2: variable frequency pump                                             |
| P01.02          | 2               | 2 20 4 6                                                                             |
| P01.03          | 2               | Pump 3 & pump 4: power frequency pump                                                |
| P01.04          | 3               | Pump 5: dormant pump                                                                 |
| P01.05          | 4               | Pump 6: sewage pump                                                                  |
| P01.06          | 0               | Pump 7: invalid                                                                      |
| P01.07 - P01.13 | Depend on motor | Depend on rated current of motor                                                     |
| P03.07          | 1               | DI4 function: pump 1 commissioning running                                           |
| P03.08          | 2               | DI5 function: pump 2 commissioning running                                           |
| P03.09          | 18              | DI6 function: upper limit WL of sewage pool                                          |
| P03.10          | 19              | DI7 function: lower limit WL of sewage pool                                          |
| P03.13          | 21              | DO1 function: faulty pump occurs                                                     |
| F15.20          | 31              | RLY1 function: inverter fault                                                        |
| P03.16          | 1               | RLY2 function: pump 1 variable frequency running                                     |
| P03.17          | 2               | RLY3 function: pump 1 power frequency running                                        |
| P03.18          | 3               | RLY4 function: pump 2 variable frequency running                                     |
| P03.19          | 4               | RLY5 function: pump 2 power frequency running                                        |
| P03.20          | 6               | RLY6 function: pump 3 power frequency running                                        |
| P03.21          | 8               | RLY7 function: pump 4 power frequency running                                        |
| P03.22          | 10              | RLY8 function: pump 5 power frequency running                                        |
| P03.23          | 12              | RLY9 function: pump 6 power frequency running                                        |
| P00.01          | 2               | Analogue value sets WL                                                               |
| P03.02          | 3               | Al3 function: anologue WL feedback                                                   |
| P00.02          | 50.0%           | Upper limit WL of intake pool: 50% (Depend on actual condition)                      |
| P00.03          | 30.0%           | Lower limit WL of intake pool: 30% (Depend on actual condition)                      |
| P00.04          | 10.0%           | Water shortage WL of intake pool: 10.0% (Depend on actual condition)                 |
| P00.05          | 20.0%           | Backup pressure: 0.2Mpa                                                              |
| P02.00          | 2               | Pressure setting of analogue water supply                                            |
| P03.00          | 1               | Al1 function: analogue pressure setting                                              |
| P03.01          | 2               | Al2 function: analogue feedback setting                                              |
| P02.34          | 0               | Regulating characteristic of close-loop: positive                                    |
| P02.28 - P02.33 |                 | Parameters relative to PID, depend on actual condition                               |

## 7.2 Debugging for Switching between VF and PF

VF = variable frequency, PF = power frequency

When the inverter pump needs to be switched to power frequency, the default does not detect the phase sequence. Switching current is large, especially for some high-power pumps, instantaneous impact current of switching may be an instant lower power grid voltage, affecting other equipment to normally run, even will cause the switch jump protection, but also affect the service life of the frequency contactor.

At this time, inverter phase sequence will be needed to detected and smooth switching to power frequency, and the current will be much smaller.

Notes for smooth switching from variable frequency to power frequency:

- According to the actual pump configuration, follow the wiring diagram in 7.1 for professional wiring.
- When P00.31 = 1 (switching function enable), if the inverter reports E0037 (input error phase fault) or view.
  - D00.19 = 1 indicates that input phase sequence error phase of current inverter. At this time need to change any two phases of the control cabinet, and again confirm the power frequency contactor phase sequence and the inverter output phase sequence are consistent, that L1- U, L2-V, L3-W.
- Use the commissioning mode to confirm the direction of rotation of the motor. If the reverse
  direction, change the motor side to input any two phase sequence (please ensure F00.17 = 0, do
  not change the direction of rotation by changing F00.17 = 1).
- Switching frequency should be greater than the power frequency of the grid 0.50 1.00Hz. When P00.00 = 1 (water supply debugging mode), change the frequency of F00.13. When P00.00 = 0 (Water supply operation mode), change the value of P00.08.

# **Chapter 8 Troubleshooting**

HD31 series inverter has inbuilt protective and warning self-diagnostic functions. If a fault occurs, the fault code will be displayed on the keypad. At the same time, faulty relay acts, accordingly HD31 stops output and the motor coasts to stop.

When fault or alarm occurs, user should record the fault details and take proper actions according to the Table below. If some technical help is needed, contact the suppliers or directly call Shenzhen Hpmont Technology Co., Ltd.

After the fault is eliminated, reset HD31 by any of the following methods:

- 1. Keypad.
- 2. External reset terminal (DI terminal set as No. 46 function).
- 3. Communication.
- 4. Switch on HD31 after switch off.

Table 8-1 Fault alarm description and counter-measures

| Fault |                                                                  | Fault reasons                                                                                                    | Counter-measures                                                                                                  |
|-------|------------------------------------------------------------------|----------------------------------------------------------------------------------------------------|----------------------------------------------------------------------------------------------------|
| -Lu-  | DC bus undervoltage                                              | At the begining of powering on and at the end of powering off     Input voltage is too low     Improper wiring leads to undervoltage of hardware | It is normal status of powering on and powering off Check input power voltage Check wiring and wire HD31 properly |
| E0001 | Inverter output<br>overcurrent<br>(in Acc process)               | Improper connection between                                                                                                    | Connect HD31 and motor properly                                                                                   |
| E0002 | Inverter output<br>overcurrent<br>(in Dec process)               | <ul><li>inverter and motor</li><li>Improper motor parameters</li><li>The rating of the used inverter is too</li></ul>                            | Set correct motor parameter (F08.00 - F08.04)  Select inverter with higher rating                                 |
| E0003 | Inverter output<br>overcurrent<br>(in constant speed<br>process) | small  • Acc / Dec time is too short                                                                                                    | • Set proper Acc / Dec time (F03.01, F03.02)                                                                      |
| E0004 | DC bus over voltage (in Acc process)                             | Input voltage is too high                                                                                                    | Check power input                                                                                                 |
| E0005 | DC bus over voltage (in Dec process)                             | Deceleartion time is too short     Improper wiring leads to     overvoltage of hardware                                                          | Set a proper value for Dec time<br>(F03.02)     Check wiring and wire HD31 properly                               |
| E0006 | DC bus over voltage<br>(in constant speed<br>process)            | Improper selection of the braking<br>devices                                                                                                    | Select recommended braking devices according to section 9.3.                                                      |
| E0007 | Stall overvoltage                                                | Bus voltage is too high The setting of stall overvoltage is too low                                                                              | Check power input or the function of brake Properly set the value of stall overvoltage (F19.19)                   |

| Fault  |                                 | Fault reasons                                                                                                    | Counter-measures                                                                                                    |  |  |
|--------|---------------------------------|----------------------------------------------------------------------------------------------------|----------------------------------------------------------------------------------------------------|--|--|
| · walt |                                 |                                                                                                    | Check the connection and connect                                                                                                    |  |  |
| E0008  | Power module fault              | Short circuit between phases output     Short circuit to the ground     Output current is too high     Power module is damaged                                          | the wire properly     Check the connection and connect the wire properly     Check the connection and mechanism     Contact the supplier for repairing                                      |  |  |
| E0009  | Heatsink overheat               | Ambient temperature is too high     Poor external ventilation of HD31     Fan fault     Fault occurs to temperature detection circuit                                   | Use inverter with higher power capacity Improve the ventilation around HD31 Replace the cooling fan Seek technical support                                                                  |  |  |
| E0010  | Braking unit fault              | Circuit fault of braking unit                                                                                                    | Seek technical support                                                                                                    |  |  |
| E0011  | CPU fault                       | CPU abnormal                                                                                                    | Detect at power on after completely power outage     Seek technical support                                                                                                    |  |  |
| E0012  | Parameters<br>auto-tuning fault | Parameter auto-tuning is timeout                                                                                                    | Check the motor connection     Input correct motor parameters     (F08.00 - F08.04)     Seek technical support                                                                              |  |  |
| E0013  | Soft start contactor failed     | Contactor fault     Control circuit fault                                                                                                    | Replace the contactor     Seek technical support                                                                                                    |  |  |
| E0014  | Current detection fault         | Current detection circuit is damaged                                                                                                    | Contact the supplier for repairing                                                                                                    |  |  |
| E0015  | Input voltage phase loss        | For three-phase input inverter, input<br>voltage phase loss fault occurs to<br>power input                                                                              | Check the three-phase power input     Seek technical support                                                                                                    |  |  |
| E0016  | Output voltage<br>phase loss    | Output voltage phase disconnection or loss Three-phase load of HD31 is severely unbalanced                                                                              | Check the connection between HD31 and motor Check the quality of motor                                                                                                    |  |  |
| E0017  | Inverter overload               | Acc time is too short     Improper setting of V/f curve or torque boost leads to over current     Mains supply voltage is too low     Motor load is too high            | Adjust Acc time (F03.01) Adjust V/f curve (F09.00 - F09.06) or torque boost (F09.07,F09.08) Check mains supply voltage Use inverter with proper power rating                                |  |  |
| E0018  | Inverter output<br>load-loss    | Load disappears or falls suddenly     Parameters are not set properly                                                                                                   | Check load and mechanical transmission devices  Set the parmeters properly (F20.03 - F20.05)                                                                                                |  |  |
| E0019  | Motor overload                  | Improper setting of V/f curve     Mains supply voltage is too low     Normal motor runs for a long time with heavy load at low speed     Motor locked-rotor or overload | Adjust V/f curve (F09.00 - F09.06) Check the power input Use special motor if the motor needs to operate for a long time with heavy load Check the load and mechanical transmission devices |  |  |

| Fault |                                                  | Fault reasons                                                                                                    | Counter-measures                                                                                                    |
|-------|--------------------------------------------------|----------------------------------------------------------------------------------------------------|----------------------------------------------------------------------------------------------------|
| E0020 | Motor overheat                                   | Motor overheat     The setting of motor paramteter is incorrect                                                                 | Reduce the load; Repaire or replace the motor Increase the Acc / Dec time (F03.01, F03.02) Set the motor parameter (F08.00 - F08.04)                        |
| E0021 | Read / Write fault of<br>control board<br>EEPROM | Memory circuit fault of control board<br>EEPROM                                                                                 | Contact the supplier for repairing                                                                                                    |
| E0022 | Read / Write fault of<br>keypad EEPROM           | Memory circuit fault of keypad<br>EEPROM                                                                                        | Replace the keypad     Contact the supplier for repairing                                                                                                   |
| E0023 | Faulty setting of parameters                     | The power rating between motor and inverter is too different Improper setting of motor parameters                               | Select an inverter with suitable power rating     Set correct value of motor parameters (F08.00 - F08.04)                                                   |
| E0024 | Fault of external equipment                      | Fault terminal of external equipment operates                                                                                   | Check external equipment                                                                                                    |
| E0025 | PID setting loss                                 | <ul><li>Analogue reference signal &lt; F20.12</li><li>Analogue input circuit fault</li></ul>                                    | Check the connection     Seek technical support                                                                                                    |
| E0026 | PID feedback loss                                | <ul><li>Analogue setting &lt; F20.14</li><li>Analogue input circuit fault</li></ul>                                             | Check the connection     Seek technical support                                                                                                    |
| E0027 | PID feedback out of limit                        | <ul><li>Analogue setting signal &gt; F20.16</li><li>Analogue input circuit fault</li></ul>                                      | Check the connection     Seek technical support                                                                                                    |
| E0028 | SCI communication time-out                       | Connection fault of communication cable     Disconnected or not well connected                                                  | Check the connection                                                                                                    |
| E0029 | SCI communication<br>error                       | Connection fault of communication cable Disconnected or not well connected Communication setting error Communication data error | Check the connection Check the connection Correctly set communication format (F17.00) and the baud rate (F17.01) Send the data according to MODBUS protocol |
| E0037 | Input wrong phase                                | • F00.05 = 1 and P00.3 = 1, input<br>phase of inverter is negative phase<br>(d00.19 = 1)                                        | Replace the inverter power input<br>phase sequence                                                                                                    |

### Note:

E0022 does not affect normal running of HD31.

# **Chapter 9 Accessories**

# 9.1 Keypad Installation Assembly

The keypad installation assembly includes mounting base and extension cable.

#### **Mounting Base**

The keypad mounting base is an accessory. If needed, please order goods.

Model: HD-KMB. The mounting base and its size are shown as Figure 9–1 and the unit is mm.

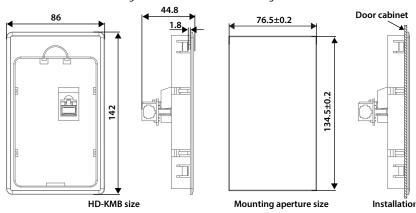

Figure 9-1 Mounting base and its size

### **Extension Cable**

The keypad extension cable is an accessory. If needed, please order goods. The models are as follows:

- 1m extension cable to keypad: HD-CAB-1M
- 2m extension cable to keypad: HD-CAB-2M
- 3m extension cable to keypad: HD-CAB-3M
- 6m extension cable to keypad: HD-CAB-6M

#### 9.2 Reactor Selection

Table 9-1 Reactor selection

|             | AC input reactor |           | AC output reactor |           | DC reactor   |           |  |
|-------------|------------------|-----------|-------------------|-----------|--------------|-----------|--|
| Model       | Model            | Parameter | Model             | Parameter | Model        | Parameter |  |
|             | Model            | (mH-A)    | Model             | (mH-A)    | Model        | (mH-A)    |  |
| HD31-4T045P | HD-AIL-4T037     | 0.19-75   | HD-AOL-4T037      | 0.08-80   | HD-DCL-4T037 | 0.35-100  |  |
| HD31-4T055P | HD-AIL-4T045     | 0.16-90   | HD-AOL-4T045      | 0.06-100  | HD-DCL-4T045 | 0.29-120  |  |
| HD31-4T075P | HD-AIL-4T055     | 0.13-115  | HD-AOL-4T055      | 0.04-125  | HD-DCL-4T055 | 0.23-150  |  |
| HD31-4T090P | HD-AIL-4T075     | 0.093-150 | HD-AOL-4T075      | 0.035-160 | HD-DCL-4T075 | 0.17-200  |  |
| HD31-4T110P | HD-AIL-4T090     | 0.08-180  | HD-AOL-4T090      | 0.03-200  | HD-DCL-4T090 | 0.14-240  |  |
| HD31-4T132P | HD-AIL-4T110     | 0.067-210 | HD-AOL-4T110      | 0.02-225  | HD-DCL-4T110 | 0.12-290  |  |

9

## 9.3 Braking Resistor and Braking Unit

For the braking unit HDBU-4T150, the max. braking current is 150A. Refer to the "HDBU Series Dynamic Braking Unit User Manual" for more details.

The braking resistor selection is shown as Table 9-2. If needed, please order goods.

The connection of braking resistor and the braking unit is shown as section 4.3.2 Supply and Motor Connection (on page 18).

Table 9-2 Recommendation for the braking unit and braking resistor

| Model       | Motor   | Braking unit | Braking resistor Value | Braking resistor power |
|-------------|---------|--------------|------------------------|------------------------|
| HD31-4T2P2P | 2.2 kW  | Built-in     | 200 - 300 Ω            | 0.2 kw                 |
| HD31-4T3P7P | 3.7 kW  | Built-in     | 150 - 250 Ω            | 0.25 kw                |
| HD31-4T5P5P | 5.5 kW  | Built-in     | 100 - 150 Ω            | 0.3 kW                 |
| HD31-4T7P5P | 7.5 kW  | Built-in     | 80 - 100 Ω             | 0.5 kW                 |
| HD31-4T011P | 11 kW   | Built-in     | 60 - 80 Ω              | 0.7 kW                 |
| HD31-4T015P | 15 kW   | Built-in     | 40 - 50 Ω              | 1 kW                   |
| HD31-4T018P | 18.5 kW | Built-in     | 30 - 40 Ω              | 1.5 kW                 |
| HD31-4T022P | 22 kW   | Built-in     | 25 - 30 Ω              | 2 kW                   |
| HD31-4T030P | 30 kW   | Built-in     | 20 - 25 Ω              | 2.5 kW                 |
| HD31-4T037P | 37 kW   | Built-in     | 15 - 20 Ω              | 3 kW                   |
| HD31-4T045P | 45 kW   | Built-in     | 15 - 20 Ω              | 3.5 kW                 |
| HD31-4T055P | 55 kW   | Built-in     | 10 - 15 Ω              | 4.5 kW                 |
| HD31-4T075P | 75 kW   | Built-in     | 10 - 15 Ω              | 5.5 kW                 |
| HD31-4T090P | 90 kW   | HDBU-4T150   | 8 - 10 Ω               | 7.5 kW                 |
| HD31-4T110P | 110 kW  | HDBU-4T150   | 8 - 10 Ω               | 9 kW                   |
| HD31-4T132P | 132 kW  | HDBU-4T150   | 6-8Ω                   | 11 kW                  |

#### Note:

- Please select braking resistor based on the above table.
   Bigger resistor can protect the braking system in faulty condition, but oversized resistor may bring a capacity decrease, leading to over voltage protection.
- The braking resistor should be mounted in a ventilated metal housing to prevent inadvertent contact during it works, for the temperature is high.

### Attributes are changed:

"X": It denotes that the setting of this parameter cannot be modified when HD31 is in run status.

"O": It denotes that the setting of this parameter can be modified when HD31 is in run status.

"\*": It denotes that the value of this parameter is the actual value which cannot be modified.

| Ref. Code  | Function                                      | Setting Range                                                                                                    | Default | Unit | Attribute | Setting |
|------------|-----------------------------------------------|----------------------------------------------------------------------------------------------------|---------|------|-----------|---------|
| d00: Statu | us Display Parameters, on pa                  | nges 26 - 29                                                                                                    |         |      | •         |         |
| d00.00     | Inverter series                               | 0x10 - 0x50                                                                                                    |         |      | *         |         |
| d00.01     | Software version of the control board         | 00.00 - 99.99                                                                                                    |         |      | *         |         |
| d00.03     | Special software version of the control board | 00.00 - 99.99                                                                                                    |         |      | *         |         |
| d00.05     | Software version of the keypad                | 00.00 - 99.99                                                                                                    |         |      | *         |         |
| d00.06     | Customized series No.                         | 0 - 9999                                                                                                    |         |      | *         |         |
| d00.08     | Rated current of the inverter                 | 7.5kW and below: 0.01A<br>11kW and above: 0.1A                                                                                                    |         |      | *         |         |
| d00.09     | Extended function of the inverter             | 0: No extended function 1: Constant pressure water supply function                                                                                                    |         |      | *         |         |
| d00.10     | Inverter status                               | Bit0: Inverter fault Bit1: Run / stop Bit2: Forward / reverse Bit3: Zero speed running Bit5&Bit4: Acc / Dec / Constant Bit6: Unused Bit7: DC braking Bit8: Auto-tuning Bit9: Unused Bit10: Speed limit value Bit11: Unused Bit11: Stall overvoltage Bit13: Current limit Bit14, Bit15: Unused |         |      | *         |         |
| d00.14     | Setting frequency                             | 0.01 - 400.00Hz                                                                                                    |         |      | *         |         |
| d00.15     | Setting frequency (after Acc / Dec)           | 0.01 - 400.00Hz                                                                                                    |         |      | *         |         |
| d00.16     | Output frequency                              | 0.01 - 400.00Hz                                                                                                    |         |      | *         |         |
| d00.17     | Setting RPM                                   | 0 - 60000rpm                                                                                                    |         |      | *         |         |
| d00.18     | Running RPM                                   | 0 - 60000rpm                                                                                                    |         |      | *         |         |
| d00.19     | Three-phase power supply input sequence phase | 0: Positive sequence, L1(R)<br>preceding L2(S) preceding L3(T)<br>1: Negative sequence, L1(R)<br>preceding L3(T) preceding L2(S)                                                                                                    |         |      | *         |         |

| Ref. Code | Function                                  | Setting Range                                                                                                    | Default | Unit | Attribute | Setting |
|-----------|-------------------------------------------|----------------------------------------------------------------------------------------------------|---------|------|-----------|---------|
| d00.20    | Output voltage                            | 0 - 999V                                                                                                    |         |      | *         |         |
| d00.21    | Output current                            | Actual value, unit is 0.1A                                                                                                    |         |      | *         |         |
| d00.23    | Output torque                             | 0.0 - 300.0% (motor rated torque)                                                                                                    |         |      | *         |         |
| d00.24    | Output power                              | Actual value, unit is 0.1kW                                                                                                    |         |      | *         |         |
| d00.25    | DC bus voltage                            | 0 - 999V                                                                                                    |         |      | *         |         |
| d00.26    | Potentiometer input voltage of the keypad | 0.00 - 5.00V                                                                                                    |         |      | *         |         |
| d00.27    | Al1 voltage                               | 0.00 - 10.00V                                                                                                    |         |      | *         |         |
| d00.28    | Al1 voltage (after calculating)           | 0.00 - 10.00V                                                                                                    |         |      | *         |         |
| d00.29    | Al2 voltage                               | -10.00 - 10.00V                                                                                                    |         |      | *         |         |
| d00.30    | Al2 voltage (after calculating)           | -10.00 - 10.00V                                                                                                    |         |      | *         |         |
| d00.31    | Al3 voltage                               | -10.00 - 10.00V                                                                                                    |         |      | *         |         |
| d00.32    | Al3 voltage (after calculating)           | -10.00 - 10.00V                                                                                                    |         |      | *         |         |
| d00.33    | Al4 voltage                               | -10.00 - 10.00V                                                                                                    |         |      | *         |         |
| d00.34    | Al4 voltage (after calculating)           | -10.00 - 10.00V                                                                                                    |         |      | *         |         |
| d00.35    | DI6 pulse input frequency                 | 0 - 50000Hz                                                                                                    |         |      | *         |         |
| d00.36    | AO1 output                                | 0.00 - 10.00V                                                                                                    |         |      | *         |         |
| d00.37    | AO2 output                                | 0.00 - 10.00V                                                                                                    |         |      | *         |         |
| d00.38    | High-speed output pulse frequency         | 0 - 50000Hz                                                                                                    |         |      | *         |         |
| d00.39    | Heatsink temperature                      | 0.0 - 999.9℃                                                                                                    |         |      | *         |         |
| d00.42    | Set water supply pressure                 | 0 - P05.03 × 10 kg/cm <sup>2</sup>                                                                                                    |         |      | *         |         |
| d00.43    | Actual water supply pressure              | 0 - P05.03 × 10 kg/cm <sup>2</sup>                                                                                                    |         |      | *         |         |
| d00.44    | PID setting                               | -100.0 - 100.0%                                                                                                    |         |      | *         |         |
| d00.45    | PID feedback                              | -100.0 - 100.0%                                                                                                    |         |      | *         |         |
| d00.46    | PID tolerance                             | -100.0 - 100.0%                                                                                                    |         |      | *         |         |
| d00.47    | PID integral item                         | -100.0 - 100.0%                                                                                                    |         |      | *         |         |
| d00.48    | PID output                                | -100.0 - 100.0%                                                                                                    |         |      | *         |         |
| d00.49    | External counting value                   | 0 - 9999                                                                                                    |         |      | *         |         |
| d00.50    | Input terminal status                     | Bit0 - Bit8 corresponding to DI1 - DI9 0: Input terminals disconnect with common terminals 1: Input terminals connect with common terminals |         |      | *         |         |
| d00.51    | Output terminal status                    | Bit0 - Bit1 corresponding to<br>DO1 - DO2<br>Bit2 - Bit11 corresponding to                                                                  |         |      | *         |         |

| Ref. Code  | Function                                            | Setting Range                                                                                                    | Default | Unit   | Attribute | Setting |
|------------|-----------------------------------------------------|----------------------------------------------------------------------------------------------------|---------|--------|-----------|---------|
|            |                                                     | RLY1 - RLY10 0: Output terminals disconnect with common terminals 1: Output terminals connect with common terminals |         |        |           |         |
| d00.55     | Total time at power-on                              | 0 - 65535h                                                                                                    |         |        | *         |         |
| d00.56     | Total time at running                               | 0 - 65535h                                                                                                    |         |        | *         |         |
| d00.57     | High bit of motor total energy consumption          | 0 - 65535k kW.h                                                                                                    |         |        | *         |         |
| d00.58     | Low bit of motor total energy consumption           | 0.0 - 999.9kW.h                                                                                                    |         |        | *         |         |
| d00.59     | High bit of energy consumption at this time running | 0 - 65535k kW.h                                                                                                    |         |        | *         |         |
| d00.60     | Low bit of energy consumption at this time running  | 0.0 - 999.9kW.h                                                                                                    |         |        | *         |         |
| d00.61     | Present fault                                       | 0 - 100<br>100: means undervoltage                                                                                  |         |        | *         |         |
| F00: Basic | Parameters, on pages 29 - 3                         | 32                                                                                                    |         |        |           |         |
| F00.01     | Motor control mode                                  | 0: V/f control<br>1: Unused<br>2: SVC control                                                                       | 0       | 1      | ×         |         |
| F00.02     | Inverter type setting                               | 0: G type<br>1: P type                                                                                              | 1       | 1      | ×         |         |
| F00.04     | Extension card selection                            | 0: Invalid<br>2: HD30-WIO extension valid                                                                           | 2       | 1      | ×         |         |
| F00.05     | HD31 extended function                              | 0: No extended<br>1: Constant pressure water<br>supply                                                              | 0       | 1      | ×         |         |
| F00.06     | Max. output frequency of HD31                       | 50.00 - 400.00Hz                                                                                                    | 50.00Hz | 0.01Hz | ×         |         |
| F00.07     | Upper limit of running frequency setting source     | 0: Digital setting (F00.08) 1: Analogue input setting 2: DI6 pulse setting                                          | 0       | 1      | x         |         |
| F00.08     | Upper limit of running frequency                    | 0.00 - F00.06                                                                                                    | 50.00Hz | 0.01Hz | ×         |         |
| F00.09     | Lower limit of running frequency                    | 0.00 - upper limit                                                                                                  | 0.00Hz  | 0.01Hz | ×         |         |
| F00.10     | Frequency setting sources                           | 0: Keypad setting 1: Terminal digital setting 2: SCI communication setting 3: Analogue setting 4: DI6 pulse setting | 0       | 1      | ×         |         |
| F00.11     | Command setting source                              | 0: Keypad setting<br>1: Terminal setting                                                                            | 0       | 1      | ×         |         |

|            | pendix A Parameters Shenzhen Hpmont Technology Co., Lt |                                                                                                    |         |        |           |         |
|------------|--------------------------------------------------------|----------------------------------------------------------------------------------------------------|---------|--------|-----------|---------|
| Ref. Code  | Function                                               | Setting Range                                                                                                    | Default | Unit   | Attribute | Setting |
|            |                                                        | 2: SCI communication setting                                                                                                    |         |        |           |         |
| F00.12     | M key function                                         | Switch running direction     Switch local and remote control     Invalid                                                                                                    | 2       | 1      | 0         |         |
| F00.13     | Starting frequency digital setting                     | 0.00 Hz- upper limit                                                                                                    | 50.00Hz | 0.01Hz | 0         |         |
| F00.14     | UP / DOWN digital setting                              | Units: Save selection of frequency setting at power outage 0: Do not save at power outage 1: Save to F00.13 at power outage Tens: Control selection of frequency setting at stop 0: Do not restore to F00.13 at stop 1: Restore to F00.13 at stop Hundreds: Save selection of communication setting frequency 0: Do not save when power is off 1: Save to F00.13 when power is off | 000     | 1      | ×         |         |
| F00.15     | Jog running frequency digital setting 1                | 0.00 - upper limit                                                                                                    | 5.00Hz  | 0.01Hz | 0         |         |
| F00.16     | Interval of jog running                                | 0.0 - 100.0s                                                                                                    | 0.0s    | 0.1s   | ×         |         |
| F00.17     | Running direction                                      | 0: The same as running command 1: Opposite to running command                                                                                                    | 0       | 1      | ×         |         |
| F00.18     | Reverse                                                | 0: Permitted<br>1: Prohibitted                                                                                                    | 0       | 1      | ×         |         |
| F00.19     | Dead time of direction switch                          | 0.0 - 3600.0s                                                                                                    | 0.0s    | 0.1s   | ×         |         |
| F00.20     | Key enable of optional keypad                          | 0: Enabled<br>1: Invalid                                                                                                    | 0       | 1      | 0         |         |
| F00.21     | Dormant function                                       | 0: Disabled<br>1: Enabled                                                                                                    | 0       | 1      | ×         |         |
| F00.22     | Dormancy wake up time                                  | 0.0 - 360.0s                                                                                                    | 0.0s    | 0.1s   | 0         |         |
| F01: Prote | ection of Parameters, on pag                           | jes 32 - 33                                                                                                    | ı       |        |           |         |
| F01.00     | User's password                                        | 00000 - 65535                                                                                                    | 0       | 1      | 0         |         |
| F01.01     | Menu mode                                              | Units:<br>0: Full menu mode                                                                                                    | 0       | 1      | 0         |         |

|            | n Hpmont Technology Co                                | 2,7 213.                                                                                                    | Appendix A Paramet                                  |      |           |         |
|------------|-------------------------------------------------------|----------------------------------------------------------------------------------------------------|-----------------------------------------------------|------|-----------|---------|
| Ref. Code  | Function                                              | Setting Range                                                                                                    | Default                                             | Unit | Attribute | Setting |
|            |                                                       | 1: Checking menu mode (Only<br>different from factory setting<br>parameters can be displayed)                                                                                                    |                                                     |      |           |         |
| F01.02     | Function code parameter initialization (download)     | 0: No operation 1: Restore to factory settings 2, 3: Download the keypad EEPROM parameter 1 / 2 to the current function code settings 4: Clear fault information 5, 6: Download the keypad EEPROM parameter 1 / 2 to the current function code settings (including the motor parameters) | 0                                                   | 1    | ×         |         |
| F01.03     | Keypad EEPROM<br>parameter initialization<br>(upload) | 0: No operation<br>1, 2: Upload the current<br>function code settings to the<br>keypad EEPROM parameter 1 / 2                                                                                                    | 0                                                   | 1    | 0         |         |
| F03: Acc / | Dec Parameters, on page 33                            | 3                                                                                                    |                                                     |      |           |         |
| F03.01     | Acc time                                              | 0.1 - 6000.0s                                                                                                    | 18.5kW and<br>below : 10.0s<br>22 - 75 kW:<br>30.0s | 0.1s | 0         |         |
| F03.02     | Dec time                                              | 0.1 - 6000.0s                                                                                                    | 90kW and above:                                     | 0.1s | 0         |         |
| F03.15     | Acc time of jog running                               | 0.1 - 6000.0s                                                                                                    | 6.0s                                                | 0.1s | 0         |         |
| F03.16     | Dec time of jog running                               | 0.1 - 6000.0s                                                                                                    | 6.0s                                                | 0.1s | 0         |         |
| F03.17     | Dec time of emergency stop                            | 0.1 - 6000.0s                                                                                                    | 10.0s                                               | 0.1s | 0         |         |
| F05: Exter | nal Setting Curve Paramete                            | rs, on pages 33 - 35                                                                                                    |                                                     |      |           |         |
| F05.00     | External setting curve                                | Units: Al1 curve Tens: Al2 curve Hundreds: Al3 curve Thousands: Al4 curve Ten thousands: Pulse input curve 0: Line 1 1: Line 2 2: Polyline                                                                                                    | 00000                                               | 1    | ×         |         |
| F05.01     | Min. setting of line 1                                | 0.0% - F05.03                                                                                                    | 0.0%                                                | 0.1% | 0         |         |
| F05.02     | Min. setting<br>corresponding value of<br>line 1      | 0.0 - 100.0%                                                                                                    | 0.0%                                                | 0.1% | 0         |         |
| F05.03     | Max. setting of line 1                                | F05.01 - 100.0%                                                                                                    | 100.0%                                              | 0.1% | 0         |         |
| F05.04     | Max. setting                                          | 0.0 - 100.0%                                                                                                    | 100.0%                                              | 0.1% | 0         |         |

| Ref. Code | Function                                           | Setting Range                                                                      | Default         | Unit            | Attribute | Setting |
|-----------|----------------------------------------------------|------------------------------------------------------------------------------------|-----------------|-----------------|-----------|---------|
|           | corresponding value of line 1                      |                                                                                    |                 |                 |           |         |
| F05.05    | Min. setting of line 2                             | 0.0% - F05.07                                                                      | 0.0%            | 0.1%            | 0         |         |
| F05.06    | Min. setting<br>corresponding value of<br>line 2   | 0.0 - 100.0%                                                                       | 0.0%            | 0.1%            | 0         |         |
| F05.07    | Max. setting of line 2                             | F05.05 - 100.0%                                                                    | 100.0%          | 0.1%            | 0         |         |
| F05.08    | Max. setting corresponding value of line 2         | 0.0 - 100.0%                                                                       | 100.0%          | 0.1%            | 0         |         |
| F05.09    | Max. setting of polyline                           | F05.11 - 100.0%                                                                    | 100.0%          | 0.1%            | 0         |         |
| F05.10    | Max. setting corresponding value of polyline       | 0.0 - 100.0%                                                                       | 100.0%          | 0.1%            | 0         |         |
| F05.11    | Inflection point 2 setting of polyline             | F05.13 - F05.09                                                                    | 100.0%          | 0.1%            | 0         |         |
| F05.12    | Inflection point 2 corresponding value             | 0.0 - 100.0%                                                                       | 100.0%          | 0.1%            | 0         |         |
| F05.13    | Inflection point 1 setting of polyline             | F05.15 - F05.11                                                                    | 0.0%            | 0.1%            | 0         |         |
| F05.14    | Inflection point 1 corresponding value             | 0.0 - 100.0%                                                                       | 0.0%            | 0.1%            | 0         |         |
| F05.15    | Min. setting of polyline                           | 0.0% - F05.13                                                                      | 0.0%            | 0.1%            | 0         |         |
| F05.16    | Min. setting<br>corresponding value of<br>polyline | 0.0 - 100.0%                                                                       | 0.0%            | 0.1%            | 0         |         |
| F05.17    | Skip frequency 1                                   | F00.09 - upper limit                                                               | 0.00Hz          | 0.01Hz          | ×         |         |
| F05.18    | Skip frequency 2                                   | F00.09 - upper limit                                                               | 0.00Hz          | 0.01Hz          | ×         |         |
| F05.19    | Skip frequency 3                                   | F00.09 - upper limit                                                               | 0.00Hz          | 0.01Hz          | ×         |         |
| F05.20    | Range of skip frequency                            | 0.00 - 30.00Hz                                                                     | 0.00Hz          | 0.01Hz          | ×         |         |
| F08: Asyn | chronous Motor Parameters                          | s, on pages 35 - 36                                                                |                 |                 |           |         |
| F08.00    | Rated power of motor                               | 0.2 - 500.0kW                                                                      |                 | 0.1kW           | ×         |         |
| F08.01    | Rated voltage of motor                             | 0 - 999V                                                                           | Depend on       | 1V              | ×         |         |
| F08.02    | Rated current of motor                             | 7.5kW above: 0.1 - 999.9A                                                          | motor           | 0.1A            | ×         |         |
| FU8.U2    | Rated current of motor                             | 7.5kW or below: 0.01 - 99.99A                                                      |                 | 0.01A           | 7 ^       |         |
| F08.03    | Rated frequency of motor                           | 1.0 - 400.0Hz                                                                      | 50.0Hz          | 0.1Hz           | ×         |         |
| F08.04    | Rated RPM of motor                                 | 1 - 24000rpm                                                                       | 1500rpm         | 1rpm            | ×         |         |
| F08.05    | Power factor of motor                              | 0.001 - 1.000                                                                      | Depend on motor | 0.001           | ×         |         |
| F08.06    | Parameter auto-tuning of motor                     | O: Auto-tuning is disabled     1: Stationary auto-tuning     2: Rotary auto-tuning | 0               | 1               | ×         |         |
| F08.07    | Stator resistance of motor                         | 7.5kW above: 0.000 - 9.999Ω 7.5kW and below: 0.00 - 99.99Ω                         | Depend on motor | 0.001Ω<br>0.01Ω | ×         |         |

| Ref. Code  | Function                                            | Setting Range                                                                                   | Default                                        | Unit   | Attribute | Setting |
|------------|-----------------------------------------------------|-------------------------------------------------------------------------------------------------|------------------------------------------------|--------|-----------|---------|
|            |                                                     | 7.5kW above: 0.000 - 9.999Ω                                                                     | Depend on                                      | 0.001Ω |           |         |
| F08.08     | Rotor resistance of motor                           | 7.5kW and below: 0.00 - 99.99Ω                                                                  | motor                                          | 0.01Ω  | ×         |         |
|            |                                                     | 7.5kW above: 0.00 - 500.00mH                                                                    |                                                | 0.01mH |           |         |
| F08.09     | Leakage inductance of motor                         | 7.5kW and below: 0.0 -<br>5000.0mH                                                              | Depend on motor                                | 0.1mH  | ×         |         |
|            | Mutual inductance of                                | 7.5kW above: 0.00 - 500.00mH                                                                    | Danandan                                       | 0.01mH |           |         |
| F08.10     | motor                                               | 7.5kW and below: 0.0 -<br>5000.0mH                                                              | Depend on motor                                | 0.1mH  | ×         |         |
| F08.11     | Idling excitation current                           | 7.5kW above: 0.0 - 999.9A                                                                       | Depend on                                      | 0.1A   | V         |         |
| FU8.11     | of motor                                            | 7.5kW and below: 0.00 - 99.99A                                                                  | motor                                          | 0.01A  | ×         |         |
| F09: V/f C | ontrol Parameters, on pages                         | 36 - 38                                                                                         |                                                |        |           |         |
| F09.00     | V/f curve of motor                                  | 0: Line 1: Square curve 2: 1.2 exponential curve 3: 1.7 exponential curve 4: User-defined curve | 0                                              | 1      | ×         |         |
| F09.01     | V/f frequency of motor (F3)                         | F09.03 - F08.03                                                                                 | 0.00Hz                                         | 0.01Hz | ×         |         |
| F09.02     | V/f voltage of motor (V3)                           | F09.04 - F08.01                                                                                 | 0V                                             | 1V     | ×         |         |
| F09.03     | V/f frequency of motor (F2)                         | F09.05 - F09.01                                                                                 | 0.00Hz                                         | 0.01Hz | ×         |         |
| F09.04     | V/f voltage of motor (V2)                           | F09.06 - F09.02                                                                                 | 0V                                             | 1V     | ×         |         |
| F09.05     | V/f frequency of motor (F1)                         | 0.00 - F09.03                                                                                   | 0.00Hz                                         | 0.01Hz | ×         |         |
| F09.06     | V/f voltage of motor (V1)                           | 0 - F09.04                                                                                      | 0V                                             | 1V     | ×         |         |
| F09.07     | Torque boost of motor                               | 0.0 - 30.0%<br>0.0 : Auto torque boost                                                          | 55kW and<br>below: 2.0%<br>75 - 132kW:<br>1.0% | 0.1%   | ×         |         |
| F09.08     | Cut-off point used for manual torque boost of motor | 0.0 - 50.0% (F08.03)                                                                            | 10.0%                                          | 0.1%   | 0         |         |
| F09.09     | Slip compensation gain of motor                     | 0.0 - 300.0%                                                                                    | 100.0%                                         | 0.1%   | 0         |         |
| F09.10     | Slip compensation filter time of motor              | 0.01 - 10.00s                                                                                   | 0.10s                                          | 0.01s  | 0         |         |
| F09.11     | Slip compensation limit of motor                    | 0.0 - 250.0%                                                                                    | 200.0%                                         | 0.1%   | ×         |         |
| F09.12     | Compensation constant of motor                      | 0.1 - 25.0s                                                                                     | 2.0s                                           | 0.1s   | 0         |         |
| F09.14     | AVR function of motor                               | 0: Disabled<br>1: Enabled all the time<br>2: Disabled in Dec process                            | 1                                              | 1      | 0         |         |
| F09.15     | Oscillation-suppression                             | 0: Depend on excitation current                                                                 | 0                                              | 1      | 0         |         |

| Ref. Code  | Function                                           | Setting Range                                                                                                    | Default | Unit   | Attribute | Setting |
|------------|----------------------------------------------------|----------------------------------------------------------------------------------------------------|---------|--------|-----------|---------|
|            | mode of motor                                      | component 1: Depend on torque current component                                                                                            |         |        |           |         |
| F09.16     | Oscillation-suppression coefficient of motor       | 0 - 200                                                                                                    | 50      | 1      | 0         |         |
| F15: Digit | al I/O Terminal Parameters,                        | on pages 38 - 41                                                                                                    |         |        |           |         |
| F15.00     | DI1 function                                       | 0: Unused                                                                                                    | 2       | 1      | ×         |         |
| F15.01     | DI2 function                                       | 1: Inverter enabled                                                                                                    | 3       | 1      | ×         |         |
| F15.02     | DI3 function                                       | 2, 3: FWD / REV<br>4: Three-wire running mode                                                                                              | 0       | 1      | ×         |         |
| F15.03     | DI4 function                                       | 12: External stop command                                                                                                    | 0       | 1      | ×         |         |
| F15.04     | DI5 function                                       | input                                                                                                    | 0       | 1      | ×         |         |
| F15.05     | DI6 function                                       | 41, 42: Coast to stop normally open / normally closed input                                                                                | 0       | 1      | ×         |         |
| F15.06     | DI7 function                                       | 44, 45: External fault normally                                                                                                    | 0       | 1      | ×         |         |
| F15.07     | DI8 function                                       | open / normally closed input                                                                                                    | 0       | 1      | ×         |         |
| F15.08     | DI9 function                                       | 46: External reset (RST) input 53: Pulse frequency input (DI6) 54: Clear fault records                                                     | 0       | 1      | ×         |         |
| F15.15     | Terminal input positive and negative logic setting | Bit0 - Bit8 is corresponding to<br>DI1 - DI9<br>0: Positive logic<br>1: Negative logic                                                     | 000     | 1      | 0         |         |
| F15.16     | FWD / REV running mode                             | 0: Two-wire running mode 1<br>1: Two-wire running mode 2<br>2: Three-wire running mode 1<br>3: Three-wire running mode 2                   | 0       | 1      | ×         |         |
| F15.18     | DO1 function                                       | 0: Unused<br>1: Inverter is ready                                                                                                    | 2       | 1      | ×         |         |
| F15.19     | DO2 function                                       | 2: Inverter running<br>3: Forward running                                                                                                  | 0       | 1      | ×         |         |
| F15.20     | RLY1 function                                      | 4: Reverse running<br>6:Zero-frequency status                                                                                              | 31      | 1      | ×         |         |
| F15.21     | RLY2 function                                      | 7: Zero-frequency running<br>31: Inverter fault                                                                                            | 0       | 1      | ×         |         |
| F15.22     | RLY3 function                                      | 32: External fault<br>35: Dormancy indicating                                                                                              | 0       | 1      | ×         |         |
| F15.23     | RLY4 function                                      | function<br>38: High-frequency output<br>(DO2)                                                                                             | 0       | 1      | ×         |         |
| F15.24     | Output terminal logic setting                      | Bit0 - Bit1 is corresponding to<br>DO1 - DO2<br>Bit2 - Bit11 is corresponding to<br>RLY1 - RLY10<br>0: Positive logic<br>1: Negative logic | 000     | 1      | 0         |         |
| F15.28     | Zero-frequency signal                              | 0.00 - upper limit                                                                                                    | 0.00Hz  | 0.01Hz | 0         |         |

| Ref. Code | Function                           | Setting Range                                                                                                    | Default | Unit   | Attribute | Setting |
|-----------|------------------------------------|----------------------------------------------------------------------------------------------------|---------|--------|-----------|---------|
|           | detection threshold                |                                                                                                    |         |        |           |         |
| F15.29    | Zero-frequency hysteresis          | 0.00 - upper limit                                                                                                    | 0.00Hz  | 0.01Hz | 0         |         |
| F16: Anal | ogue I/O Terminal Paramete         | rs, on pages 41 - 43                                                                                                    |         |        |           |         |
| F16.00    | Keypad with potentiometer function |                                                                                                    | 0       | 1      | ×         |         |
| F16.01    | Al1 function                       | 0: Unused                                                                                                    | 2       | 1      | ×         |         |
| F16.02    | Al2 function                       | 1: Upper limit frequency setting                                                                                                    | 0       | 1      | ×         |         |
| F16.03    | Al3 function                       | 2: Frequency setting                                                                                                    | 0       | 1      | ×         |         |
| F16.04    | Al4 function                       |                                                                                                    | 0       | 1      | ×         |         |
| F16.05    | Al1 bias                           | -100.0 - 100.0%                                                                                                    | 0.0%    | 0.1%   | 0         |         |
| F16.08    | Al2 bias                           | -100.0 - 100.0%                                                                                                    | 0.0%    | 0.1%   | 0         |         |
| F16.11    | Al3 bias                           | -100.0 - 100.0%                                                                                                    | 0.0%    | 0.1%   | 0         |         |
| F16.14    | Al4 bias                           | -100.0 - 100.0%                                                                                                    | 0.0%    | 0.1%   | 0         |         |
| F16.06    | Al1 gain                           | -10.00 - 10.00                                                                                                    | 1.00    | 0.01   | 0         |         |
| F16.09    | Al2 gain                           | -10.00 - 10.00                                                                                                    | 1.00    | 0.01   | 0         |         |
| F16.12    | Al3 gain                           | -10.00 - 10.00                                                                                                    | 1.00    | 0.01   | 0         |         |
| F16.15    | Al4 gain                           | -10.00 - 10.00                                                                                                    | 1.00    | 0.01   | 0         |         |
| F16.07    | Al1 filtering time                 | 0.01 - 10.00s                                                                                                    | 0.05s   | 0.01s  | 0         |         |
| F16.10    | Al2 filtering time                 | 0.01 - 10.00s                                                                                                    | 0.05s   | 0.01s  | 0         |         |
| F16.13    | Al3 filtering time                 | 0.01 - 10.00s                                                                                                    | 0.05s   | 0.01s  | 0         |         |
| F16.16    | Al4 filtering time                 | 0.01 - 10.00s                                                                                                    | 0.05s   | 0.01s  | 0         |         |
| F16.17    | Max. input pulse frequency         | 0.0 - 50.0kHz                                                                                                    | 10.0kHz | 0.1kHz | 0         |         |
| F16.18    | Input pulse filter time            | 0 - 500ms                                                                                                    | 10ms    | 1ms    | 0         |         |
| F16.19    | AO1 function                       | 0, 6 - 9: Unused 1: Output frequency (0 - max. output frequency) 2: Setting frquency (0 - max. output frequency) 3: Motor RPM (0 - max. output frequency corresponding to RPM) 4: Output current (0 - twice                                       | 1       | 1      | 0         |         |
| F16.20    | AO2 function                       | rated current of motor) 5: Output current (0 - twice rated current of motor) 10: Output torque (0 - 3 times rated torque of motor) 11: Output voltage (0 - 1.2 times rated voltage of HD31) 12: Bus voltage (0 - 2.2 times rated voltage of HD31) | 0       | 1      | 0         |         |

| Ref. Code  | Function                                                  | Setting Range                                                                                                    | Default | Unit   | Attribute | Settin |
|------------|-----------------------------------------------------------|----------------------------------------------------------------------------------------------------|---------|--------|-----------|--------|
| F16.21     | High-speed pulse<br>function                              | 13: Output power (0 - twice rated power of motor) 14: Al1 input (after calculating) 15: Al2 input (after calculating) 16: Al3 input (after calculating) 17: Al4 input (after calculating) 18: Output frequency (- 1 times - 1 times max. output frequency) 19: Setting frequency (- 1 times - 1 times max. output frequency) | 0       | 1      | 0         |        |
| F16.22     | AO1 bias                                                  | -100.0 - 100.0%                                                                                                    | 0.0%    | 0.1%   | 0         |        |
| F16.23     | AO1 gain                                                  | 0.0 - 200.0%                                                                                                    | 100.0%  | 0.1%   | 0         |        |
| F16.24     | AO2 bias                                                  | -100.0 - 100.0%                                                                                                    | 0.0%    | 0.1%   | 0         |        |
| F16.25     | AO2 gain                                                  | 0.0 - 200.0%                                                                                                    | 100.0%  | 0.1%   | 0         |        |
| F16.26     | DO2 max. output pulse frequency                           | 0.1 - 50.0kHz                                                                                                    | 10.0kHz | 0.1kHz | 0         |        |
| F17: SCI C | ommunication Parameters,                                  | on pages 43 - 44                                                                                                    |         |        |           |        |
| F17.00     | Data format                                               | 0: 1-8-2 format, no parity, RTU 1: 1-8-1 format, even parity,RTU 2: 1-8-1 format, odd parity, RTU 3: 1-7-2 format, no parity, ASCII 4: 1-7-1 format, even parity, ASCII 5: 1-7-1 format, odd parity, ASCII                                                                                                    | 0       | 1      | ×         |        |
| F17.01     | Baud rate                                                 | 0: 1200bps<br>1: 2400bps<br>2: 4800bps<br>3: 9600bps<br>4: 19200bps<br>5: 38400bps                                                                                                    | 3       | 1      | ×         |        |
| F17.02     | Local address                                             | 0 - 247                                                                                                    | 2       | 1      | ×         |        |
| F17.03     | Host PC response time                                     | 0 - 1000ms                                                                                                    | 0ms     | 1ms    | ×         |        |
| F17.04     | Detection time at communication timeout                   | 0.0 - 1000.0s<br>0.0: Not detect communication<br>timeout                                                                                                    | 0.0s    | 0.1s   | ×         |        |
| F17.05     | Detection time at communication error                     | 0.0 - 1000.0s 0.0: Not detect the communication error                                                                                                    | 0.0s    | 0.1s   | ×         |        |
| F17.06     | Action selection at communication timeout                 | 0: Coast to stop                                                                                                    | 3       | 1      | ×         |        |
| F17.07     | Action selection at communication error                   | 1: Emergency stop 2: Decelerate to stop                                                                                                    | 3       | 1      | ×         |        |
| F17.08     | Action selection at communication peripheral device fault | 3: Continue to run                                                                                                    | 1       | 1      | ×         |        |

| Ref. Code | Function                          | Setting Range                                                                                                    | Default | Unit | Attribute | Setting |
|-----------|-----------------------------------|----------------------------------------------------------------------------------------------------|---------|------|-----------|---------|
| F18.00    | Language selection                | 0: Chinese<br>1: English                                                                                                    | 0       | 1    | 0         |         |
| F18.01    | Displaycontrast of the LCD keypad | 1 - 10                                                                                                    | 5       | 1    | 0         |         |
| F18.02    | Set parameter 1 of run status     | 1: Rated current of HD31<br>7: Setting frequency<br>8: Setting frequency (after Acc /<br>Dec)                                      | 8       | 1    | 0         |         |
| F18.03    | Set parameter 2 of run status     | 9: Output frequency<br>10: Setting RPM<br>11: Running RPM                                                                          | 7       | 1    | 0         |         |
| F18.04    | Set parameter 3 of run status     | 12: Three-phase power supply input phase sequence 13: Output voltage 14: Output current                                            | 36      | 1    | 0         |         |
| F18.05    | Set parameter 4 of run status     | 16: Output torque 17: Output power 18: DC bus voltage 19: Potentiometer input voltage                                              | 13      | 1    | 0         |         |
| F18.06    | Set parameter 5 of run status     | 20: Al1 voltage<br>21: Al1 voltage (after<br>calculating)                                                                          | 14      | 1    | 0         |         |
| F18.07    | Set parameter 6 of run status     | 22: Al2 voltage<br>23: Al2 voltage (after<br>calculating)<br>24: Al3 voltage                                                       | 18      | 1    | 0         |         |
| F18.08    | Set parameter 1 of stop status    | 25: Al3 voltage (after<br>calculating)<br>26: Al4 voltage<br>27: Al4 voltage (after                                                | 7       | 1    | 0         |         |
| F18.09    | Set parameter 2 of stop<br>status | 27. Art Voltage (arter<br>calculating)<br>28: DI6 pulse input frequency<br>29, 30: AO1 / AO2 output<br>31: High-speed output pulse | 18      | 1    | 0         |         |
| F18.10    | Set parameter 3 of stop status    | frequency 32: Heatsink temperature 35: Content water supply                                                                        | 20      | 1    | 0         |         |
| F18.11    | Set parameter 4 of stop status    | pressure setting 36: Actula feedback pressure 37: PID setting 38: PID feedback                                                     | 22      | 1    | 0         |         |
| F18.12    | Set parameter 5 of stop status    | 39: PID error<br>40: PID integral value<br>41: PID outpu<br>43: Input terminal status                                              | 35      | 1    | 0         |         |
| F18.13    | Set parameter 6 of stop status    | 44: Output terminal status 44: Output terminal status 48: Total time at power on (H) 49: Total time at running (H)                 | 36      | 1    | 0         |         |

| Ref. Code  | Function                                   | Setting Range                                                                                                    | Default                                                                       | Unit  | Attribute | Setting |
|------------|--------------------------------------------|----------------------------------------------------------------------------------------------------|-------------------------------------------------------------------------------|-------|-----------|---------|
| F19: Func  | ւ<br>tion-boost Parameters , on բ          |                                                                                                    |                                                                               |       |           |         |
| F19.07     | Fan control                                | 0: Auto stop<br>1: Immediate stop<br>2: Runs all the time when power<br>on                                                                                                    | 0                                                                             | 1     | 0         |         |
| F19.08     | Fan control delay time                     | 0.0 - 600.0s                                                                                                    | 30.0s                                                                         | 0.1s  | 0         |         |
| F19.16     | Restart after power failure                | 0: Disabled<br>1: Enabled                                                                                                    | 0                                                                             | 1     | ×         |         |
| F19.17     | Delay time for restart after power failure | 0.00 - 10.00s                                                                                                    | 2.00s                                                                         | 0.01s | 0         |         |
| F19.18     | Stall overvoltage                          | 0: Disabled<br>1: Enabled                                                                                                    | 1                                                                             | 1     | ×         |         |
| F19.19     | Stall overvoltage point                    | 0 - 1200V                                                                                                    | 740V                                                                          | 1V    | ×         |         |
| F19.20     | Auto current limit                         | D: Disabled     Enabled in Acc / Dec running process, but disabled in constant speed running process     Enabled both in Acc / Dec and constant speed running process                                                                   | 1                                                                             | 1     | ×         |         |
| F19.21     | Auto current limit<br>threshold            | 20.0 - 200.0%                                                                                                    | 110.0%                                                                        | 0.1%  | ×         |         |
| F19.22     | Dec time at auto current<br>limit          | 0.0 - 6000.0s<br>0.00: Limit current without Dec                                                                                                    | 18.5kW and<br>below:10.0s<br>22 - 75<br>kW: 30.0s<br>90kW and<br>above: 60.0s | 0.1s  | ×         |         |
| F19.23     | Enabled terminal at power on               | 0: Rise edge<br>1: Level                                                                                                    | 0                                                                             | 1     | 0         |         |
| F19.24     | Action voltage of braking unit             | 630 - 750V                                                                                                    | 720V                                                                          | 1V    | ×         |         |
| F20: Fault | Protection Parameters, on                  | pages 47 - 50                                                                                                    |                                                                               |       |           |         |
| F20.00     | Overload pre-alarm<br>detection            | Units: Overload pre-alarm detection 0: It is active all the time in running status 1: It is active only at constant speed  Tens: Overload pre-alarm action 0: HD31 doesn't alarm and continues running 1: HD31 alarms and stops running | 00000                                                                         | 1     | ×         |         |

| Ref. Code | Function                                           | Setting Range                                                                                                    | Default | Unit  | Attribute | Setting |
|-----------|----------------------------------------------------|----------------------------------------------------------------------------------------------------|---------|-------|-----------|---------|
|           |                                                    | Hundreds: Overload detection<br>threshold<br>0: Relates to rated current of<br>motor (alarm E0019)<br>1: Relates to rated current of<br>HD31 (alarm E0017)                                                                                                    |         |       |           |         |
|           |                                                    | Thousands: Motor type 0: Standard motor 1: Variable frequency motor                                                                                                    |         |       |           |         |
|           |                                                    | Ten thousands: Overload protection 0: Enabled 1: Disabled                                                                                                    |         |       |           |         |
| F20.01    | Overload pre-alarm detection threshold             | 20.0 - 200.0%                                                                                                    | 150.0%  | 0.1%  | ×         |         |
| F20.02    | Overload pre-alarm detection time                  | 0.0 - 60.0s                                                                                                    | 5.0s    | 0.1s  | ×         |         |
| F20.03    | Output load-loss<br>detection of HD31              | O: Disabled. It does not detect output load-loss  1: It detects all the time in running process, and then continues running after detecting (alarm)  2: It detects only at constant speed, and then continues running after detecting (alarm)  3: It detects all the time in running process, and then cut off the output after detecting (fault)  4: It detects only at constant speed, and then cuts off the output after detecting (fault) | 0       | 1     | ×         |         |
| F20.04    | Output load-loss<br>detection threshold of<br>HD31 | 0 - 100%                                                                                                    | 30%     | 1%    | ×         |         |
| F20.05    | Output load-loss<br>detection time of HD31         | 0.00 - 20.00s                                                                                                    | 1.00s   | 0.01s | ×         |         |
| F20.06    | Motor overheat signal                              | 0: Does not detect<br>1: Positive charateristic (PTC)<br>2: Negative charateristic (NTC)                                                                                                    | 0       | 1     | ×         |         |
| F20.07    | Thermistor value at motor overheat                 | 0.0 - 10.0kΩ                                                                                                    | 5.0kΩ   | 0.1kΩ | ×         |         |
| F20.08    | Input voltage phase loss detection setting         | 0 - 50%<br>0: Not detect input voltage phase<br>loss                                                                                                    | 30%     | 1%    | ×         |         |

| Ref. Code | Function                                         | Setting Range                                                                                                    | Default    | Unit       | Attribute | Setting |
|-----------|--------------------------------------------------|----------------------------------------------------------------------------------------------------|------------|------------|-----------|---------|
| F20.09    | Input voltage phase loss detection time          | 1.00 - 5.00s                                                                                                    | 1.00s      | 0.01s      | ×         |         |
| F20.10    | Output voltage phase loss detection setting      | 0 - 50% 0: Not detect output voltage phase loss                                                                                                    | 20%        | 1%         | ×         |         |
| F20.11    | Output voltage phase loss detection time         | 0.00 - 20.00s<br>0.00: Not detect output voltage<br>phase loss                                                                                                    | 3.00s      | 0.01s      | ×         |         |
| F20.12    | PID setting lose detection value                 | 0 - 100%<br>0: Not detect PID setting lose                                                                                                    | 0%         | 1%         | ×         |         |
| F20.13    | PID setting loss detection time                  | 0.00 - 10.00s<br>0.00: Not detect PID setting loss                                                                                                    | 0.20s      | 0.01s      | ×         |         |
| F20.14    | PID feedback loss<br>detected value              | 0 - 100%<br>0: Not detect PID feedback loss                                                                                                    | 0%         | 1%         | ×         |         |
| F20.15    | PID feedback loss<br>detection time              | 0.00 - 10.00s<br>0.00: Not detect PID feedback loss                                                                                                    | 0.20s      | 0.01s      | ×         |         |
| F20.16    | Detection value at PID feedback out of the limit | 0 - 100%<br>100: Not detect PID feedback out<br>of the limit                                                                                                    | 100%       | 1%         | ×         |         |
| F20.17    | Detection time at PID feedback out of the limit  | 0.00 - 10.00s<br>0.00: Not detect PID feedback out<br>of the limit                                                                                                    | 0.20s      | 0.01s      | ×         |         |
| F20.18    | Auto reset times                                 | 0 - 100<br>0: No auto reset function                                                                                                    | 0          | 1          | ×         |         |
| F20.19    | Auto reset interval                              | 2.0 - 20.0s/times                                                                                                    | 5.0s/times | 0.1s/times | ×         |         |
| F20.20    | Faulty relay action                              | Units: In auto reset process 0: Faulty relay doesn't act 1: Faulty relay acts  Tens: In the undervoltage process 0: Faulty relay doesn't act 1: Faulty relay acts                                                                                                    | 00         | 1          | 0         |         |
| F20.21    | Type of fifth latest (the last) fault            | -Lu-: DC bus undervoltage E0001: Inverter output overcurrent (in Acc process) E0002: Inverter output overcurrent (in Dec process) E0003: Inverter output overcurrent (in constant speed process) E0004: DC bus over voltage (in Acc process) E0005: DC bus over voltage (in Dec process) E0006: DC bus over voltage (in constant speed process) | 0          | 1          | *         |         |

| Ref. Code | Function                                      | Setting Range                                                                                                    | Default    | Unit   | Attribute | Setting |
|-----------|-----------------------------------------------|----------------------------------------------------------------------------------------------------|------------|--------|-----------|---------|
| F20.21    | Type of fifth latest (the last) fault         | E0007: Stall overvoltage E0008: Power module fault E0009: Heatsink overheat E0010: Braking unit fault E0011: CPU fault E0012: Parameters auto-tuning fault E0013: Soft start contactor failed E0014: Current detection fault E0015: Input voltage phase loss E0016: Output voltage phase loss E0016: Output voltage phase loss E0017: Inverter overload E0018: Inverter output load-loss E0019: Motor overload E0020: Motor overheat E0021: Access fault of control board EEPROM E0022: Access fault of keypad EEPROM (only displaying without any protection) E0023: Faulty setting of parameters E0024: Fault of external equipment E0025: PID setting loss E0026: PID feedback out of limit E0028: SCI communication time-out E0029: SCI communication error E0037: Input wrong phase | 0          | 1      | *         |         |
| F20.22    | Setting frequency at the last fault           | 0.00 - 400.00Hz                                                                                                    | 0.00Hz     | 0.01Hz | *         |         |
| F20.23    | Running frequency at the last fault           | 0.00 - 400.00Hz                                                                                                    | 0.00Hz     | 0.01Hz | *         |         |
| F20.24    | Bus voltage at the last fault                 | 0 - 999V                                                                                                    | oV         | 1V     | *         |         |
| F20.25    | Output voltage at the last fault              | 0 - 999V                                                                                                    | 0V         | 1V     | *         |         |
| F20.26    | Output current at the last                    | 7.5kW and above: actual value                                                                                                    | 0.0A       | 0.1A   | *         |         |
| F20.27    | fault Input terminal status at the last fault | 5.5kW actual value<br>0 - 0x1FF                                                                                                    | 0.00A<br>0 | 0.01A  | *         |         |
| F20.28    | Output terminal status at the last fault      | 0 - 0x7FF                                                                                                    | 0          | 1      | *         |         |

| Appendix A Parameters Shenzhen Hpmont Technology Co., I |                                                                               |                                                             |                        |                        | .o., Ltd. |         |
|---------------------------------------------------------|-------------------------------------------------------------------------------|-------------------------------------------------------------|------------------------|------------------------|-----------|---------|
| Ref. Code                                               | Function                                                                      | Setting Range                                               | Default                | Unit                   | Attribute | Setting |
| F20.29                                                  | Interval of fifth latest fault                                                | 0 - 6553.5 hours                                            | 0.0h                   | 0.1h                   | *         |         |
| F20.30                                                  | Type of fourth latest fault                                                   | 0 - 99                                                      | 0                      | 1                      | *         |         |
| F20.31                                                  | Interval of fourth latest fault                                               | 0 - 6553.5 hours                                            | 0.0h                   | 0.1h                   | *         |         |
| F20.32                                                  | Type of third latest fault                                                    | 0 - 99                                                      | 0                      | 1                      | *         |         |
| F20.33                                                  | Interval of third latest fault                                                | 0 - 6553.5 hours                                            | 0.0h                   | 0.1h                   | *         |         |
| F20.34                                                  | Type of second latest fault                                                   | 0 - 99                                                      | 0                      | 1                      | *         |         |
| F20.35                                                  | Interval of second latest fault                                               | 0 - 6553.5 hours                                            | 0.0h                   | 0.1h                   | *         |         |
| F20.36                                                  | Type of first latest fault                                                    | 0 - 99                                                      | 0                      | 1                      | *         |         |
| F20.37                                                  | Interval of first latest fault                                                | 0 - 6553.5 hours                                            | 0.0h                   | 0.1h                   | *         |         |
| F23: PWN                                                | Control Parameters, on pag                                                    | jes 50 - 51                                                 |                        |                        |           |         |
| F23.00                                                  | Carrier frequency                                                             | 1 - 16kHz                                                   | Depend on<br>HD31      | 1kHz                   | ×         |         |
| F23.02                                                  | PWM overshoot enable                                                          | 0: Disabled<br>1: Enabled                                   | 1                      | 1                      | ×         |         |
| P00: Wate                                               | er Supply Logic Parameter, o                                                  | n pages 51 - 56                                             |                        |                        |           |         |
| P00.00                                                  | Water supply mode                                                             | 0: Running<br>1: Commissioning                              | 1                      | 1                      | ×         |         |
| P00.01                                                  | Water level (WL) signal input                                                 | 0: No input<br>1: DI terminal input<br>2: AI terminal input | 0                      | 1                      | ×         |         |
| P00.02                                                  | Upper limit WL of intake pool                                                 | 0.0 - 100.0%                                                | 50.0%                  | 0.1%                   | 0         |         |
| P00.03                                                  | Lower limit WL of intake pool                                                 | 0.0 - P00.02                                                | 30.0%                  | 0.1%                   | 0         |         |
| P00.04                                                  | Water shortage WL of intake pool                                              | 0.0 - P00.03                                                | 10.0%                  | 0.1%                   | 0         |         |
| P00.05                                                  | Backup pressure                                                               | 0.0 - P0 5.03×10 kg/cm <sup>2</sup>                         | 0.0 kg/cm <sup>2</sup> | 0.1 kg/cm <sup>2</sup> | 0         |         |
| P00.06                                                  | Pressure tolerance for adding pump                                            | 0.0 - 50.0%                                                 | 10.0%                  | 0.1%                   | 0         |         |
| P00.07                                                  | Detection time for adding pump                                                | 0.0 - 3600.0s                                               | 5.0s                   | 0.1s                   | 0         |         |
| P00.08                                                  | Upper switch frequency<br>when adding variable<br>frequency pump              | P02.27 - upper limit                                        | 50.00Hz                | 0.01Hz                 | 0         |         |
| P00.09                                                  | Dec time of variable<br>frequency pump when<br>adding power frequency<br>pump | 0.0 - 100.0s                                                | 10.0s                  | 0.1s                   | 0         |         |
| P00.10                                                  | Pressure tolerance for reducing pump                                          | 0.0 - 50.0%                                                 | 10.0%                  | 0.1%                   | 0         |         |
| P00.11                                                  | Detection time for reducing pump                                              | 0.0 - 3600.0s                                               | 5.0s                   | 0.1s                   | 0         |         |

| Ref. Code | Function                                                                            | Setting Range                                                                                                    | Default | Unit   | Attribute | Setting |
|-----------|-------------------------------------------------------------------------------------|----------------------------------------------------------------------------------------------------|---------|--------|-----------|---------|
| nei. code |                                                                                     | Setting hange                                                                                                    | Delault | Offic  | Attribute | Setting |
| P00.12    | Acc time of variable frequency pump when reducing pump                              | 0.0 - 100.0s                                                                                                    | 10.0s   | 0.1s   | 0         |         |
| P00.13    | Breaking delay of pump 1 contacotr                                                  | 0.000 - 5.000s                                                                                                    | 0.020s  | 0.001s | 0         |         |
| P00.14    | Touching delay of pump 1 contactor                                                  | 0.000 - 5.000s                                                                                                    | 0.020s  | 0.001s | 0         |         |
| P00.15    | Switch circle of power frequency pump                                               | 0 - 9999h                                                                                                    | 0h      | 1h     | 0         |         |
| P00.16    | Switch circle of variable frequency pump                                            | 0 - 9999h                                                                                                    | 0h      | 1h     | 0         |         |
| P00.17    | Dormancy enable                                                                     | 0: No dormancy 1: Constant pressure dormancy 2: Specified pressure dormancy 3: No flow dormancy1 4: No flow dormancy 2 | 0       | 1      | 0         |         |
| P00.18    | Pressure tolerance of dormancy awakening                                            | 0.0 - 100.0%                                                                                                    | 10.0%   | 0.1%   | 0         |         |
| P00.19    | Delay time of dormancy awakening                                                    | 0.0 - 3600.0s                                                                                                    | 5.0s    | 1.0s   | 0         |         |
| P00.20    | Shutdown detection coefficient                                                      | 0.0 - 100.0%                                                                                                    | 0.0%    | 0.1%   | 0         |         |
| P00.21    | Interval of shutdown the pump and water supply                                      | 0.0 - 60.0s                                                                                                    | 10.0s   | 0.1s   | 0         |         |
| P00.22    | Detection time of shutdown detection                                                | 0.0 - 3600.0s                                                                                                    | 6.0s    | 0.1s   | 0         |         |
| P00.23    | No-flow detecting frequency                                                         | 0.00 - 50.00Hz                                                                                                    | 25.00Hz | 0.01Hz | 0         |         |
| P00.24    | Detecting time for<br>no-flow detecting start<br>delay                              | 0.0 - 3600.0s                                                                                                    | 60.00s  | 0.01s  | 0         |         |
| P00.25    | No flow correction factor                                                           | 1 - 400%                                                                                                    | 100%    | 1%     | 0         |         |
| P00.26    | No-flow low speed                                                                   | 0.00 – 99.99Hz                                                                                                    | 0.00Hz  | 0.01Hz | 0         |         |
| P00.27    | No-flow low speed power                                                             | 0.00 – 10.00kW                                                                                                    | 0.00kW  | 0.01kW | ×         |         |
| P00.28    | No-flow high speed                                                                  | 0.00 – 99.99Hz                                                                                                    | 0.00Hz  | 0.01Hz | 0         |         |
| P00.29    | No-flow high speed power                                                            | 0.00 – 10.00kW                                                                                                    | 0.00kW  | 0.01kW | ×         |         |
| P00.30    | No-flow detection curve                                                             | 0: Square curve<br>1: Straight line<br>2: Cubic curve 1<br>3: Cubic curve 2                                            | 0       | 1      | ×         |         |
| P00.31    | Phase sequence<br>detection enable from<br>variable frequency to<br>power frequency | 0: Disable<br>1: Enable                                                                                                | 0       | 1      | ×         |         |
| P00.32    | Switching angle of                                                                  | -50.0 – 50.0°                                                                                                    | 0.0°    | 0.1°   | 0         |         |

| Ref. Code | Function                                                  | Setting Range              | Default | Unit   | Attribute | Setting |
|-----------|-----------------------------------------------------------|----------------------------|---------|--------|-----------|---------|
|           | variable and power frequecny of pump 1                    |                            |         |        |           |         |
| P00.33    | Switching angle of variable and power frequecny of pump 2 | -50.0 – 50.0°              | 0.0°    | 0.1°   | 0         |         |
| P00.34    | Switching angle of variable and power frequecny of pump 3 | -50.0 – 50.0°              | 0.0°    | 0.1°   | 0         |         |
| P00.35    | Switching angle of variable and power frequecny of pump 4 | -50.0 – 50.0°              | 0.0°    | 0.1°   | 0         |         |
| P00.36    | Switching angle of variable and power frequecny of pump 5 | -50.0 – 50.0°              | 0.0°    | 0.1°   | 0         |         |
| P00.37    | Switching angle of variable and power frequecny of pump 6 | -50.0 – 50.0°              | 0.0°    | 0.1°   | 0         |         |
| P00.38    | Switching angle of variable and power frequecny of pump 7 | -50.0 – 50.0°              | 0.0°    | 0.1°   | 0         |         |
| P00.39    | Dealy of pump 2 contactor breaking                        | 0.000 – 5.000s             | 0.020s  | 0.001s | 0         |         |
| P00.40    | Dealy of pump 2 contactor touching                        | 0.000 – 5.000s             | 0.020s  | 0.001s | 0         |         |
| P00.41    | Dealy of pump 3 contactor breaking                        | 0.000 - 5.000s             | 0.020s  | 0.001s | 0         |         |
| P00.42    | Dealy of pump 3 contactor touching                        | 0.000 - 5.000s             | 0.020s  | 0.001s | 0         |         |
| P 00.43   | Dealy of pump 4 contactor breaking                        | 0.000 – 5.000s             | 0.020s  | 0.001s | 0         |         |
| P00.44    | Dealy of pump 4 contactor touching                        | 0.000 – 5.000s             | 0.020s  | 0.001s | 0         |         |
| P00.45    | Dealy of pump 5 contactor breaking                        | 0.000 – 5.000s             | 0.020s  | 0.001s | 0         |         |
| P00.46    | Dealy of pump 5 contactor touching                        | 0.000 – 5.000s             | 0.020s  | 0.001s | 0         |         |
| P00.47    | Dealy of pump 6 contactor breaking                        | 0.000 – 5.000s             | 0.020s  | 0.001s | 0         |         |
| P00.48    | Dealy of pump 6 contactor touching                        | 0.000 - 5.000s             | 0.020s  | 0.001s | 0         |         |
| P00.49    | Dealy of pump 7 contactor breaking                        | 0.000 - 5.000s             | 0.020s  | 0.001s | 0         |         |
| P00.50    | Dealy of pump 7 contactor touching                        | 0.000 - 5.000s             | 0.020s  | 0.001s | 0         |         |
| P01: Wate | r Supply Pump Parameter, o                                | on pages 56 - 57           |         | •      | •         | •       |
| P01.00    | Pump 1 type                                               | 0: Invalid                 | 0       | 1      | ×         |         |
| P01.01    | Pump 2 type                                               | 1: Variable frequency pump | 0       | 1      | ×         |         |

| Ref. Code | Function                   | Setting Range                                                                                                    | Default                | Unit                   | Attribute | Setting |
|-----------|----------------------------|----------------------------------------------------------------------------------------------------|------------------------|------------------------|-----------|---------|
| P01.02    | Pump 3 type                | 2: Power frequency pump                                                                                           | 0                      | 1                      | ×         |         |
| P01.03    | Pump 4 type                | 3: Dormant pump                                                                                                   | 0                      | 1                      | ×         |         |
| P01.04    | Pump 5 type                | 4: Sewage pump                                                                                                    | 0                      | 1                      | ×         |         |
| P01.05    | Pump 6 type                |                                                                                                    | 0                      | 1                      | ×         |         |
| P01.06    | Pump 7 type                |                                                                                                    | 0                      | 1                      | ×         |         |
|           |                            | 7.5kW above motor: 0.1 - 999.9A                                                                                   |                        | 0.1A                   |           |         |
| P01.07    | Rated current of pump 1    | 7.5kW and below motor: 0.01 -<br>99.99A                                                                           |                        | 0.01A                  | ×         |         |
| P01.08    | Rated current of pump 2    | 7.5kW and above motor: 0.1 -<br>999.9A                                                                            |                        | 0.1A                   | ×         |         |
| PU1.08    | Rated current of pump 2    | 7.5kW and below motor: 0.01 -<br>99.99A                                                                           |                        | 0.01A                  | *         |         |
|           |                            | 7.5kW above motor: 0.1 - 999.9A                                                                                   |                        | 0.1A                   |           |         |
| P01.09    | Rated current of pump 3    | 7.5kW and below motor: 0.01 -<br>99.99A                                                                           |                        | 0.01A                  | ×         |         |
|           |                            | 7.5kW above motor: 0.1 - 999.9A                                                                                   | depend on              | 0.1A                   |           |         |
| P01.10    | Rated current of pump 4    | 7.5kW and below motor: 0.01 -<br>99.99A                                                                           | motor                  | 0.01A                  | ×         |         |
|           |                            | 7.5kW above motor: 0.1 - 999.9A                                                                                   |                        | 0.1A                   |           |         |
| P01.11    | Ratedcurrent of pump 5     | 7.5kW and below motor: 0.01 -<br>99.99A                                                                           |                        | 0.01A                  | ×         |         |
|           |                            | 7.5kW above motor: 0.1 - 999.9A                                                                                   |                        | 0.1A                   |           |         |
| P01.12    | Rated current of pump 6    | 7.5kW and below motor: 0.01 -<br>99.99A                                                                           |                        | 0.01A                  | ×         |         |
|           |                            | 7.5kW above motor: 0.1 - 999.9A                                                                                   |                        | 0.1A                   |           |         |
| P01.13    | Ratedcurrent of pump 7     | 7.5kW and below motor: 0.01 -<br>99.99A                                                                           |                        | 0.01A                  | ×         |         |
| P02: Wate | r Supply PID Parameter, on | pages 57 - 59                                                                                                    | •                      | •                      | •         |         |
| P02.00    | Pressure setting source    | Digital setting     Pressure setting of timing     water supply     Pressure setting of analogue     water supply | 0                      | 1                      | ×         |         |
| P02.01    | Pressure digital setting   | 0.0 - P05.0 3×10 kg/cm <sup>2</sup>                                                                               | 0.0 kg/cm <sup>2</sup> | 0.10kg/cm <sup>2</sup> | ×         |         |
| P02.02    | Pressure time              | 1 - 12                                                                                                    | 1                      | 1                      | ×         |         |
| P02.03    | T1 start time              | 00.00 - 23.59                                                                                                    | 00.00                  | 0.01                   | ×         |         |
| P02.04    | T1 time pressure           | 0.0 - P05.0 3×10 kg/cm <sup>2</sup>                                                                               | 0.0 kg/cm <sup>2</sup> | 0.10kg/cm <sup>2</sup> | ×         |         |
| P02.05    | T2 start time              | 00.00 - 23.59                                                                                                    | 00.00                  | 0.01                   | ×         |         |
| P02.06    | T2 time pressure           | 0.0 - P05.0 3×10 kg/cm <sup>2</sup>                                                                               | 0.0 kg/cm <sup>2</sup> | 0.10kg/cm <sup>2</sup> | ×         |         |
| P02.07    | T3 start time              | 00.00 - 23.59                                                                                                    | 00.00                  | 0.01                   | ×         |         |
| P02.08    | T3 time pressure           | 0.0 - P05.0 3×10 kg/cm <sup>2</sup>                                                                               | 0.0 kg/cm <sup>2</sup> | 0.10kg/cm <sup>2</sup> | ×         |         |
| P02.09    | T4 start time              | 00.00 - 23.59                                                                                                    | 00.00                  | 0.01                   | ×         |         |
| P02.10    | T4 time pressure           | 0.0 - P05.0 3×10 kg/cm <sup>2</sup>                                                                               | 0.0 kg/cm <sup>2</sup> | 0.10kg/cm <sup>2</sup> | ×         |         |

|           | opendix A Parameters Snenzhen Hpmont Technology Co., L  |                                                         |                        |                        |           | ,       |
|-----------|---------------------------------------------------------|---------------------------------------------------------|------------------------|------------------------|-----------|---------|
| Ref. Code | Function                                                | Setting Range                                           | Default                | Unit                   | Attribute | Setting |
| P02.11    | T5 start time                                           | 00.00 - 23.59                                           | 00.00                  | 0.01                   | ×         |         |
| P02.12    | T5 time pressure                                        | 0.0 - P05.0 3×10 kg/cm <sup>2</sup>                     | 0.0 kg/cm <sup>2</sup> | 0.10kg/cm <sup>2</sup> | ×         |         |
| P02.13    | T6 start time                                           | 00.00 - 23.59                                           | 00.00                  | 0.01                   | ×         |         |
| P02.14    | T6 time pressure                                        | 0.0 - P05.0 3×10 kg/cm <sup>2</sup>                     | 0.0 kg/cm <sup>2</sup> | 0.10kg/cm <sup>2</sup> | ×         |         |
| P02.15    | T7 start time                                           | 00.00 - 23.59                                           | 00.00                  | 0.01                   | ×         |         |
| P02.16    | T7 time pressure                                        | 0.0 - P05.0 3×10 kg/cm <sup>2</sup>                     | 0.0 kg/cm <sup>2</sup> | 0.10kg/cm <sup>2</sup> | ×         |         |
| P02.17    | T8 start time                                           | 00.00 - 23.59                                           | 00.00                  | 0.01                   | ×         |         |
| P02.18    | T8 time pressure                                        | 0.0 - P05.0 3×10 kg/cm <sup>2</sup>                     | 0.0 kg/cm <sup>2</sup> | 0.10kg/cm <sup>2</sup> | ×         |         |
| P02.19    | T9 start time                                           | 00.00 - 23.59                                           | 00.00                  | 0.01                   | ×         |         |
| P02.20    | T9 time pressure                                        | 0.0 - P05.0 3×10 kg/cm <sup>2</sup>                     | 0.0 kg/cm <sup>2</sup> | 0.10kg/cm <sup>2</sup> | ×         |         |
| P02.21    | T10 start time                                          | 00.00 - 23.59                                           | 00.00                  | 0.01                   | ×         |         |
| P02.22    | T10 time pressure                                       | 0.0 - P05.0 3×10 kg/cm <sup>2</sup>                     | 0.0 kg/cm <sup>2</sup> | 0.10kg/cm <sup>2</sup> | ×         |         |
| P02.23    | T11 start time                                          | 00.00 - 23.59                                           | 00.00                  | 0.01                   | ×         |         |
| P02.24    | T11 time pressure                                       | 0.0 - P05.0 3×10 kg/cm <sup>2</sup>                     | 0.0 kg/cm <sup>2</sup> | 0.10kg/cm <sup>2</sup> | ×         |         |
| P02.25    | T12 start time                                          | 00.00 - 23.59                                           | 00.00                  | 0.01                   | ×         |         |
| P02.26    | T12 time pressure                                       | 0.0 - P05.0 3×10 kg/cm <sup>2</sup>                     | 0.0 kg/cm <sup>2</sup> | 0.10kg/cm <sup>2</sup> | ×         |         |
| P02.27    | Upper limit of pressure closed-loop                     | 0 - upper limit                                         | 50.00Hz                | 0.01Hz                 | 0         |         |
| P02.28    | Proportional gain of pressure closed-loop (Kp)          | 0.00 – 10.00                                            | 0.01                   | 0.01                   | 0         |         |
| P02.29    | Integration time of pressure closed-loop (Ti)           | 0.01 - 10.00s                                           | 0.10                   | 0.01                   | 0         |         |
| P02.30    | Differential time of pressure closed-loop (Td)          | 0.00 - 1.00s                                            | 0.00                   | 0.01                   | 0         |         |
| P02.31    | Sampling time (T)                                       | 0.01 - 30.00s                                           | 0.50s                  | 0.01s                  | 0         |         |
| P02.32    | Bias limit                                              | 0.0 - 20.0%                                             | 2.0%                   | 0.1%                   | 0         |         |
| P02.33    | Output wave filter of pressure closed-loop              | 0.01 - 30.00s                                           | 0.50                   | 0.01                   | 0         |         |
| P02.34    | Regulating characteristic of pressure closed-loop       | 0: Positive characteristi<br>1: Positive characteristic | 0                      | 1                      | 0         |         |
| P02.35    | Digital setting for saving selection when power failure | 0: Not saving<br>1:Saving                               | 1                      | 1                      | 0         |         |
| P03: Wate | r Supply AIO Function Para                              | meter, on pages 59 - 61                                 |                        |                        |           |         |
| P03.00    | Al1 function                                            | 0: Unused                                               | 0                      | 1                      | ×         |         |
| P03.01    | Al2 function                                            | 1: Analoguepressure setting                             | 0                      | 1                      | ×         |         |
| P03.02    | AI3 function                                            | 2: Analoguefeedback setting                             | 0                      | 1                      | ×         |         |
| P03.03    | Al4 function                                            | 3: Anolog WL feedback                                   | 0                      | 1                      | ×         |         |
| P03.04    | DI1 function                                            | 0: Unused.                                              | 0                      | 1                      | ×         |         |
| P03.05    | DI2 function                                            | 1 - 7: Pump 1 - 7 commissioning                         | 0                      | 1                      | ×         |         |
| P03.06    | DI3 function                                            | running                                                 | 0                      | 1                      | ×         |         |
| P03.07    | DI4 function                                            | 8 - 14: Pump 1 - 7 invalid                              | 0                      | 1                      | ×         |         |
| P03.08    | DI5 function                                            | 15, 16: Upper / Lower limit WL of                       | 0                      | 1                      | ×         |         |

|           | Telizien Tipinont Technology Co., Ltd. Appendix A Faramete |                                                                                                    |                        |                        |           |         |
|-----------|------------------------------------------------------------|----------------------------------------------------------------------------------------------------|------------------------|------------------------|-----------|---------|
| Ref. Code | Function                                                   | Setting Range                                                                                                    | Default                | Unit                   | Attribute | Setting |
| P03.09    | DI6 function                                               | intake pool                                                                                                    | 0                      | 1                      | ×         |         |
| P03.10    | DI7 function                                               | 17: Water shortage WL                                                                                                    | 0                      | 1                      | ×         |         |
| P03.11    | DI8 function                                               | 18, 19: Upper / Lower limit WL of sewage pool                                                                                                    | 0                      | 1                      | ×         |         |
| P03.12    | DI9 function                                               | sewage poor                                                                                                    | 0                      | 1                      | ×         |         |
| P03.13    | DO1 function                                               | 0: Unused                                                                                                    | 0                      | 1                      | ×         |         |
| P03.14    | DO2 function                                               | 1,3,5,7,9,11,13: Pump 1 - 7<br>variable frequency running                                                                                                    | 0                      | 1                      | ×         |         |
| P03.15    | RLY1 function                                              | 2,4,6,8,10,12,14: Pump 1 - 7                                                                                                    | 0                      | 1                      | ×         |         |
| P03.16    | RLY2 function                                              | power frequency running                                                                                                    | 0                      | 1                      | ×         |         |
| P03.17    | RLY3 function                                              | 15: Dormant running<br>16: Over-pressure                                                                                                    | 0                      | 1                      | ×         |         |
| P03.18    | RLY4 function                                              | 17: Under-pressure                                                                                                    | 0                      | 1                      | ×         |         |
| P03.19    | RLY5 function                                              | 18: Backup pressure running                                                                                                    | 0                      | 1                      | ×         |         |
| P03.20    | RLY6 function                                              | 19: Pool water shortage                                                                                                    | 0                      | 1                      | ×         |         |
| P03.21    | RLY7 function                                              | 20: WL of the sewage pool reaches the upper limit                                                                                                    | 0                      | 1                      | ×         |         |
| P03.22    | RLY8 function                                              | 21: Faulty pump occurs                                                                                                    | 0                      | 1                      | ×         |         |
| P03.23    | RLY9 function                                              | 22: Unused                                                                                                    | 0                      | 1                      | ×         |         |
| P03.24    | RLY10 function                                             | 23: The supply system is in running status                                                                                                    | 0                      | 1                      | ×         |         |
| P04: Wate | r Supply Fault Protection Pa                               | _                                                                                                    |                        | l                      | I         | l       |
| P04.00    | Setting value of over-pressure protection                  | 0.0 - P05.0 3×10 kg/cm <sup>2</sup>                                                                                                    | 0.0 kg/cm <sup>2</sup> | 0.10kg/cm <sup>2</sup> | 0         |         |
| P04.01    | Detection time of over-pressure protection                 | 0.0 - 3600.0s                                                                                                    | 300.0s                 | 0.1s                   | 0         |         |
| P04.02    | Setting value of<br>under-pressure<br>protection           | 0.0 - P05.0 3×10 kg/cm <sup>2</sup>                                                                                                    | 0.0 kg/cm²             | 0.10kg/cm <sup>2</sup> | 0         |         |
| P04.03    | Detection time of under-pressure protection                | 0.0 - 3600.0s                                                                                                    | 300.0s                 | 0.1s                   | 0         |         |
| P04.04    | Record of faulty pump                                      | 0 - 0x7F                                                                                                    | 0                      | 1                      | *         |         |
| P04.05    | Troubleshooting for the inverter                           | 0: The whole system stops 1: HD31 automatically switches to the next variable frequency pump; while if there is no such pump, HD31 controls in power frequency mode | 0                      | 1                      | 0         |         |
| P05: Wate | er Supply Time Parameter, or                               | n page 61                                                                                                    |                        |                        |           |         |
| P05.00    | Set current time (Year)                                    | 11 - 99                                                                                                    | Actual value           | 1                      | 0         |         |
| P05.01    | Set current time (Month & Date)                            | 0101 - 1231                                                                                                    | Actual value           | 1                      | 0         |         |
| P05.02    | Set current time (Hour & Minute)                           | 0000 - 2359                                                                                                    | Actual value           | 1                      | 0         |         |
| P05.03    | Pressure sensor range setting                              | 0.0 – 10.0 MPa                                                                                                    | 1.6 MPa                | 0.1 MPa                | ×         |         |

# Shenzhen Hpmont Technology Co., Ltd.

| Ref. Code | Function                              | Setting Range                            | Default | Unit | Attribute | Setting |
|-----------|---------------------------------------|------------------------------------------|---------|------|-----------|---------|
| P05.04    | Pressure sensor signal type selection | 0: 0 - 10V<br>1: 0 - 20mA<br>2: 4 - 20mA | 0       | 1    | ×         |         |
| P05.05    | Water supply method selection         | 0x00 - 0x75                              | 0x00    | 0x01 | ×         |         |